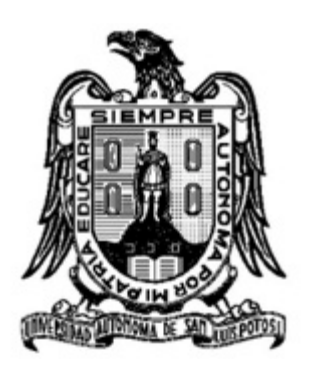

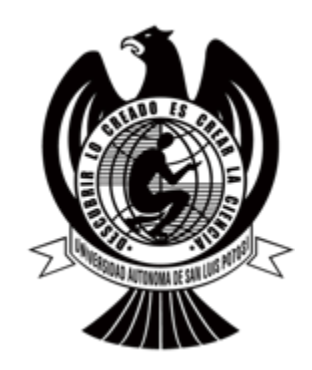

# **Universidad Autónoma de San Luís Potosí**

Facultad de Ciencias

# **Análisis Electromagnético de Nanoestructuras a Frecuencias de Terahertz**

Tesis que presenta: **Ramón Díaz de León Zapata**

Para obtener el grado de: **Doctor en Ciencias Aplicadas**

Bajo la dirección de: **Dr. Francisco Javier González Contreras Dr. Ángel Gabriel Rodríguez Vázquez**

San Luis Potosí, S.L.P. 2015

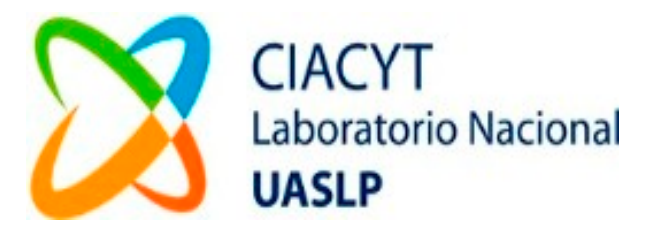

## **Resumen**

Se presentan simulaciones numéricas de nanoestructuras con geometrías utilizadas en antenas de uso en radiofrecuencia que llamaremos "convencionales" y otras geometrías no convencionales (propias de las prestaciones del auto ensamblado de las nanoestructuras) para ser comparadas con los resultados de las pruebas de laboratorio y, con las caracterizaciones ópticas y eléctricas resultantes construir un módulo computacional de análisis y diseño de nanoestructuras que auxilie en la obtención de las geometrías y parámetros de materiales óptimos que exijan las aplicaciones para las que se deseen fabricar. Las simulaciones y la interfaz se llevan a cabo con los programas COMSOL Multiphysics® y Matlab®, mientras que las nanoestructuras reales son fabricadas por dos medios principales, litografía por haz de electrones y crecimiento auto ensamblado por un nuevo método de irradiación de microondas.

Las caracterizaciones electro-ópticas que se llevaron a cabo por simulación numérica abarcaron los dos modos que presentan las antenas en su operación, el de emisión y recepción de energía electromagnética.

# **Agradecimientos**

A mis padres, hermana, mi esposa e hijos y dedicado este trabajo también a ellos.

A mis asesores, quienes con gran calidad humana me orientaron en este proyecto de vida.

A Jorge Ortega Gallegos y José Vulfrano González Fernández por su amistad y apoyo explícito para alcanzar mis metas.

Al Instituto Tecnológico de San Luis Potosí, por la beca-comisión otorgada.

Al Centro Mexicano de Investigación en Energía Solar (CEMIE-SOLAR) por los recursos financieros y materiales otorgados a través del proyecto 32.

A todos mis amigos.

# **ÍNDICE**

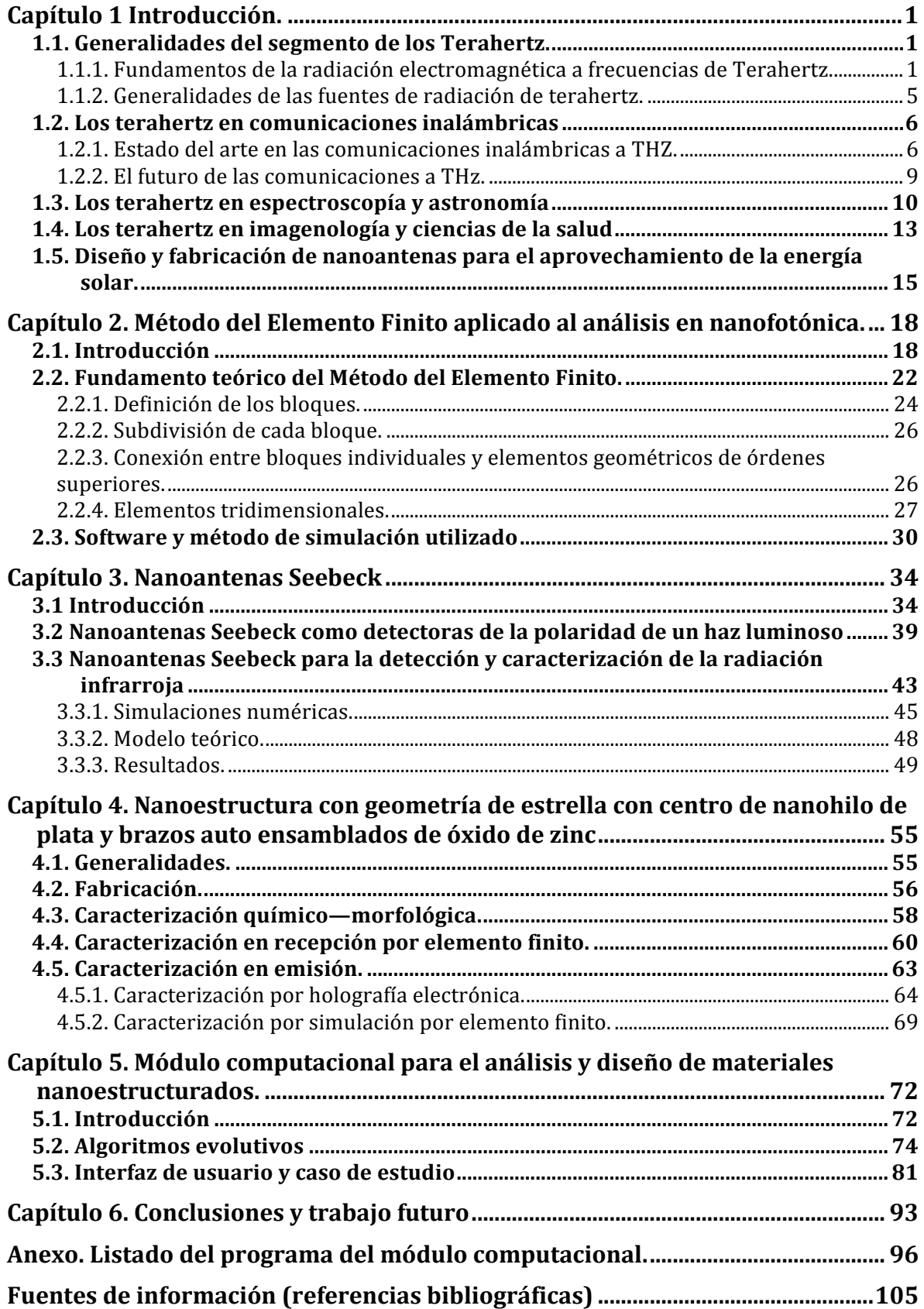

# **Capítulo 1 Introducción.**

#### **1.1. Generalidades del segmento de los Terahertz.**

"Tecnología de terahertz: científicamente la más rica y sub utilizada región del espectro electromagnético", "donde convergen las técnicas ópticas y de microondas" [1].

#### **1.1.1. Fundamentos de la radiación electromagnética a frecuencias de Terahertz.**

Independientemente de la longitud de onda o frecuencia de la que se trate, el estudio de la radiación electromagnética tiene su fundamento en la ley de Planck conocida como "radiación de cuerpo negro" que es un objeto idealizado en el que toda la radiación que incidiera sobre él sería absorbida y que también, si éste emitiera radiación, lo haría sin pérdidas. Tras varios intentos por hacer coincidir las observaciones experimentales con un modelo matemático que ajustara predictivamente el comportamiento de las emisiones electromagnéticas de cualquier material, Planck deduce que la energía E de esa radiación electromagnética debe ser proporcional a su frecuencia multiplicada por una constante (la ahora llamada constante de Planck) abreviada como *h* y cuyo valor puede obtenerse por distintas vías, siempre con el mismo resultado, *h*=6.62196668 x 10<sup>-34</sup>, así E=*hu*, donde *u* es la frecuencia a la que oscila la onda electromagnética. En otras palabras, un oscilador de frecuencia natural *u* puede tomar o ceder energía únicamente en porciones de magnitud *hu*.

Como consecuencia de lo anterior, cualquier cuerpo a una temperatura distinta de cero, emite radiación y presenta un solo máximo a una longitud de onda que depende de su temperatura específica. La figura 1 muestra la gráfica de la emitancia del cuerpo negro con respecto a su longitud de onda para varias temperaturas de acuerdo a la ecuación 1.1:

$$
E_{\lambda,T} = \frac{8\pi hc}{\lambda^5} \frac{1}{e^{(hc/\lambda kT)} - 1}
$$
 (1.1)

donde k es la cosntante de Boltzmann 1.38054×10<sup>-16</sup>  $erg \cdot K^{-1}$  y h es la constante de Planck  $6.626 \times 10^{-34}$  *J*  $\cdot$  *s*.

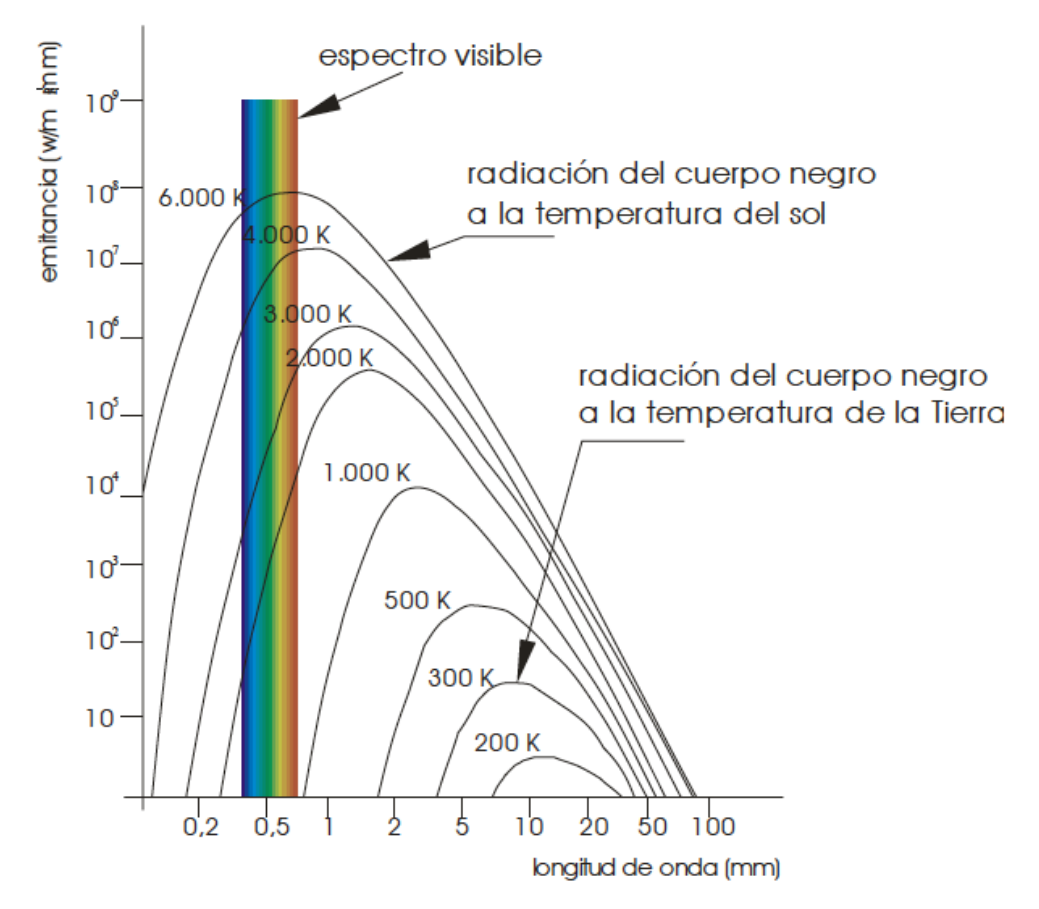

Figura 1. Gráfica de la emitancia del cuerpo negro a distintas temperaturas y longitudes de onda.

Si bien el pico de energía de la onda electromagnética no depende de los materiales, sino de su temperatura y longitud de onda, es posible crear a través de la combinación de materiales nanoestructurados dispositivos capaces de emitir o detectar rangos de frecuencias específicos bajo diseño, gracias a la comprensión del comportamiento corpuscular de la radiación electromagnética.

En particular la energía térmica de un cuerpo negro a temperatura ambiente se encuentra alrededor de los 6 THz de modo que, en general, resulta de particular interés este rango de frecuencias por las propiedades de la materia que es ahora conocido como el hueco de los terahertz o "THz gap" [2] como se puede ver en la figura 2. La razón que originalmente justificaba el que no se investigara a fondo esta región del espectro electromagnético radicó en el hecho de que se consideraba una zona de poca utilidad, va que a temperatura ambiente ciertos objetos y seres vivos emiten radiaciones dentro de este rango de frecuencias lo que las hacía inapropiadas para aplicaciones prácticas [3].

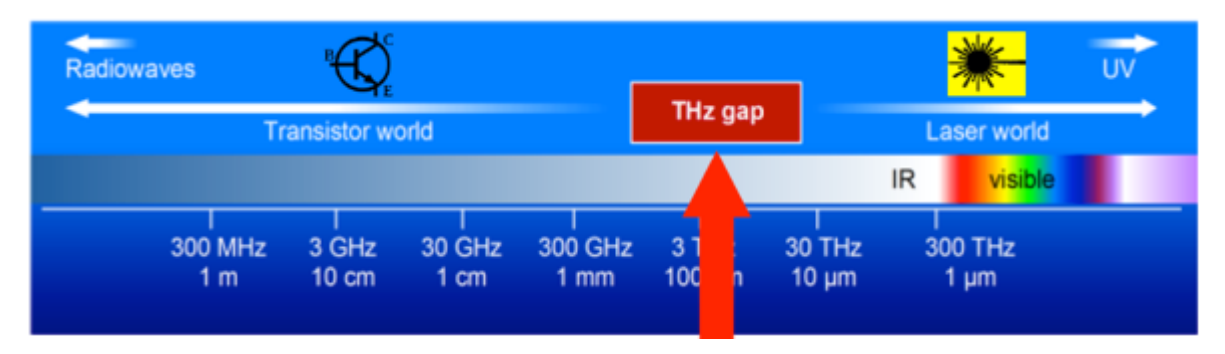

Figura 2. Ubicación de los THz en el espectro electromagnético.

Sin embargo la ciencia de los terahertz ha ido creciendo en popularidad en las décadas recientes debido principalmente a los avances técnico – científicos de los que hemos sido testigos y en particular con la llegada de la espectroscopía en el dominio del tiempo (TDS por sus siglas en el idioma inglés), con fuentes de láser de pulsos ultra cortos que hacen posible a los investigadores llevar a cabo estudios especializados en el infrarrojo lejano para explorar esta técnica de instrumentación y comenzar a imaginar aplicaciones en régimen de onda sub milimétrica [4].

Es también interesante comentar que no existe una norma o convención que determine las fronteras precisas de los terahertz pero, para tomar un punto de referencia se dirá que pueden abarcar desde los 300 GHz (0.3 THz) hasta los 300 THz. Algunas de las propiedades que presenta de la radiación electromagnética en este

rango son la no ionización, una interacción intermolecular de estas ondas con la materia más que la presencia de transiciones atómicas y que estas ondas pueden penetrar una amplia variedad de materiales no conductores (como también lo pueden hacer las micro ondas) [1].

En la figura 3 se presenta un esquema simplificado de la ubicación de las ondas terahertz respecto a las aplicaciones de sus homologas con mayores y menores frecuencias.

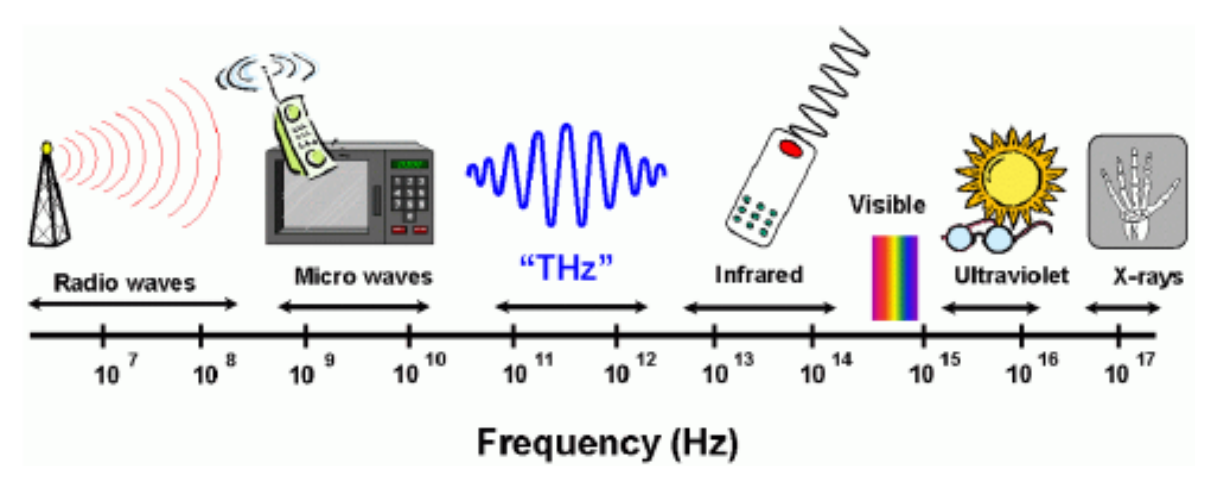

Figura 3. Aplicaciones de las frecuencias por debajo y por encima de los THz.

Aún al día de hoy, es una práctica común trasladar toda la experiencia acumulada en el diseño de antenas que llamaremos "convencionales" que son principalmente usadas en radiofrecuencia y telecomunicaciones, a los procesos involucrados en la gama de los terahertz para la captación o emisión de este tipo de radiaciones, sin embargo existen diferencias sutiles más allá de sus dimensiones nanométricas, pues los materiales fabricados con procesos de diseño e ingeniería para ser utilizados en aplicaciones prácticas presentan comportamientos *sui generis* tales como resonancia de plasmones, ondas evanescentes etc. Resulta entonces muy conveniente referirse a estas antenas como "nanoantenas" o "antenas ópticas" y son un relativamente nuevo concepto en la óptica física.

Estas antenas ópticas son dispositivos que convierten la libre propagación de radiación óptica en energía focalizada y viceversa. Estos dispositivos permiten el control y manipulación de los campos electromagnéticos en el rango lumínico a escala nanométrica y prometen aumentar el desempeño y eficiencia de la foto detección y la emisión más eficiente de luz que las tecnologías actuales.

Ahora bien, muchas de esas aplicaciones con terahertz de sistemas emergentes que utilizan las ondas sub milimétricas, como en radioastronomía, observaciones de la tierra desde el espacio exterior, sensado de procesos químicos y biológicos, imágenes para el análisis de materiales y comunicaciones inalámbricas de banda ancha dependen críticamente de la confiabilidad y fuentes compactas de ondas continuas con bajo consumo de potencia de corriente directa y un excelente desempeño ante el ruido electromagnético [5] con lo que se hace obligatorio realizar estudios exhaustivos más profundos y dar a conocer aquellos que ya se han realizado en este rubro, motivo justamente del presente trabajo.

## **1.1.2. Generalidades de las fuentes de radiación de terahertz.**

La detección de las ondas electromagnéticas en el régimen de los terahertz requiere el diseño de foto detectores nanométricos que tengan tal capacidad y ciertamente existen avances significativos al respecto como en [6], y también son conocidas aquellas fuentes naturales de emisión de ondas terahertz como se mencionó en el subsección anterior; sin embargo, para asegurar que los foto detectores de radiación terahertz se encuentren calibrados, o para poder hacer comparaciones o normalizaciones de precisión en instrumentación óptica, se precisa de poder generar y controlar tales emisiones, tarea aún más desafiante que la detección misma.

Una de las primeras alternativas funcionales para la generación de ondas terahertz fue el girotrón aunque su régimen de operación se encuentra en el rango máximo de los 300 GHz (0.3THz) [7] justo en el límite inferior de la banda de los terahertz, posteriormente se fabricaron otros dispositivos como los láseres de cascada cuántica, fuentes de luz de sincrotrón, fuentes de fotomezclado (*photomixing*), Espectroscopía en el dominio del tiempo entre otros [8].

Más recientemente se ha podido demostrar por medio de simulaciones numéricas, la capacidad de algunos dispositivos nanoestructurados para emitir y capturar radiación electromagnética en el rango de los terahertz como en [9], gracias al aprovechamiento de ciertos fenómenos ópticos como la resonancia de plasmones.

# 1.2. Los terahertz en comunicaciones inalámbricas

#### 1.2.1. Estado del arte en las comunicaciones inalámbricas a THZ.

El acceso a la información digital ha ido presentando rasgos que fueron difíciles de haber sido predichos, pues en sus inicios bastaba una computadora personal y una conexión "cableada" a Internet por medio de la línea telefónica; sin embargo la sociedad misma fue exigiendo tres aspectos que caracterizan las modernas comunicaciones digitales: inalámbrica, de alta velocidad y de un gran ancho de banda, ya que en particular, la transferencia de datos de manera inalámbrica se ha duplicado cada dieciocho meses desde las últimas tres décadas y se está aproximando rápidamente a las capacidades de transferencia que tienen los medios cableados y a esta tendencia, se le ha denominado "ley de Edholms" del ancho de banda [10], en similar alusión a las predicciones que plantea la "ley de Moore" para la potencia de procesamiento en los microprocesadores.

La figura 4 muestra representaciones pictóricas del uso de los terahertz para aplicaciones en el área de las telecomunicaciones.

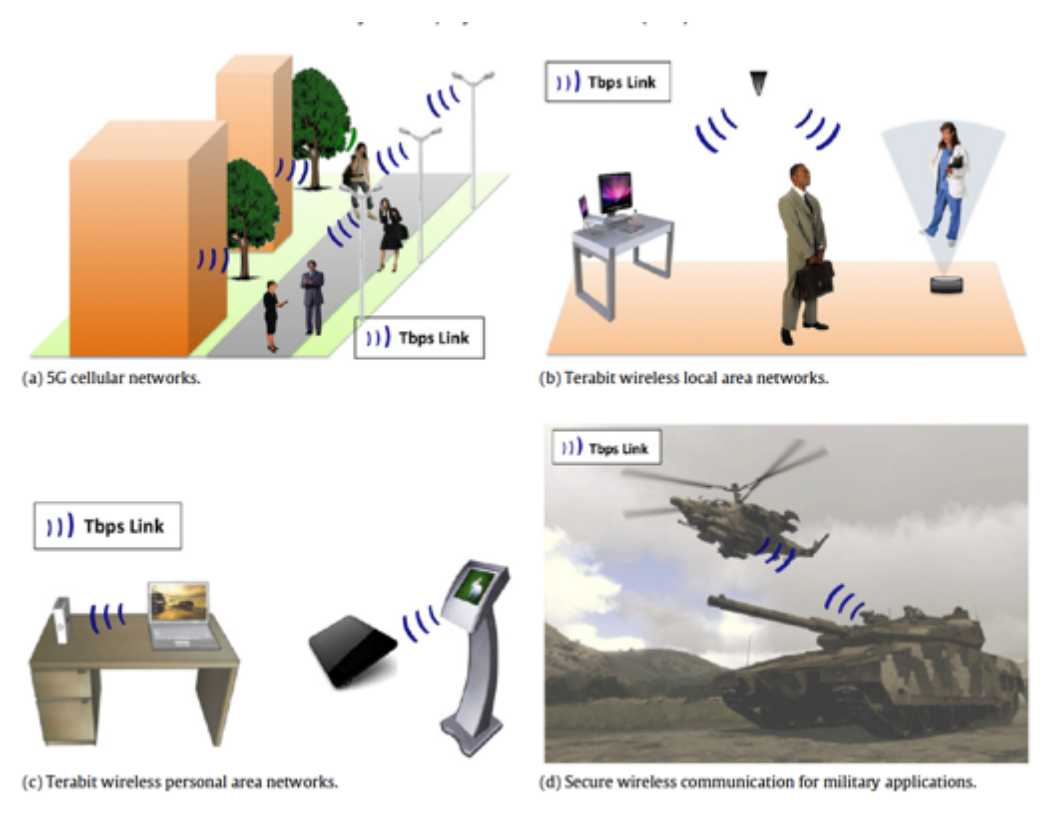

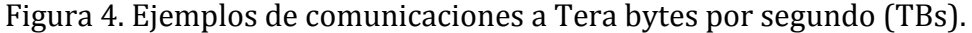

Blin S. y otros [2] reportan en su trabajo titulado "THz wireless communication using plasma wave detectors" el uso de un transistor de efecto de campo (FET por sus siglas en inglés) con el que ha sido posible alcanzar exitosamente altas tazas de transferencia, sin embargo se comenta también en su trabajo la necesidad de acoplar dicho transistor a una antena eficiente, además de la necesidad de realizar tales transferencias libres de errores, resumiendo sus logros en la figura 5, donde se puede observar que existen importantes avances con esta técnica, pero que sigue alejada de las verdaderas transferencias de unidades de TBs (Tera Bytes por segundo).

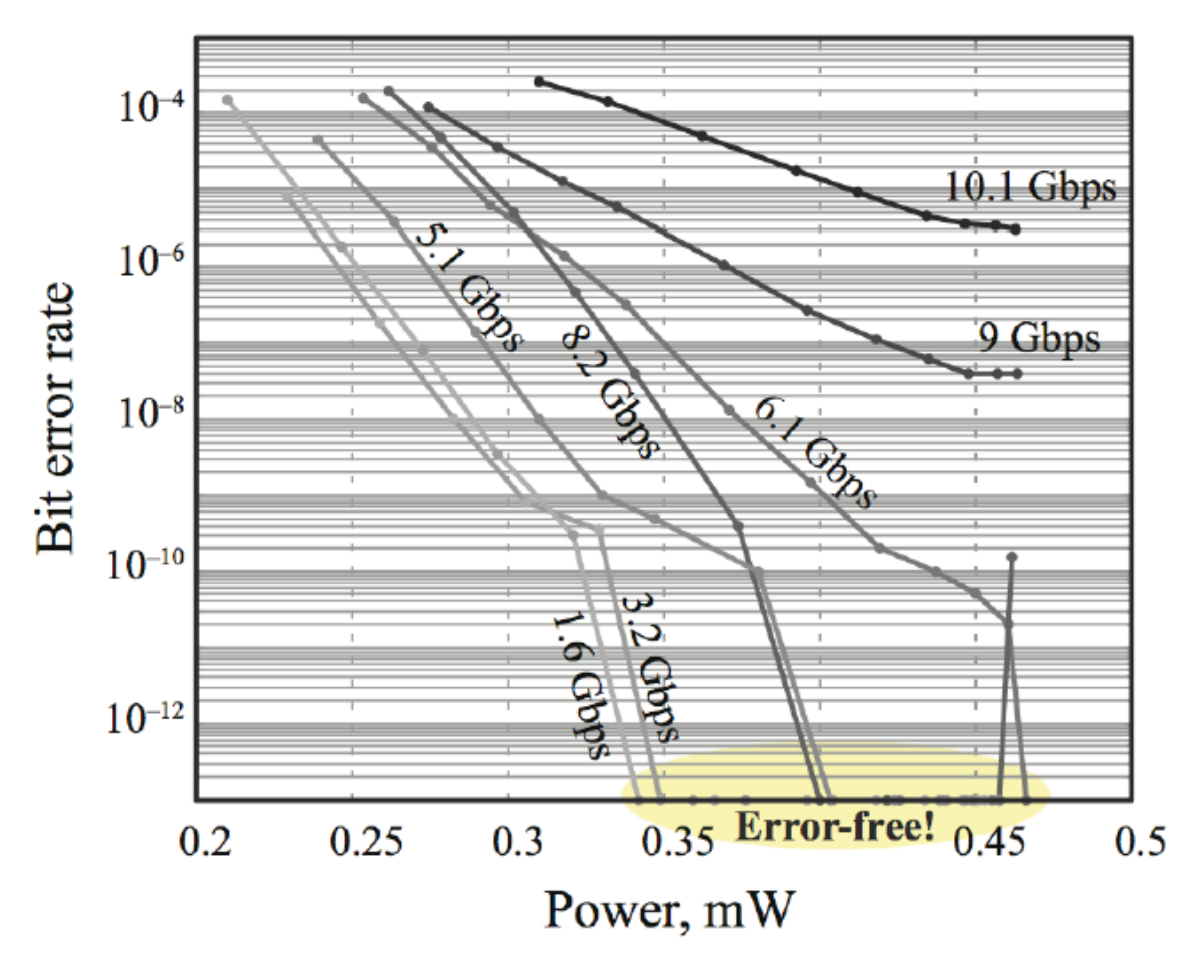

Figura 5. Mediciones de la tasa de bits con errores como función de la potencia de la señal de THz, donde se observa que para garantizar mayores velocidades de transferencia es necesario el incremento en la potencia de la señal de THz.

Por otra parte, se están investigando las mono capas de carbono como posibles soluciones a las aplicaciones de radiofrecuencia, debido a que con estas nanoestructuras superficiales se pueden fabricar los llamados "GFET mixers" (Graphene Field Effect Transistor), dispositivos que acoplan adecuadamente las radiaciones en THz y las convierten en corriente eléctrica para hacerlas compatibles con la tecnología actual basada en el uso de los transistores [11].

#### **1.2.2. El futuro de las comunicaciones a THz.**

La tendencia actual permite sugerir el futuro de las comunicaciones a THz. Formular la teoría básica que describa adecuadamente los fenómenos físicos y químicos involucrados en la ingeniería de nanomateriales es uno de los principales retos en los que hay significativos y fluidos avances, sin embargo desde el punto de vista tecnológico aún deben franquearse muchos obstáculos.

Controlar y dominar los procesos tecnológicos que se necesitan para la fabricación de nanoestructuras para sus aplicaciones en las comunicaciones abrirá un sinnúmero de nuevas aplicaciones en las que la imaginación será el límite.

De una manera similar a como se comenzó con las primeras redes telefónicas en donde se antojaba inimaginable la proeza de tender cables que interconectaran a cada aparato y, posteriormente con las redes de telefonía celular en las que por analogía debieron tenderse redes de antenas celulares, el posible futuro de las telecomunicaciones a THz implicará el tendido de enormes redes de enlaces ópticos que de hecho ya están presentes, pues las modernas sociedades necesitan iluminación permanente, con lo que sólo faltaría producir los dispositivos transceptores a bajo costo y a gran velocidad a través de procesos industrializados eficientes.

Por medio de las nanoantenas adecuadas, es posible detectar condiciones de salud, pues el cuerpo de un ser vivo emite de manera natural un campo electromagnético en el rango de los terahertz que, aplicando el algoritmo de detección de cambio en los patrones normales, se podrá tener el diagnóstico oportuno en caso de la presencia de alguna enfermedad.

La interconexión a velocidades que para muchos procesos aparentarían ser instantáneas permitirá la multilocación virtual (video conferencia múltiple) en tiempo real sin pérdida de fidelidad de la información transportada, así como la posibilidad de que tal información corresponda a rubros que antes no se hubieran supuesto para estas aplicaciones por su enorme volumen de datos como los hologramas o las imágenes tridimensionales sólo por mencionar algunas.

#### **1.3. Los terahertz en espectroscopía y astronomía**

La astronomía hace uso de la espectroscopía en su quehacer cotidiano y toma especial interés en la banda de los THz ya que es en esta región del espectro electromagnético que ocurren algunos fenómenos únicos en la tierra, los planetas y la atmósfera de cuerpos celestes pequeños y, en general en el espacio interestelar e intergaláctico, pero también la espectroscopía aporta grandes conocimientos referentes a partículas suspendidas en nuestra atmósfera (contaminantes o no) y por supuesto en otras muchas áreas que no necesariamente involucran a la astronomía, pero resulta interesante analizar en este apartado la intrínseca relación que guardan estas dos disciplinas con la banda de los terahertz.

Las observaciones astronómicas desde el espacio requiere detectores sensibles que, con las condiciones tecnológicas del presente implica poder lograrlo sólo si se enfrían a temperaturas criogénicas con el uso de helio líquido, lo que por supuesto complica el uso de tales equipos de detección además de limitar su uso a los momentos en que se tengan las condiciones de enfriamiento adecuadas.

Así pues, resulta interesante vencer el reto tecnológico para la fabricación de dispositivos detectores en el rango de los terahertz que además operen a temperaturas por encima de los 20K, ya que es la temperatura que podemos encontrar en el espacio exterior sin necesidad de disminuir aún más la temperatura del dispositivo de manera artificial.

Cates y su equipo [12] proponen un detector con antena acoplada entonable en los terahertz (TACIT por sus siglas en inglés) que puede ser operado más allá de los 20K con alta sensibilidad. La figura 6 muestra el esquemático de la hetero estructura para un prototipo de detector TACIT.

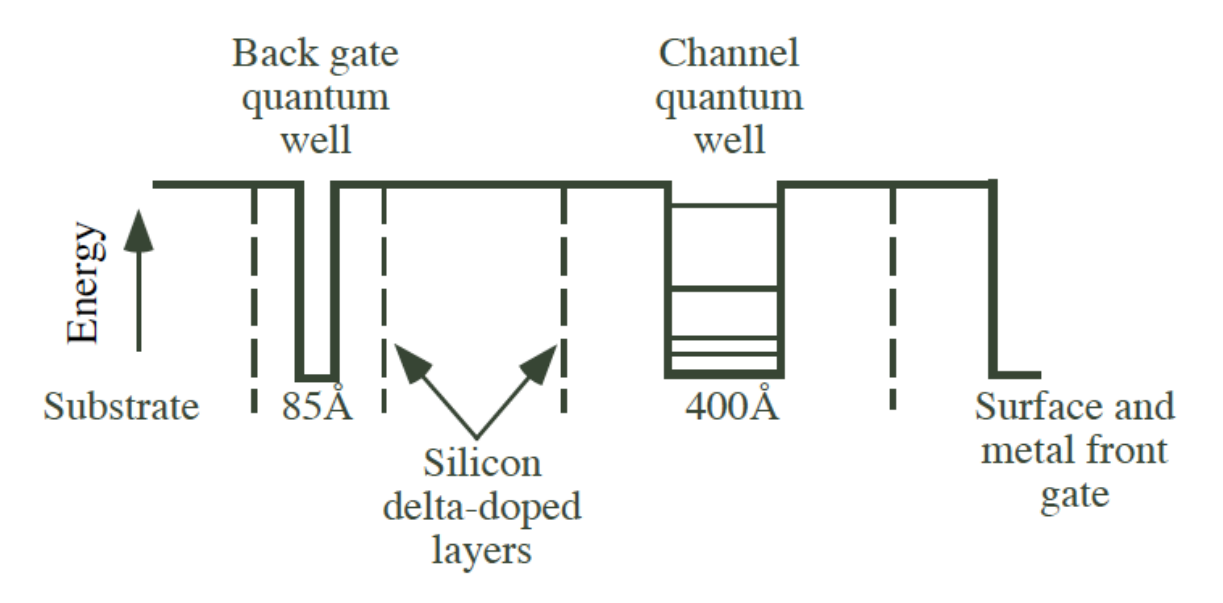

Figura 6. Esquemático de un prototipo de detector TACIT.

La propuesta de Cates para su aplicación con el acoplamiento de la antena se puede apreciar en la figura 7, donde se detallan las secciones que lo componen. A grandes rasgos su funcionamiento consiste en que la luz, con frecuencias de terahertz es absorbida en una transición inter sub banda por los electrones en el canal del pozo cuántico, dando por resultado que la resistencia del dispositivo cambie en el plano interno. Para este caso, la antena sirve no sólo como colector de la radiación, sino que también permite cambiar la polarización del campo eléctrico de terahertz haciendo posible su absorción por los electrones en el pozo cuántico en la transición sub banda.

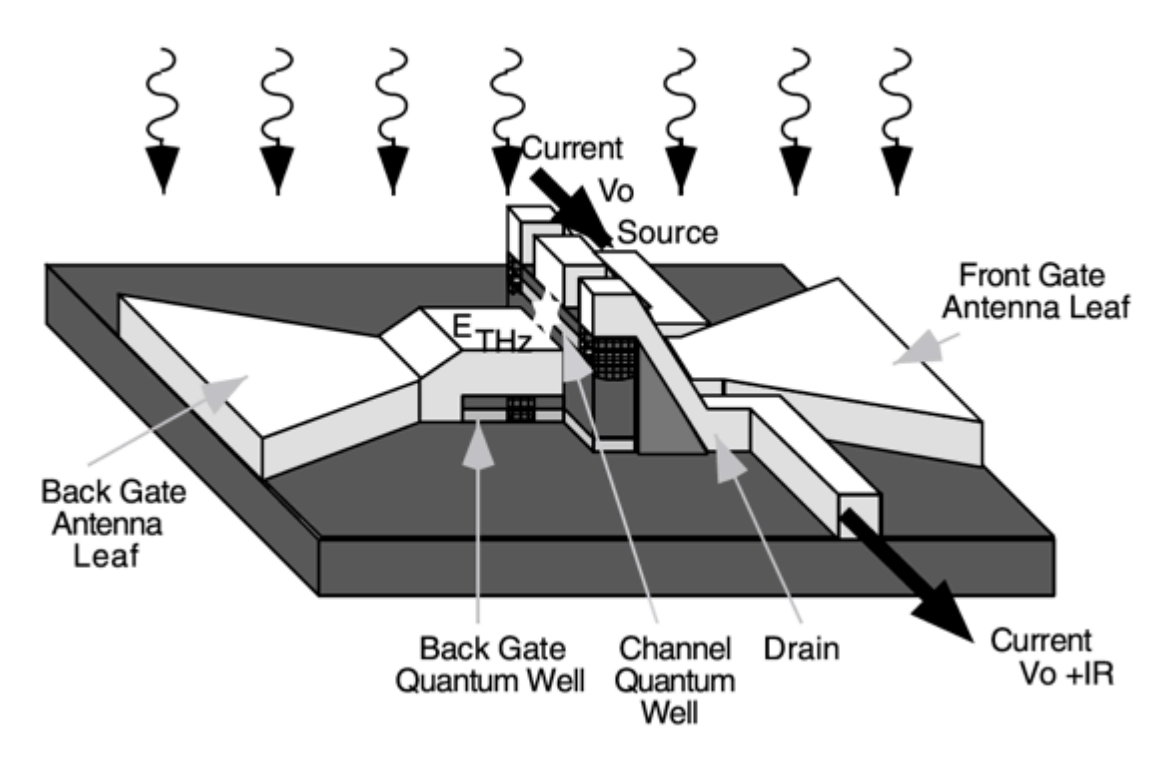

Figura 7. Estructura propuesta para un detector de THz que opere más allá de los 20K de temperatura con alta eficiencia.

En la sección 1.2 se mencionó brevemente la razón e importancia de construir fuentes confiables de THz, siendo entonces necesario calibrar aquellos sensores que se pretendan usar, Siles y su equipo [13] proponen la posibilidad de construir fuentes coherentes en el rango de los terahertz a temperatura ambiente de amplio ancho de banda de estado sólido, cuyo esquemático del dispositivo se aprecia en la figura 8.

La espectroscopía se ve beneficiada de los retos que le impone la astronomía en el diseño y construcción de los quipos de generación y detección de ondas THz ya que, como suele suceder, se han encontrado aplicaciones para las tecnologías surgidas de la ciencia aeroespacial en ámbitos aparentemente dispares como la ciencia de la salud entre muchos otros, pero que se subraya en este punto por representar un aspecto del desarrollo tecnológico que engrandece la esencia humana al buscar su bienestar y que se explica más profusamente en el capítulo siguiente.

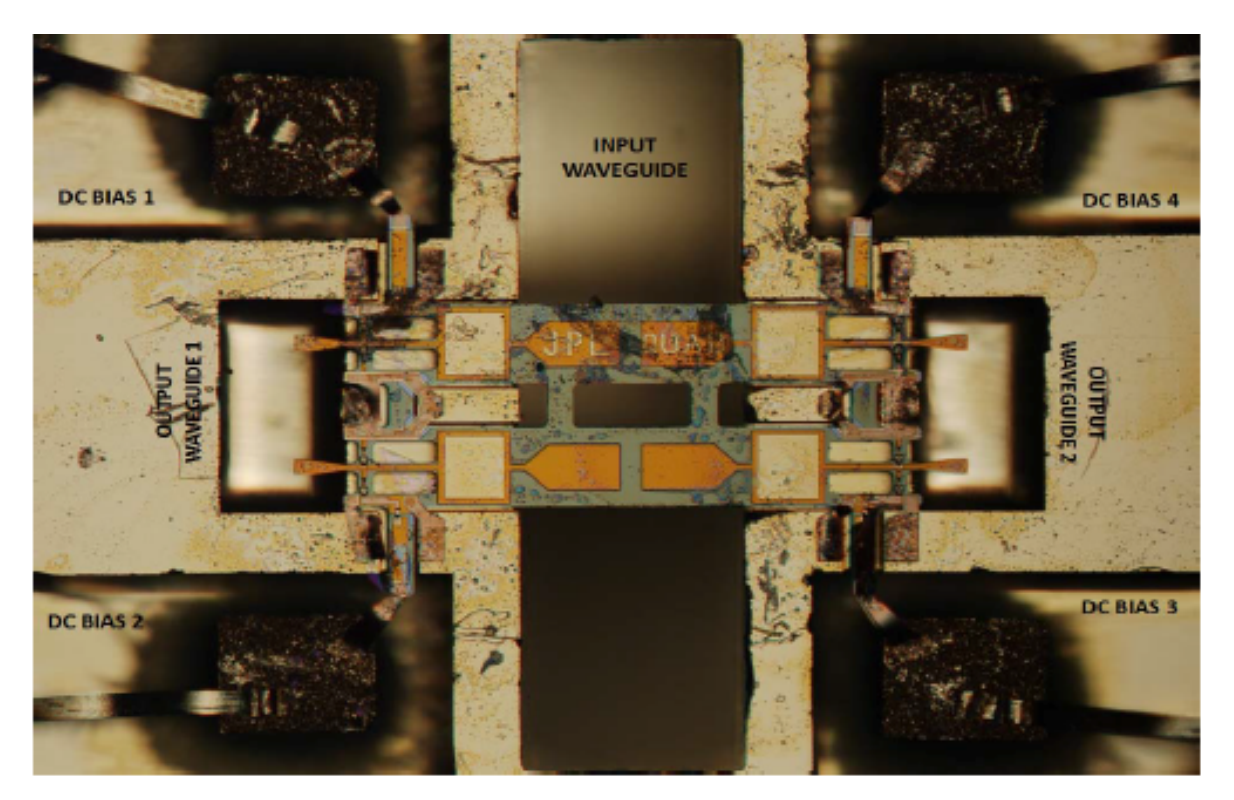

Figura 8. Fuente de Terahertz a temperatura ambiente.

# **1.4. Los terahertz en imagenología y ciencias de la salud**

Dado que las ondas electromagnéticas en el rango de los terahertz son emitidas naturalmente por prácticamente cualquier cosa a temperatura ambiente y, principalmente los seres vivos, es posible aplicar ciertas técnicas de captación de imágenes y someterlas a un proceso computacional basado en diversos paradigmas algorítmicos para el diagnóstico de algunas enfermedades que tradicionalmente involucran técnicas invasivas o por métodos ópticos ionizantes y por ende peligrosos como los rayos X. Otras técnicas sí requieren la emisión de radiación en el rango de los terahertz dirigidos a alguna zona del cuerpo, sin embargo al no ser ionizantes estas fuentes de radiación, es posible aplicarlas de manera segura y diagnosticar por ejemplo, cáncer de piel donde las células cancerígenas consumirán significativamente más sangre para mantener su tasa de crecimiento elevado y tendrán una diferencia con aquellas células normales que las diferenciarán y lo único que deberá hacer el paciente fue esperar algunos minutos frente a una cámara fotográfica para ser diagnosticado sin margen de error.

Ejemplos de aplicaciones en diagnóstico médico con el uso de estas tecnologías lo encontramos en el trabajo realizado por S. Kolosovas y F. J. González [14], donde se concluye que la distribución de temperaturas en la piel de los niños en edades inferiores a los 14 años muestran un patrón similar al de los adultos; sin embargo las variaciones de temperatura en la población pediátrica son menores que en la de los adultos, indicando que las termografías infrarrojas y en frecuencias de Terahertz pueden ser una herramienta de diagnóstico más preciso cuando se usa en niños que en adultos.

En un futuro próximo, será posible de alguna manera colocar, insertar o superponer dispositivos capaces de emitir la información capturada por medios ópticos y haciendo uso de la comunicación a Tera bytes (TB) por segundo tanto en personas sanas como en aquellas que padezcan alguna enfermedad para ser monitoreadas permanentemente y poder realizar diagnósticos tempranos, mejorando las expectativas de recuperación o control de la enfermedad como lo sugiere la figura 9. Cabe mencionar que se abre también un interesante abanico de oportunidades en el área deportiva para identificar aspectos que pudieran orientar hacia la optimización en la alimentación, entrenamiento y hasta medicamentos que el deportista pueda aprovechar en pro de la siempre codiciada mejora en las marcas.

14

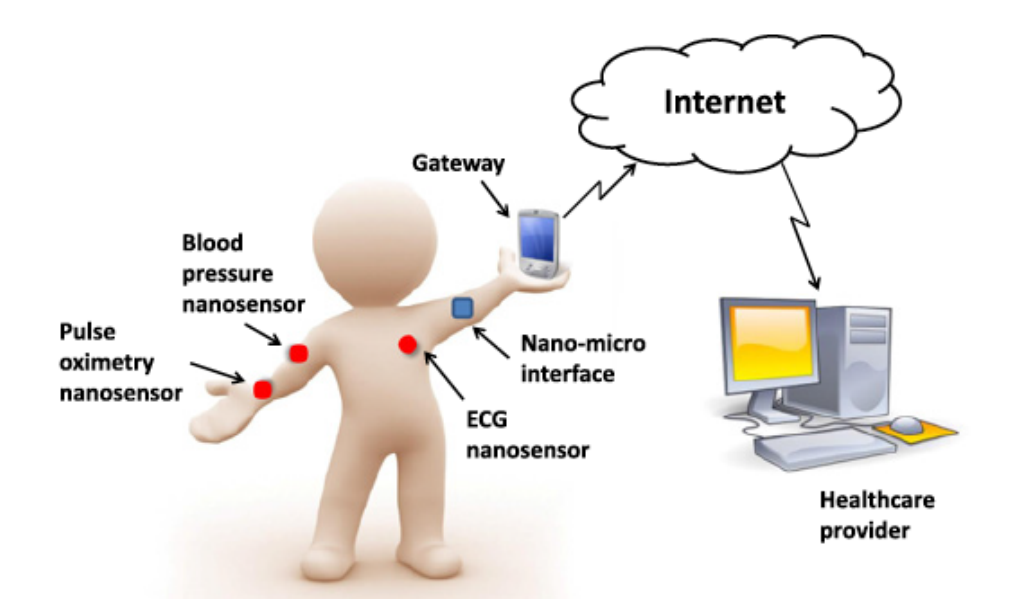

Figura 9. Posibles aplicaciones biomédicas de los sensores y comunicaciones de THz.

# **1.5. Diseño y fabricación de nanoantenas para el aprovechamiento de la energía solar.**

El diseño y modelado [15] de las nanoestructuras es en sí misma una tarea titánica, pues las ecuaciones que definen el comportamiento de la materia a escala nanométrica es inversamente proporcional a sus dimensiones e intentar resolver manualmente algunas de esas ecuaciones sería en la actualidad prácticamente imposible; es por ello que se hace uso de sofisticado software que además debe ser ejecutado en poderos sistemas de hardware y posteriormente se requerirá la fabricación del dispositivo con complejas técnicas químicas, litografía por haz de electrones o epitaxia por haces moleculares, entre otras técnicas y algunas que seguramente emergerán en los próximos años.

Una de las preocupaciones de nuestros días es la contaminación asociada a la producción de energía eléctrica que es, a fin de cuentas, la que incentiva el progreso de las sociedades modernas. Es en este punto de inflexión donde los dispositivos de terahertz se posicionan como una alternativa tanto para la detección de los contaminantes producidos por la actividad industrial, como para la generación misma

de energía eléctrica, pues es posible convertir y almacenar aquellas fuentes térmicas en el rango de los terahertz en corriente eléctrica como se establece en [6] y [16].

En esencia se puede resumir a dos técnicas fundamentales la fabricación de las nanoestructuras para su aprovechamiento en la conversión de la energía lumínica a energía eléctrica, por métodos químicos de auto ensamblado como en [17] o por métodos litográficos por haz de electrones como en [18] (o una combinación de ambos).

El reto tecnológico a vencer en las antenas de terahertz es la necesidad de rectificar la señal oscilante a esas "velocidades" por medio de la electrónica convencional basada en el silicio; aquellas antenas que se han construido aplicando esta técnica se denominan rectenas [19, 20], sin embargo se ha demostrado que aquellas nanoantenas construidas para aprovechar el efecto Seebeck son también una alternativa prometedora  $[16, 21]$  (ver figura 10).

La tendencia a considerar a la plasmónica y la nanofotónica en general como un caso particular de la óptica clásica, ha llevado a desarrollar dispositivos a nanoescala de sus contrapartes macroscópicos con las salvedades que la nanotecnología representa, como es el caso de agregarle lentes colimadores micro maquinados [22] con resultados muy prometedores como puede apreciarse en la figura 11.

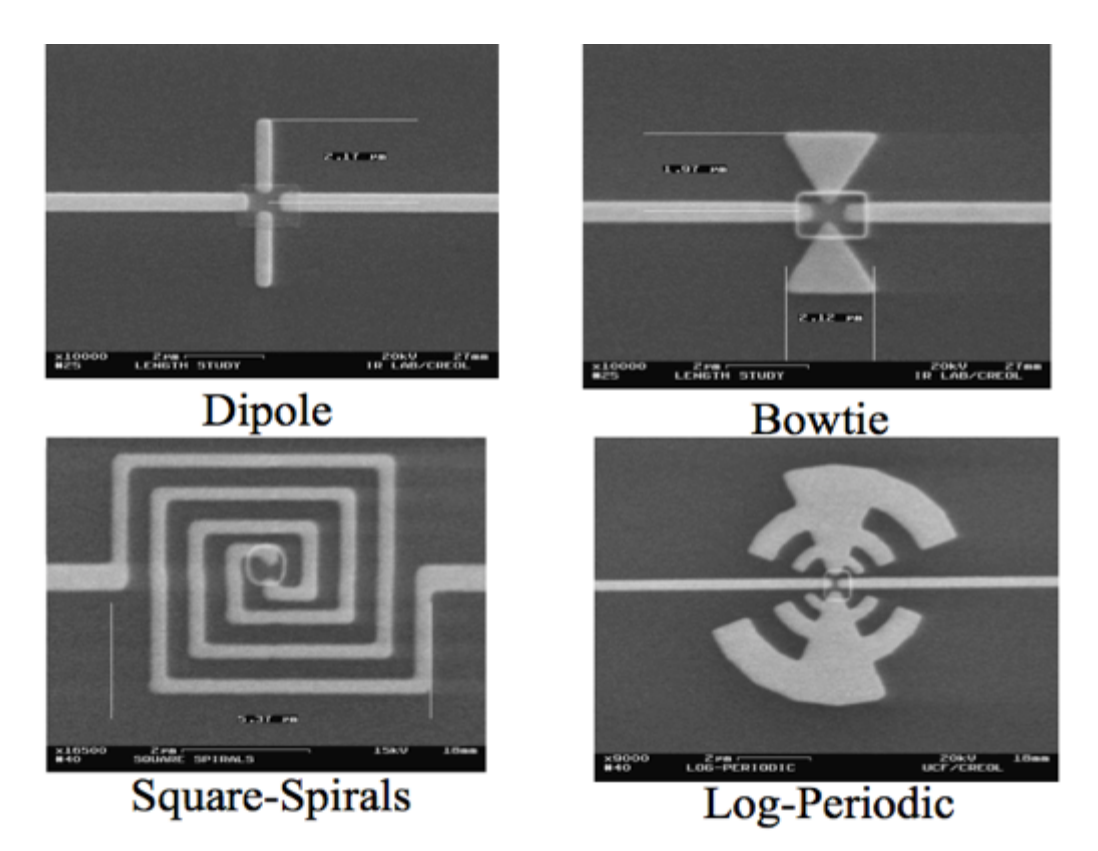

Figura 10. Ejemplos de nanoantenas que aprovechan el efecto Seebeck.

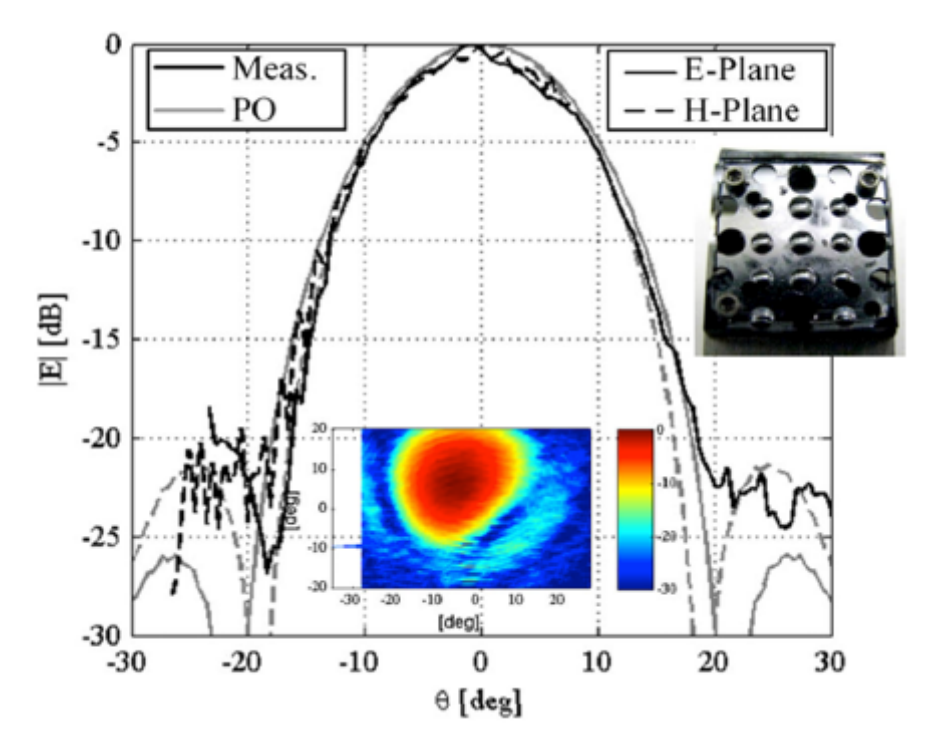

Figura 11. Incremento del campo eléctrico debido a la presencia de los micro lentes.

# **Capítulo 2. Método del Elemento Finito aplicado al análisis en nanofotónica.**

### **2.1. Introducción**

Debido a los significativos avances en el hardware y software computacional en estas últimas dos décadas, ahora se ha convertido en una práctica estándar el emplear software para asistir el diseño de antenas, igual que en cualesquiera otras industrias o procesos educativos. Este capítulo tiene como objetivo presentar una breve revisión del desarrollo del software para antenas y exponer las teorías tras las herramientas de simulación por software.

La predicción del desempeño de una antena es una tarea compleja y su resolución analítica formal es únicamente viable para antenas con una geometría sencilla. En el pasado, los radioaficionados y los ingenieros construían antenas por la experimentación directa, y una cierta dosis de "magia e intuición" eran lo necesario para lograr un buen entendimiento de las antenas a través de las técnicas mecánicas, así como la habilidad para lograr el acoplamiento óptimo a las frecuencias deseadas. Después del bosquejo de la antena que se quería construir, siempre quedaba la duda sobre las especificaciones precisas con las que fue fabricada, y lo más que se podía hacer era realizarles pruebas a través de los instrumentos de medición que ofrecían como resultado un aspecto limitado de su caracterización y desempeño.

Así, si las mediciones resultaban aceptables, era momento de reproducirla en masa para su venta o pasarla a la etapa de producción si se tratase de una fábrica de antenas. A las antenas así realizadas se les debía seguir haciendo las pruebas con los instrumentos de medición para corroborar que siguieran cumpliendo con las especificaciones de la original y muchas veces aún debían sufrir ajustes finos; estos ajustes finos solían incluir el recorte progresivo de algunos elementos, deslizamiento de algunas uniones, dobleces etc. que sin duda resultaban casi en un proceso que parecía seguir siendo artesanal.

Esos días se han ido para siempre al menos para las grandes industrias que fabrican antenas. Vivimos en un mercado competitivo donde el tiempo y el desempeño de los productos son críticos. Trabajos no planeados y largos ciclos de diseño ya no son parte del desarrollo de un producto. El nuevo estado del arte en materia de antenas requiere conocer todo el criterio de diseño con aplicaciones sofisticadas como el software profesional de diseño de antenas que actualmente entrega resultados con excelente precisión y funciones múltiples que la industria ha adoptado. La habilidad para usar el diseño asistido por computadora se ha convertido en un requisito fundamental para todo entusiasta del diseño y construcción de antenas [23].

Vale la pena hacer un poco de historia para conocer cómo fue evolucionando el software de diseño. A mediados de los 60's, las estaciones de trabajo o mainframes computacionales fueron finalmente lo suficientemente potentes como para llevar a cabo un proceso de modelado de antenas con geometrías básicas. Sin embargo, llevarlo a cabo requería de un astuto ingeniero diseñador con un muy buen conocimiento de las matemáticas para escribir las ecuaciones y el programa computacional para el modelado de la antena.

Para los 70's fue desarrollado el "Numerical Electromagnetic Code" o NEC por sus siglas en inglés, cuyo código fue escrito en FORTRAN para el gobierno estadounidense. Este programa resolvía (y aún lo sigue haciendo) con excelente precisión los problemas de antenas de alambres delgados pero resultaba en aquellos tiempos complicado su uso y requería una computadora potente y por ende de alto costo, pero sobre todo estaba restringido a uso gubernamental.

Esto cambió a mediados de los 80's cuando las computadoras personales estuvieron ampliamente disponibles. Pronto aparecieron múltiples programas de simulación para antenas. El primero fue MININEC, un programa pequeño basado en NEC que podía ejecutarse en una PC. También aparecería posteriormente una versión de NEC para PC. Como las PC fueron incrementando su potencia y velocidad de

19

procesamiento, lo fueron haciendo también los programas simuladores. En aquellos tiempo no era inusual tener que esperar varias horas o en ocasiones hasta días completos para el análisis de alguna antena. Actualmente nuestras PC's con poderosos procesadores y gran cantidad de memoria pueden modelar la misma antena en tan solo unos segundos. En los 90's un gran número de herramientas de simulaciones de Electro Magnetismo y diseño de antenas basados en varios métodos fueron desarrollados y aparecieron en el mercado y estos no sólo servían para simular antenas de alambre, sino para otros modelos en los que no se habían hecho estas pruebas. Muchos de estos programas se suelen actualizar una o dos veces por año con nuevas funciones y se les agregan algoritmos optimizados. Por ejemplo, la optimización paramétrica ahora ya es parte nativa de muchos de estos programas, de modo que mucha de la optimización de los procesos de cálculos los lleva a cabo el software por nosotros, todo lo que necesitamos hacer es introducir un diseño razonable de la antena y detalles apropiados para que la simulación sea consistente.

Este potencial de modelado permite al diseñador de antenas usar las teclas de la computadora en lugar de tener que usar sus herramientas para ir cortando y ajustando los elementos de la misma. Más aún los objetivos de optimización (direccionalidad, acoplamiento de impedancias, ganancia, etc.) pueden ser probados antes de la construcción física de la antena.

Por lo anteriormente dicho, se tendría ahora la impresión de que el diseño de antenas ha dejado de ser un "arte oscuro". Y ciertamente sólo lo es la parte oscura, ya que la imaginación y el trabajo arduo con las simulaciones y basados en el conocimiento teórico del electromagnetismo, el arte del diseño permanece pero con la claridad del conocimiento y la potencia de los auxiliares del diseño asistido por computadora, aunque hay que recordar que el software de modelado no diseña la antena por nosotros, a final de cuentas el programa sólo arroja números o datos, pero es nuestro análisis que aplicamos a estos lo que termina concretando nuestro diseño.

El electromagnetismo computacional o CEM por sus siglas en inglés es de particular interés para todos aquellos involucrados en la investigación sobre los fenómenos electromagnéticos, incluidos naturalmente los asociados a las antenas y las líneas de transmisión. Varios métodos han sido desarrollados a través de los años. Algunos fueron introducidos originalmente para otras aplicaciones. Hablando en términos generales el Electro Magnetismo Computacional (CEM) puede ser dividido en métodos numéricos y métodos de alta frecuencia. Los métodos de alta frecuencia son viables para estructuras más grandes que la longitud de onda, mientras que los métodos numéricos son adecuados para estructuras más pequeñas. No existe un número específico para establecer la frontera entre estos dos métodos, pero suele usarse la regla de 20 veces la longitud de onda.

Los métodos numéricos a su vez pueden dividirse en los métodos del dominio de la frecuencia (como los métodos de momentos y el de elementos finitos) y los métodos en el dominio del tiempo (como el de la diferencia finita en el dominio del tiempo y el método de modelado por línea de transmisión).

Los de nuestro interés son el método de momentos, usado en NEC y sus similares y el de Elemento Finito, usado en programas como COMSOL y Simulink de MATLAB.

El método de momentos fue introducido inicialmente para la resolución de problemas matemáticos genéricos. La idea básica es transformar una ecuación integral en un conjunto de ecuaciones lineales algebraicas o matriz de ecuaciones que puedan ser resueltas por técnicas numéricas, es decir por una computadora. Aquí cabe hacer una aclaración: las computadoras no son capaces de resolver una ecuación integral como lo hace el humano a través de las técnicas del cálculo integrodiferencial, pues la computadora no es capaz de interpretar la representación infinitesimal, de modo que se usan funciones recursivas especiales que convierten a la integral en una sumatoria finita.

21

Este método fue aplicado por primera vez al electromagnetismo en los 60's. Roger Harrington fue quien hizo la más grande contribución en esta área . Su libro "field Computation by Moment Methods" [24] fue el primero en explorar los campos electromagnéticos a través de técnicas computacionales por el método de momentos, convirtiéndose por muchos años en el método más popular.

Por otra parte, el método de elementos finitos fue originalmente introducido para resolver complejos problemas de elasticidad estructural en ingeniería civil y aeronáutica. Su desarrollo puede ser rastreado hasta el trabajo de Alexander Hrennikoff. El método fue basado en un principio de la energía, es decir el principio del trabajo virtual o del llamado principio de la mínima energía potencial total el cual provee en lo general una base física intuitiva para cualquier otro ámbito de la ingeniería. Fue un poco después que esta propuesta se formalizara matemáticamente con el trabajo de los ingenieros Strang y Fix en su libro "An analysis of the Finite Element Method" publicado en 1973 [25] . Este método ha sido utilizado para encontrar soluciones aproximadas pero muy cercanas a la teórica de las ecuaciones diferenciales parciales, así como las integrales y resulta de particular utilidad cuando se involucran geometrías irregulares o complejas o materiales no homogéneos.

#### **2.2. Fundamento teórico del Método del Elemento Finito.**

Si bien el método de diferencias finitas  $(FDM)$  y el método de momentos (MOM) son conceptualmente más simples de programar que el método de elementos finitos (FEM), el FEM resulta una técnica numérica más potente y versátil para el tratamiento a problemas que involucran geometrías complejas y medios o materiales no homogéneos, además de presentar características mucho más generales que lo hacen justamente independiente de aplicaciones específicas pudiéndose utilizar algoritmos y programas de computadora de propósito general para resolver una gran variedad de problemas con pocas o nulas modificaciones, sobre todo aquellos en los que los resultados de las investigaciones recientes obligan a revisar algunas propiedades (muchas de ellas de comportamiento no lineal) de los materiales nanoestructurados [26].

Cualquier análisis por elemento finito cubre básicamente cuatro pasos [27]:

- Subdividir la región de la solución (también conocido este proceso como "discretización") en un número finito de sub regiones o elementos.
- Establecer las ecuaciones que gobiernan el comportamiento de cada elemento.
- Ensamblar las soluciones individuales de cada elemento para cubrir la totalidad de la región de solución.
- Resolver el sistema de ecuaciones resultante.

Para cada ecuación diferencial que define el comportamiento de un sistema en particular, es posible aplicar un procedimiento de mallado (mesh) específico y diferente, sin embargo una de las propiedades que es posible explotar con el software contemporáneo es un estudio o análisis de múltiples fenómenos físicos interactuando simultáneamente (también conocido como "multifísica") lo cual exige una propuesta de mallado general, único e independiente, lo que resulta ser una de las más grandes dificultades del método de elementos finitos si tal construcción se pretende llevar a cabo en forma manual, con las desafortunadas consecuencias adicionales en el consumo de tiempo y errores atribuibles al ser humano.

Los programas de cómputo eficientes que resuelven problemas asociados al método del elemento finito, deben contemplar esquemas automatizados de generación de mallado, conocidos ahora en el argot computacional como *mesh* generators (generadores de mallado). Existen varios trabajos relacionados con propuestas de algoritmos que lidian con estos tópicos como en [28, 29].

En general, los algoritmos que generan el mallado cubren los siguientes aspectos  $[30]$ :

**2.2.1. Definición de los bloques.**

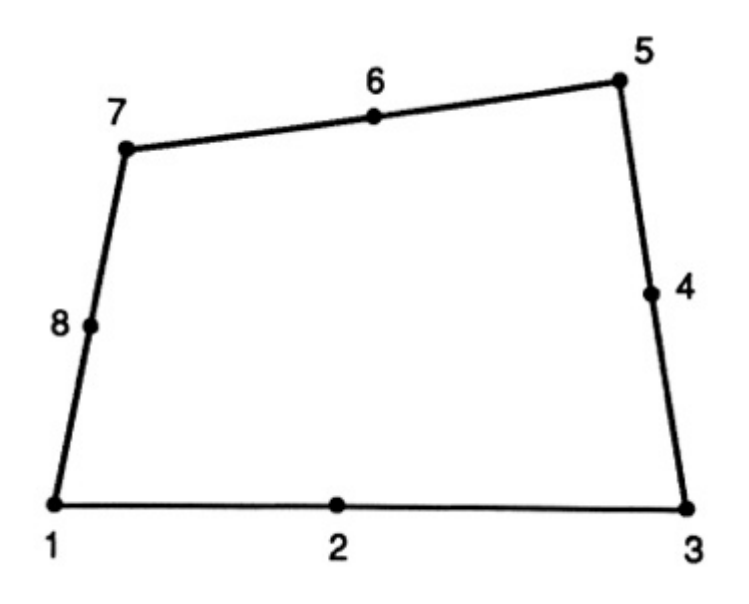

Figura 12. Bloque cuadrilateral típico

La región de solución es subdividida en bloques cuadrilaterales. Los subdominios con sus respectivos parámetros constitutivos  $(\sigma, \mu, \varepsilon)$  deben ser representados por bloques separados. Como dato de entrada, se deben especificar las topologías de los bloques y las coordenadas en ocho puntos que describen a cada bloque. Cada bloque estará representado por un elemento isoparamétrico cuadrático de ocho nodos. Con un sistema de coordenadas naturales  $(\zeta,\eta)$ , las coordenadas x y y serán representadas como

$$
x(\zeta, \eta) = \sum_{i=1}^{8} \alpha_i(\zeta, \eta) x_i
$$
 (2.1)  

$$
y(\zeta, \eta) = \sum_{i=1}^{8} \alpha_i(\zeta, \eta) y_i
$$
 (2.2)

donde  $\alpha_i(\zeta, \eta)$  es una función de forma (geometría) asociada con el nodo i, y  $(x_i, y_i)$ son las coordenadas del nodo i que definen la frontera del bloque cuadrilateral, como se muestra en la figura 12. Las funciones de forma son expresadas en términos de los elementos isoparamétricos cuadráticos o hiperbólicos, como se muestra en la figura 13 y están dados por:

$$
\alpha_i = \frac{1}{4} (1 + \zeta \zeta_i)(1 + \eta \eta_i)(\zeta \zeta_i + \eta \eta_i + 1), \quad i = 1, 3, 5, 7
$$
 (2.3)

para los nodos de las esquinas, y

$$
\alpha_i = \frac{1}{2}\zeta_i^2(1+\zeta\zeta_i)(1-\eta^2) + \frac{1}{2}(1+\eta\eta_i)(1-\zeta^2), \quad i = 2,4,6,8
$$
 (2.4)

para los nodos intermedios. Cabe resaltar las siguientes propiedades de las funciones de forma:

(1) Satisfacen las siguientes condiciones

$$
\sum_{i=1}^{8} \alpha_i(\zeta, \eta) = 1
$$
\n
$$
\alpha_i(\zeta_j, \eta_j) = \begin{cases} 1, i = j \\ 0, i \neq j \end{cases}
$$
\n
$$
(2.4a)
$$

(2) Se convierten en cuadráticas a través de los elementos de la periferia  $(\zeta = \pm 1, \eta = \pm 1).$ 

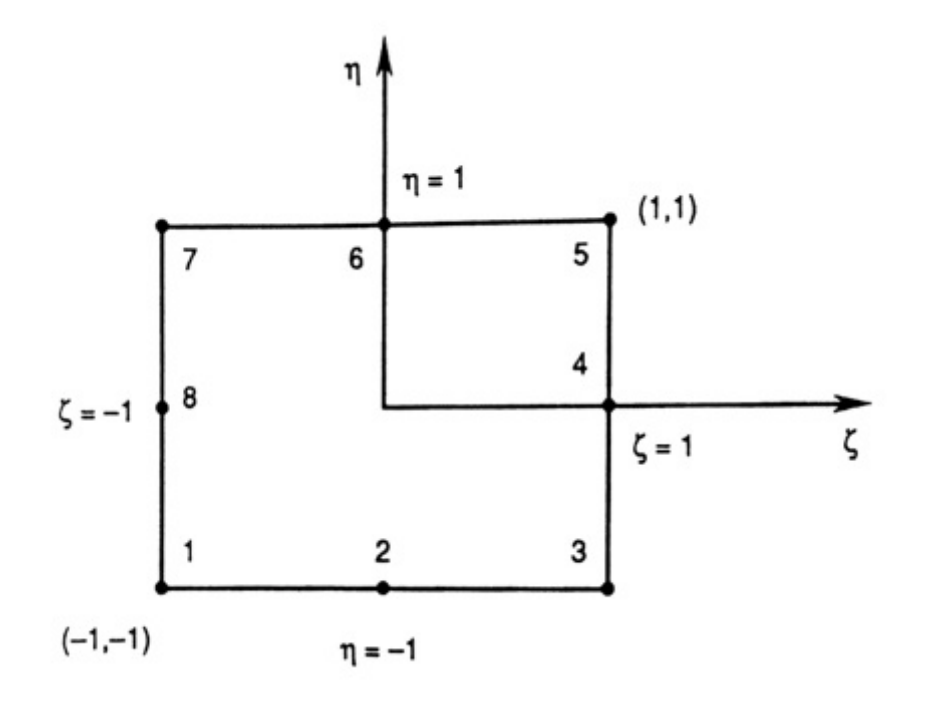

Figura 13. Elemento octonodal.

#### **2.2.2. Subdivisión de cada bloque.**

Para cada bloque se especifica N DIV X y N DIV Y, el número de elementos de subdivisión a ser creados en la dirección  $\zeta$  y  $\eta$  respectivamente. Además se especifican los factores de peso  $(W_{\zeta})$ ; y  $(W_{\eta})$ ; que permiten la generación del mallado dentro del bloque. Al especificar N DIV X, N DIV Y,  $W_{\zeta}$  y  $W_{\eta}$  se debe asegurar que las subdivisiones a lo largo de las interfaces del bloque (para los bloques adyacentes) son compatibles. Se inicializan  $\zeta$  y  $\eta$  a un valor de -1 de modo que las coordenadas naturales sean incrementadas de acuerdo con

$$
\zeta_i = \zeta_i + \frac{2(W_\zeta)}{W_\zeta^T \cdot F} \qquad (2.5)
$$

$$
\eta_i = \eta_i + \frac{2(W_\eta)}{W_\eta^T \cdot F} \qquad (2.6)
$$

donde

$$
W_{\zeta}^{T} = \sum_{j=1}^{N} \sum_{j=1}^{DIV} (W_{\zeta})_{j} \qquad (2.7)
$$

$$
W_{\eta}^{T} = \sum_{j=1}^{N} \sum_{j=1}^{DIV} (W_{\eta})_{j} \qquad (2.8)
$$

y

$$
F = \begin{cases} 1, & para los elementos lineales \\ 2, & para los elementos cuadráticos \end{cases}
$$

Tres tipos de elementos son permitidos: (a) elementos cuadrilaterales lineales de cuatro nodos, (b) elementos triangulares lineales de tres nodos, (c) elementos isoparamétricos cuadráticos de ocho nodos.

# **2.2.3. Conexión entre bloques individuales y elementos geométricos de órdenes superiores.**

Después de la subdivisión de cada bloque y enumerar sus puntos por separado, es necesario conectar los bloques y tener cada nodo con una numeración única. Esto se logra comparando las coordenadas de cada nodo y asignando el mismo número a todos aquellos que tengan la misma coordenada, es decir se compara la coordenada del nodo 1 con todas las demás de los otros nodos, posteriormente se compara el nodo 2 con todas las demás y así sucesivamente hasta que todos los nodos que se hubieran repetido queden eliminados. Un ejemplo de esta etapa algorítmica pueden ser encontrados en [31].

Elementos de órdenes superiores son aquellos en los que la función de forma o interpolación polinomial es de grado dos o mayor y como es de suponerse, la precisión en la solución del elemento finito puede incrementarse al usarse un mallado más fino, o usándose elementos de órdenes superiores o ambos. Desai y Abel [26] muestran un estudio comparativo entre las técnicas de refinamiento del elemento por un refinamiento en el mallado y por un incremento en el orden de la función de forma, pero en general elementos de órdenes menores logran alcanzar los mismos resultados finales en precisión. Los elementos de órdenes superiores son particularmente útiles cuando el gradiente de la variable de campo se espera que varíe rápidamente, como en los casos en que la geometría bajo estudio contenga secciones no homogéneas o gradientes de materiales en su construcción. Se sugiere al lector la consulta de la bibliografía sugerida para el caso en que se deseara profundizar en este tema.

### **2.2.4. Elementos tridimensionales.**

Las mismas técnicas propuestas en las secciones previas para dos dimensiones pueden ser extendidas a los elementos tridimensionales, con el consecuente aumento en el número de elementos a ser generados y por ende, en el volumen de datos a ser procesados y la cantidad de memoria para llevarlos a cabo, así como el tiempo que tomará el obtener el resultado de los cálculos.

La región de la solución se dividirá ahora en tetraedros o hexaedros (prisma rectangular) como se muestra en la figura 14.

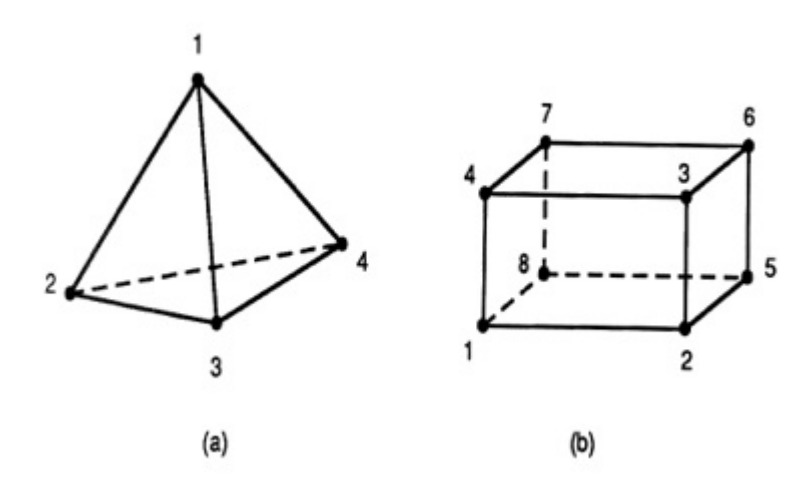

Figura 14. Elementos tridimensionales: (a) tetranodal o tetraedro de orden lineal, (b) octonodal o hexaedro de orden lineal.

Para el elemento tetraédrico, las coordenadas locales son  $\xi_1, \xi_2, \xi_3, \xi_4$  cada uno perpendicular a uno de los lados. Ellos son definidos en un punto dado según las propiedades que se desee asignar a la geometría, por ejemplo como la tasa de cambio entre la distancia desde ese punto dado al eje perpendicular opuesto, y también pueden ser interpretados como tasas de cambio de volumen, es decir, en el punto P

$$
\xi_i = \frac{v_i}{v} \tag{2.9}
$$

donde  $v_i$  es la frontera del volumen en P y la cara i, de modo que

$$
\sum_{i=1}^{4} \xi_i = 1
$$
 (2.10)

ó

$$
\xi_4 = 1 - \xi_1 - \xi_2 - \xi_3 \tag{2.11}
$$

Las siguientes propiedades resultan útiles en el cálculo de las integrales que involucran coordenadas locales:

$$
dv = 6v d\xi_1 d\xi_2 d\xi_3, \qquad (2.12a)
$$
  

$$
\iiint f dv = 6v \int_0^1 \left[ \int_0^{1-\xi_3} \left( \int_0^{1-\xi_2-\xi_3} f d\xi_1 \right) d\xi_3 \right] d\xi_3, \qquad (2.12b)
$$

28

$$
\iiint \xi_1^i \xi_2^i \xi_3^k \xi_4^l dv = \frac{i! j! k! l!}{(i+j+k+l+3)} 6v. \tag{2.12c}
$$

En términos de coordenadas locales, una función arbitraria  $\Phi(x, y)$  puede ser aproximada a un elemento en términos de un polinomio completo de enésimo orden como

$$
\Phi(x, y) = \sum_{i=1}^{m} \alpha_i(x, y) \Phi_i \qquad (2.13)
$$

donde  $m = \frac{1}{6}(n + 1)(n + 2)(n + 3)$  es el número de nodos en el tetraedro o el número de términos en el polinomio. Los términos en un polinomio completo tridimensional pueden ser dispuestos como se muestra en la figura 15.

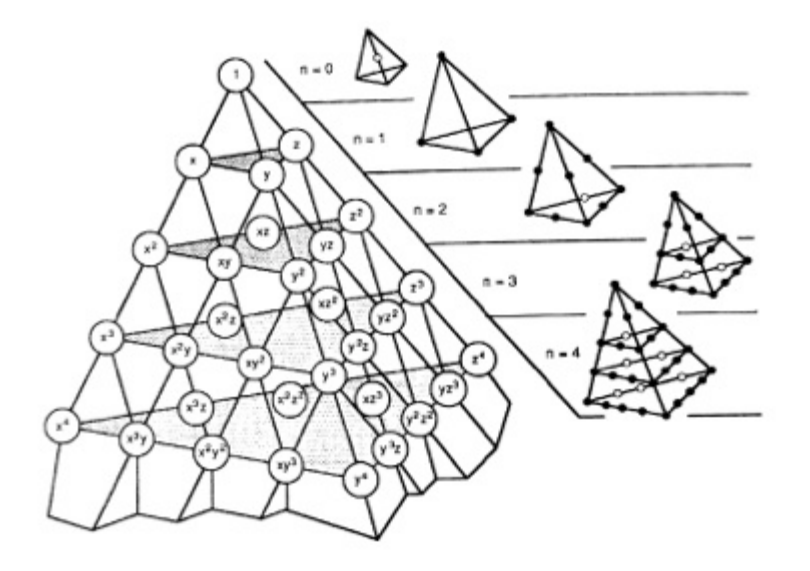

Figura 15. Tetraedro de Pascal y sus términos de los arreglos asociados.

Cada punto en los elementos del tetraedro son representados por cuatro enteros *i*, *j*, k y *l* que se utilizan para determinar las coordenadas locales ( $\xi_1$ ,  $\xi_2$ ,  $\xi_3$ ,  $\xi_4$ ) en el punto  $P_{i,j,k,l}$ ,

$$
(\xi_1, \xi_2, \xi_3, \xi_4) = \left(\frac{i}{n}, \frac{j}{n}, \frac{k}{n}, \frac{l}{n}\right). \tag{2.14}
$$

De aquí, para cada nodo,

$$
\alpha_q = \alpha_{i,j,k,l} = p_i(\xi_1) p_j(\xi_2) p_k(\xi_3) p_l(\xi_4), \qquad (2.15)
$$

donde  $q=1,2,...,m$  y

$$
P_r(\xi) = \frac{(n\xi - r + 1)}{r} p_{r-1}(\xi), r > 0 \qquad (2.16)
$$

donde  $P_0(\xi) = 1$ .

Las relaciones entre los nodos de números q e *ijkl* se ilustra en la figura 16 para el tetraedro de segundo orden (n=2).

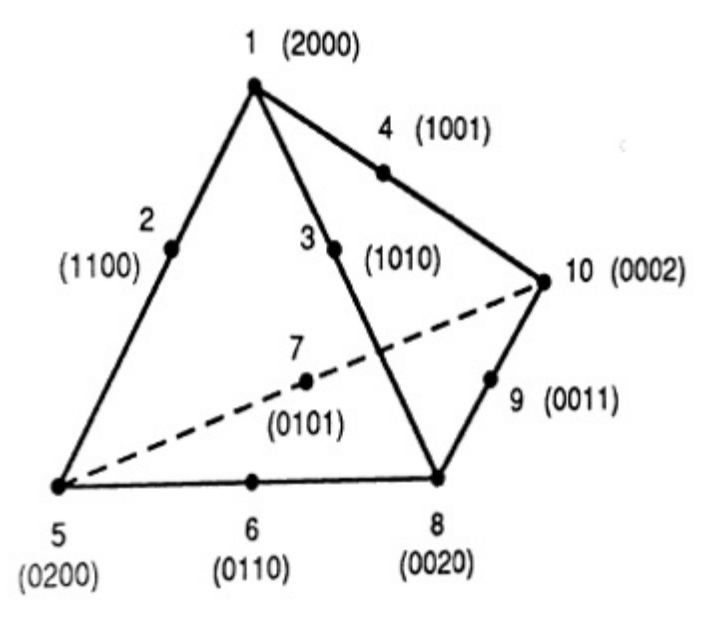

Figura 16. Esquema de enumeración de un tetraedro de segundo orden.

### **2.3. Software y método de simulación utilizado**

COMSOL Multiphysics® es un potente entorno interactivo para el modelado y resolución de todo tipo de problemas de ciencia e ingeniería. El software provee una interfaz con un constructor de modelos o figuras, donde se puede obtener una apreciación global de las características del modelo y, a través de la interfaz se puede acceder a todas las funcionalidades que se deseen simular. Con COMSOL Multiphysics se pueden fácilmente extender los modelos convencionales para algún tipo de proceso físico en modelados con los que se pueden resolver complejos problemas de fenómenos físicos acoplados simultáneamente. Tener al alcance toda esta potencia de cálculo no requiere un conocimiento muy profundo de matemáticas avanzadas ni de análisis numérico. Usando las interfaces pre construidas y el soporte avanzado de las bases de datos de las propiedades de los materiales comunes, es posible construir modelos definiendo únicamente las características físicas más relevantes como cargas, compresiones, fuentes y flujos y pueden seleccionarse las ecuaciones predefinidas por COMSOL para estas variables. Es posible también escribir las expresiones o definiciones matemáticas de casos particulares para las variables. Una vez que se han definido las características generales en nuestro modelo, COMSOL Multiphysics compila un conjunto de ecuaciones que representan al modelo. Se puede acceder a la potencia de cálculo y procesamiento de COMSOL como un producto independiente a través de su interfaz gráfica amigable o a través de programación externa de "scripts" o pequeños programas en Java o MATLAB (esto último requiere del módulo "LiveLink for MATLAB"). Usando estas interfaces físicas, se pueden implementar varios tipos de estudios que incluyen:

- Estudios estacionarios y dependientes del tiempo
- Estudios Lineales y No Lineales
- Estudios de respuesta modal, en Frecuencia y Eigenfrecuencia

Para resolver los modelos, COMSOL Multiphysics usa el probado método del Elemento Finito (FEM) para las ecuaciones diferenciales parciales que los definen. El software ejecuta el análisis de elemento finito en conjunto con un mallado (en caso de que así sea seleccionado) y un control de errores usando una variedad de motores (algoritmos) de resolución numérica. Los estudios pueden hacer uso de sistemas con múltiples procesadores (procesamiento paralelo masivo) y "clusters" (arreglos) de computadoras y por tanto pueden realizarse trabajos de procesos por lotes. Una descripción más detallada de estos métodos matemáticos y sus fundamentos numéricos pueden encontrarse en la guía de referencia de COMSOL Multiphysics [32]. COMSOL Multiphysics crea secuencias para grabar todos los pasos con los que se construyeron las geometrías, mallado, estudios y propiedades del motor de cálculo, así como de la presentación y visualización de los resultados. También resulta sencillo parametrizar cualquier parte del modelo: basta con cambiar algún nodo del modelo en la sección del proyecto correspondiente y volver a ejecutar los cálculos. El programa recordará y volverá a aplicar toda la información y datos del modelo sin requerir rehacerlo por completo [33].

Dado que la precisión de las aproximaciones por elemento finito de las ecuaciones diferenciales parciales depende en gran medida de la suavidad con que converja la solución analítica bajo consideración, suposiciones precisas sobre la regularidad de la solución o de los datos obtenidos pueden ser convenientemente formulados considerando la clase adecuada de funciones con propiedades de diferenciabilidad e integrabilidad apropiadas llamadas espacios de la función [34]. Así pues, lograr la convergencia con eficacia y suavidad implicará la selección de la geometría y dimensiones en que se llevará a cabo la división de la estructura bajo análisis; por la posibilidad de abarcar espacios geométricos generales y por ende algunos de ellos que pudieran ser complejos, se hace uso de triángulos (para estructuras bidimensionales) o tetraedros (para estructuras tridimensionales) como la forma geométrica a ser utilizada en las aproximaciones polinomiales pero es factible seleccionar también otros tipos de elementos para los mallados, como hexaedros, pirámides y prismas en tres dimensiones o cuadriláteros para dos dimensiones.

Una vez que se ha seleccionado la geometría para la segmentación de la estructura en elementos finitos y, dependiendo de los objetivos específicos de la simulación (velocidad de procesamiento, calidad del resultado, etc.) se selecciona el tamaño, forma y orden de los elementos geométricos que la compondrán conforme se estableció en los subtemas previos. Cuando se ha llevado a cabo la selección de todos los parámetros, los resultados de la descomposición de la estructura en sus unidades geométricas se obtiene el correspondiente mallado (o *mesh*). En la figura 17 se
observa el mallado de una nanoantena tipo dipolo simple. La figura 18 muestra la misma estructura sobre un sustrato en el Entorno Integrado de Desarrollo (IDE) de COMSOL, donde se puede apreciar que se ha dado un tratamiento especial al mallado para hacerlo más apropiado a las necesidades del experimento.

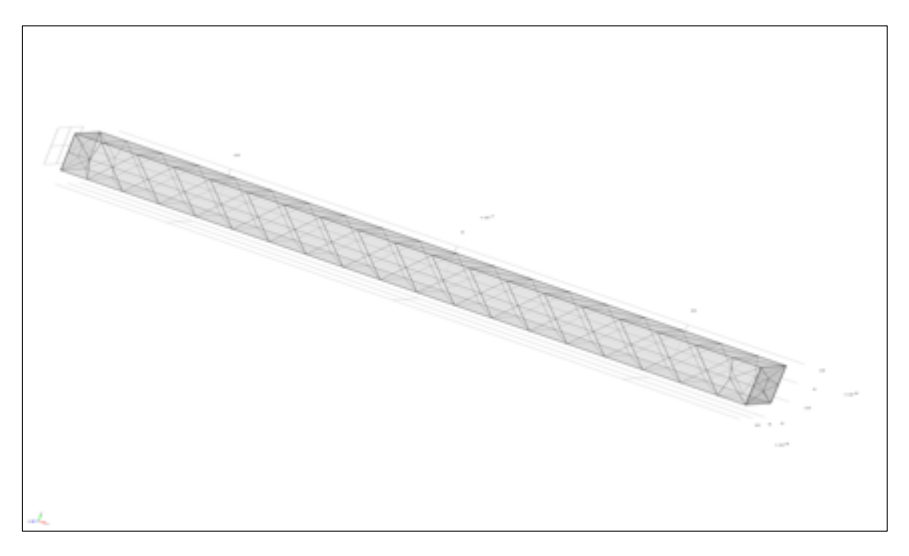

Figura 17. Aspecto que toma la nanoestructura tras haberle aplicado el mallado correspondiente.

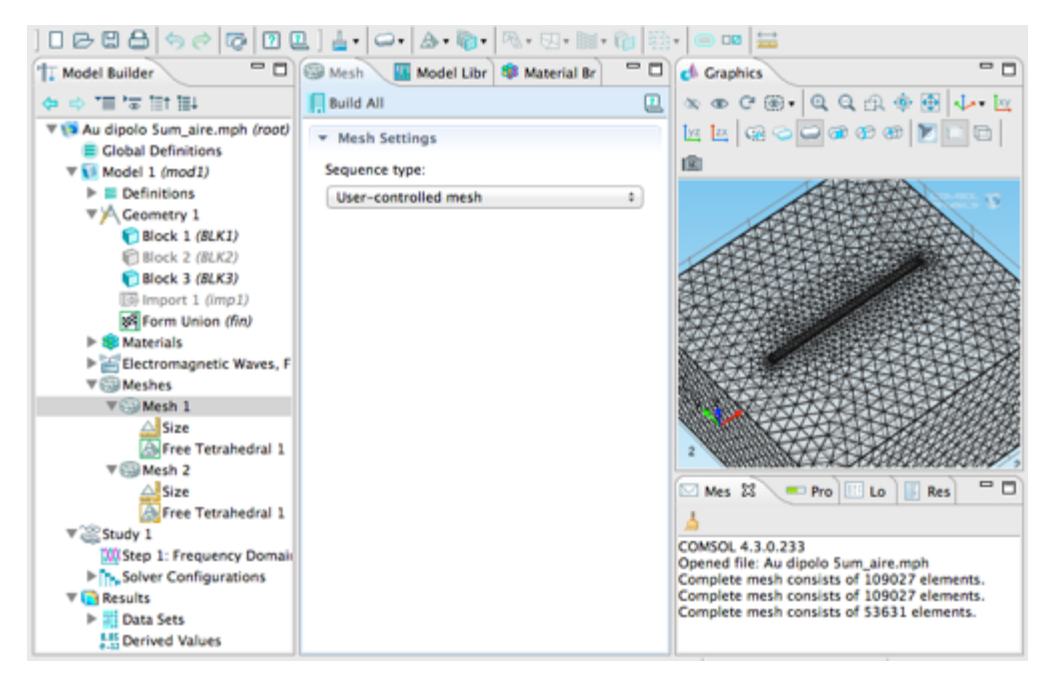

Figura 18. Captura de pantalla de COMSOL Multiphysics que muestra el mallado del dipolo sobre un sustrato.

# **Capítulo 3. Nanoantenas Seebeck**

En este capítulo se analizan estructuras metálicas de termo acoplamiento con diversas geometrías para conformar nanoantenas que pueden ser aprovechadas para la captación y conversión de las ondas electromagnéticas en el régimen de los Terahertz tanto como foto detectores como para la generación de energía eléctrica de corriente directa.

### **3.1 Introducción**

Los efectos termoeléctricos pueden ser explicados con referencia al esquemático de un termopar como el que se muestra en la figura 19. Este termopar (también llamado termocupla) puede ser considerado como un circuito por dos conductores con características físicas diferentes, identificados como a y b (llamados en el argot de la termoeléctrica como piernas, brazos, termoelementos o simplemente elementos del termopar) los cuales están conectados eléctricamente en serie, pero conectados en paralelo desde el punto de vista térmico. Si la unión en A y B se mantiene a diferentes temperaturas  $T1$  y  $T2$  y  $T1 > T2$ , un circuito abierto de fuerza electromotriz (emf) o voltaje se presenta entre C y D en el que V= $\alpha(T_1 - T_2)$  o  $\alpha$  =  $V/\Delta T$ , el cual define el coeficiente Seebeck diferencial  $\alpha_{ab}$  entre los elementos a y b. Para pequeñas diferencias en la temperatura de la unión, la relación del coeficiente es lineal. Por convención, el símbolo usado para el coeficiente Seebeck es  $\alpha$ , aunque también suele usarse S y dicho coeficiente se usa para referirse a la emf térmica o termopotencia. El signo de  $\alpha$  es positivo si la emf provoca un flujo de corriente en el sentido horario alrededor del circuito y se mide en V/K aunque para efectos prácticos suele expresarse en  $\mu V/K$  [35].

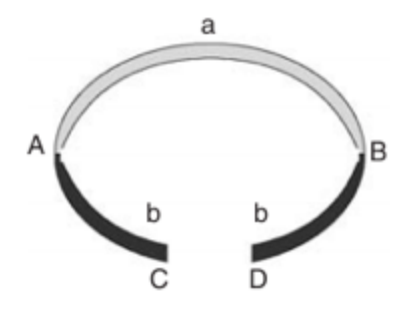

Figura 19. Esquemático de un termopar simple.

Si estos efecto conocidos se extrapolan a una unión con materiales que presenten propiedades semiconductoras o de características de transporte de carga similares se presenta el efecto Seebeck, como lo ilustra la figura 20.

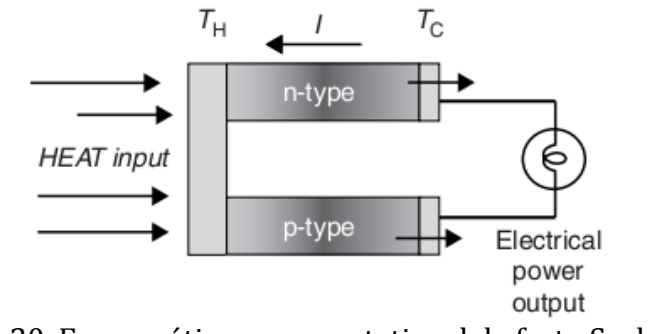

Figura 20. Esquemático representativo del efecto Seebeck.

La eficiencia del generador está dada por:

$$
\phi = \frac{Energya\ entregada\ a\ la\ carga}{Energya\ calorífica\ absorbida\ en\ la\ unión} \tag{3.1}
$$

Si se asume que las conductividades eléctricas, las conductividades térmicas y los coeficientes Seebek de a y b son constantes en cada brazo, y que la resistencia de contacto en la unión (tanto del lado frio como del lado caliente) es despreciable comparada con la suma de la resistencia del brazo, entonces la eficiencia puede ser expresada como:

$$
\phi = \frac{I^2 R}{\alpha_{ab} I T_H = \lambda' (T_H - T_C) - \frac{1}{2} I^2 R}
$$
(3.2)

donde  $\lambda'$  es la conductancia térmica de a y b en paralelo, y R es la resistencia en serie entre a y b. En materiales termoeléctricos  $\sigma$ ,  $\lambda'$  y  $\alpha$  cambian con la temperatura y en ambos, generación y refrigeración deben ser tomados en cuenta.

Como se ha dicho, el efecto Seebeck es el desarrollo de una fuerza electromotriz (EMF) a través de un material en respuesta a la presencia de una diferencia en temperaturas. La cantidad de EMF respecto a la diferencia en temperatura se define como el coeficiente Seebeck denotado como α.

El coeficiente Seebeck es una propiedad fundamental de transporte electrónico. En particular, el coeficiente Seebeck mide la entropía transportada con un portador de carga cuando este se mueve, dividida por la carga del portador. Como tal, el coeficiente Seebeck se ve afectado por la interacción de uno de los portadores con alguno otro, con fonones y con los momentos magnéticos en los sólidos. La información acerca de estas interacciones se obtiene investigando cómo los coeficientes Seebek varían con la densidad de portadores, temperatura y campo magnético.

El efecto Seebeck es también de importancia práctica. La generación de potencia termoeléctrica resulta de la presencia de un gradiente de temperatura a través del material. Generadores termoeléctricos son usados para convertir energía térmica en energía eléctrica en lugares remotos, como en áreas rurales o en cohetes, donde la conexión a una central eléctrica no resulta posible. Los coeficientes Seebeck son también fundamentales en el enfriamiento Peltier. El enfriamiento ocurre por la absorción de calor cuando una corriente eléctrica pasa a través de la unión entre materiales con diferente coeficiente Seebeck. El enfriamiento Peltier es ampliamente usado para enfriar componentes electrónicos.

Ahondando en las propiedades físicas del coeficiente Seebeck, resulta útil dividir la entropía transportada en dos componentes. El primero es el cambio de la entropía neta del sólido en cuestión una vez que se agregue el portador de carga. El segundo es la energía transportada en el proceso de transferencia dividido por la temperatura absoluta. Así, el coeficiente Seebeck es la suma de las contribuciones asociadas con la presencia de portadores de carga y su movimiento:

$$
\alpha = \alpha_{\text{presente}} + \alpha_{\text{transportada}} \tag{3.3}
$$

Un tratamiento simplificado de los coeficientes Seebeck restringe su atención a la primera contribución,  $\alpha_{\text{presente}}$ . En ausencia de interacciones, la única contribución a este término es justo el cambio de entropía de recombinaciones asociado con la adición de un único portador de carga. Por ejemplo, si se considera la situación idealizada en la cual n fermiones de portadores de carga son distribuidos entre N estados degenerados de una angosta banda de energía arbitraria. Entonces la entropía de distribución de los n fermiones portadores de carga a través de N estados es

$$
S = -Nk[c \ln c + (1 - c) \ln(1 - c) \tag{3.4}
$$

donde  $c \equiv n/N$  es la concentración de portadores. El coeficiente Seebek es entonces relacionado al cambio de carga de esta entropía de recombinación una vez que se añadiera a un portador:

$$
q\alpha = \partial S/\partial n = k \ln \left[ \frac{1 - c}{c} \right] \tag{3.5}
$$

Una alternativa para esta sencilla expresión se obtiene cuando la concentración de portadores es expresada en términos de la energía de la banda electrónica, el potencial químico,  $\mu$ , y la energía térmica, kT, via la función de Fermi,

$$
c = \frac{1}{\left\{ \exp\left[\frac{E-\mu}{kT}\right] + 1 \right\}} : \ \alpha = \left(\frac{k}{q}\right) \left[ (E-\mu)/kT \right]. \tag{3.6}
$$

Existen otros fenómenos asociados que sólo se mencionan sin ahondar en la expresión matemática de su definición, a saber:

Interacciones Electrón-Electrón. Interacciones Electrón-Fonón. Interacciones Magnéticas.

En resumen, las interacciones de los portadores de carga con alguno otro, con fonones, y con los momentos magnéticos puntuales de un semiconductor magnético afectan sustancialmente el coeficiente Seebek. Comprender estos efectos es esencial para interpretar las mediciones de efecto Seebeck. Más aún, las interacciones de los portadores pueden resaltar el coeficiente Seebeck y con ello mejorar la generación de potencia termoeléctrica de altas temperaturas y el enfriamiento Peltier a bajas temperaturas.

Las interacciones entre los portadores de carga imponen restricciones en los estados que pueden ocupar, de ese modo decrementan su coeficiente Seebeck. Sin embargo, las interacciones entre portadores y los electrones de un sólido paramagnético pueden aumentar significativamente el coeficiente Seebeck [36].

Como se comentó en el capítulo introductorio, las antenas ópticas son dispositivos que convierten la libre propagación de radiación óptica en energía focalizada y viceversa. Estos dispositivos permiten el control y manipulación de los campos electromagnéticos en el rango lumínico a escala nanométrica y, si bien es posible trasladar los fundamentos teóricos de las antenas convencionales o macroscópicas (que pueden ser consultados por ejemplo en [23, 37]), algunas aplicaciones específicas requieren atenciones especiales, como en el acoplamiento de una de estas antenas a un microbolómetro con el fin de incrementar la respuesta en la detección de la radiación incidente para que puedan ser usadas en el procesamiento de imágenes infrarrojas. Simulaciones por elemento finito llevadas a cabo en dos dimensiones para microbolómetros acoplados a nanoantenas con geometría de moño (ver figura 18) han demostrado una ganancia de al menos  $2\times$  en la impedancia térmica al modificar la forma de la membrana de nitruro de silicio que la cubre y un factor de incremento de hasta  $3\times$  en la impedancia térmica si se usa titanio en lugar de oro para los contactos eléctricos y, más aún las simulaciones de la impedancia térmica indican que se puede llegar hasta un factor de  $6\times$  optimizando la figura de la membrana y los materiales utilizados en los contactos eléctricos [38].

Del ejemplo anterior se deduce el éxito de la incorporación de las nanoantenas en la tecnología fotovoltaica acoplándolas a rectificadores de alta velocidad conocidos como "rectenas", sin embargo estas presentan bajas eficiencias en la conversión de la energía debido a su pobre desempeño en la rectificación de la corriente eléctrica a frecuencias ópticas.

## **3.2 Nanoantenas Seebeck como detectoras de la polaridad de un haz luminoso**

Una alternativa prometedora para la conversión eficiente de la corriente eléctrica en frecuencias ópticas sería un dispositivo capaz de confinar la energía óptica (nanoantena) con la capacidad de explotar sus propiedades termoeléctricas por efecto Seebeck en sus interfaces metálicas (termopar). Los dispositivos consistentes en termopares metálicos con la forma de nanoantenas denominados nanoantenas Seebeck son construidas en el tamaño adecuado para que resuenen en longitudes de onda que abarquen el mediano infrarrojo  $[39]$  y con ello lograr construir detectores de polaridad interpretando su capacidad de conversión de energía óptica y térmica en energía eléctrica como se muestra en [40].

Cuando se caracteriza el estado de polarización de un determinado haz de luz, resulta conveniente analizar los parámetros de los valores Stokes que su conjunto de cuatro números, describen por completo las propiedades de dicho haz luminoso incluso si este presenta incoherencia o parcialidad en la polarización. Los parámetros de Stokes pueden ser representados de diversas maneras y una de ellas se expone a continuación:

$$
s_0 = I_x + I_y,\tag{3.7}
$$

$$
s_1 = I_x - I_y,\t\t(3.8)
$$

$$
s_2 = I_{+45^\circ} - I_{i-45^\circ},\tag{3.9}
$$

$$
s_3 = I_{RCP} + I_{LCP}, \t\t(3.10)
$$

donde I representa la irradiancia de cada componente.

Para lograr medir los valores de los parámetros de Stokes es necesario primero obtener una diferencia en potencia entre dos estados de polarización ortogonales bien definidos y es aquí donde entran a escena las nanoantenas Sebeeck, pues la selectividad de la polarización detectada está relacionada con la geometría de la antena. El voltaje Seebeck será entonces proporcional a la diferencia en temperaturas localizadas en los puntos entre dos uniones metálicas, una de las cuales actúa como un punto caliente y la otra como uno frio. La figura 21 muestra dos ejemplos de las geometrías que permiten la detección de la polarización (a) para polarizaciones lineales y (b) para polarizaciones circulares.

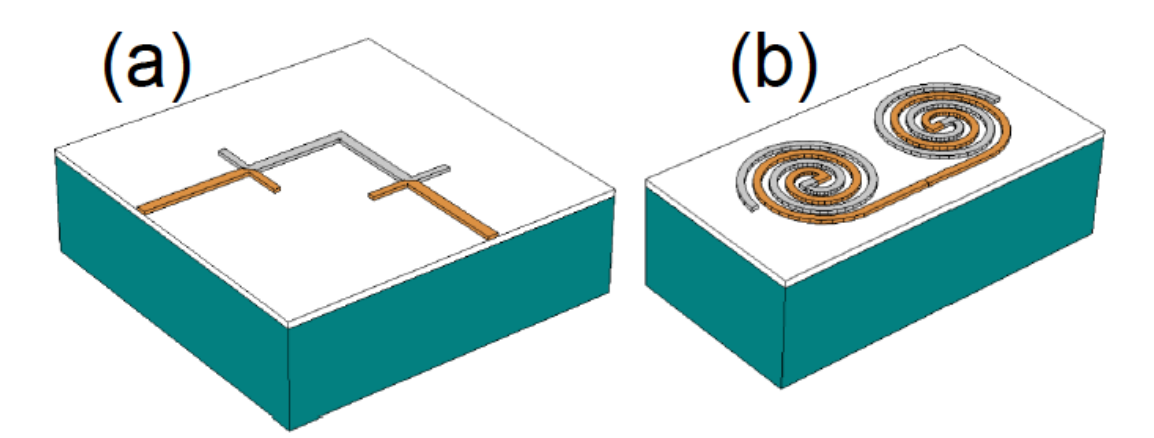

Figura 21. Arreglos geométricos de dos estructuras resonantes para ser usadas como nanoantenas Seebeck. La configuración geométrica en (a) es sensible a la polarización lineal, mientras que la espiral de Arquímedes lo es para las polarizaciones circulares.

La luz incidente en cada uno de los dipolos ortogonales produce una corriente en el dipolo que lo calienta por efecto Joule. Este calentamiento focalizado es proporcional a la potencia incidente en cada dipolo y correspondiente a su dirección de polarización lineal. Dado que el efecto Seebeck es proporcional a la diferencia en temperaturas, entre las uniones bimetálicas y la temperatura en cada unión es proporcional a la potencia acoplada a la nanoantena, es posible realizar la medición de  $S_1$  y, por ende de  $S_2$  con tan solo rotar 45<sup>o</sup> la antena o el ángulo de polarización.

La figura 22 muestra una serie de patrones de temperatura para algunos estados de polarización obtenidos por simulación con el uso del software COMSOL Multiphysics, donde se puede apreciar que la temperatura se incrementa selectivamente a través de la estructura cuando varía el estado de polarización. La figura 22 muestra el perfil de temperaturas cuando se desplaza a través de la estructura. En este punto cabe aclarar que la señal Seebeck no depende de la variación en la posición a lo largo de la estructura, que está sólo relacionado con la diferencia en temperatura en la unión bimetálica.

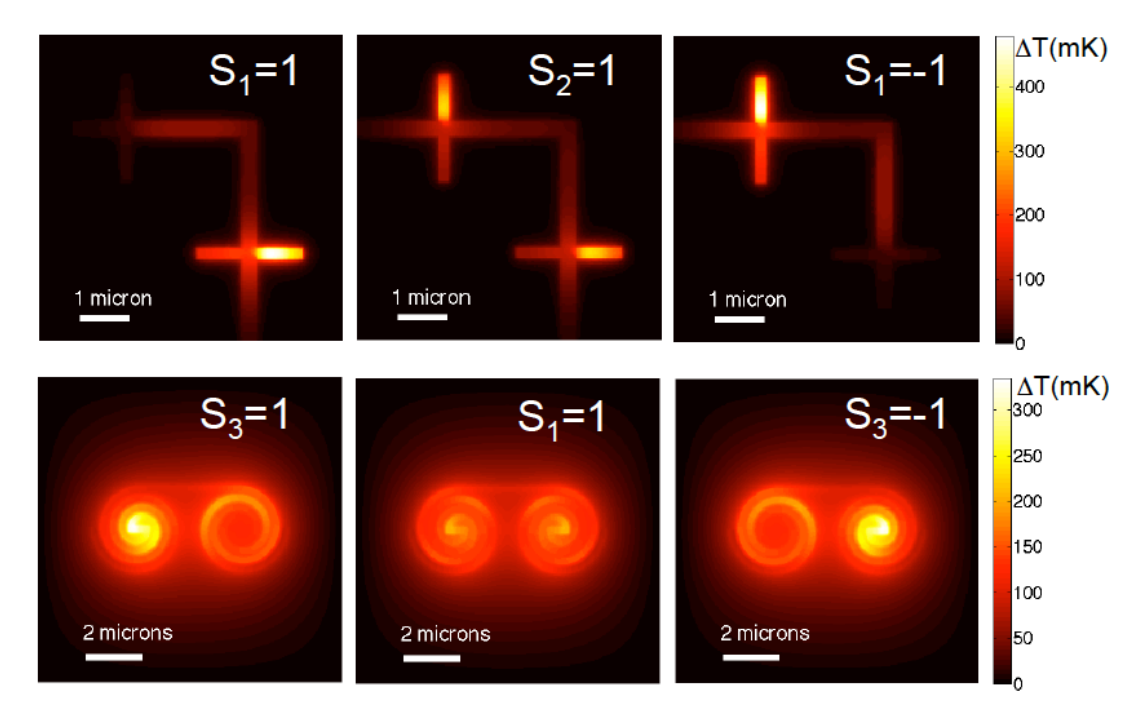

Figura 22. Arriba: mapa de temperaturas de dos dipolos alineados ortogonalmente usados para la detección de  $S_1$  y  $S_2$  para tres orientaciones de polarización lineal de luz incidente (horizontal,  $S_1$ =1, oblicua a 45°,  $S_2$ =1, y vertical  $S_1$ =-1). Abajo: Distribución de temperaturas de dos espirales de Arquímedes de helicoides opuestas usadas para la detección del parámetro S<sub>3</sub>. Los casos representados aquí son: Luz

polarizada circular derecha  $(S_3=1)$ , polarización lineal a 0<sup>o</sup> (S<sub>1</sub>=1), y luz polarizada circular izquierda  $(S_3=1)$ .

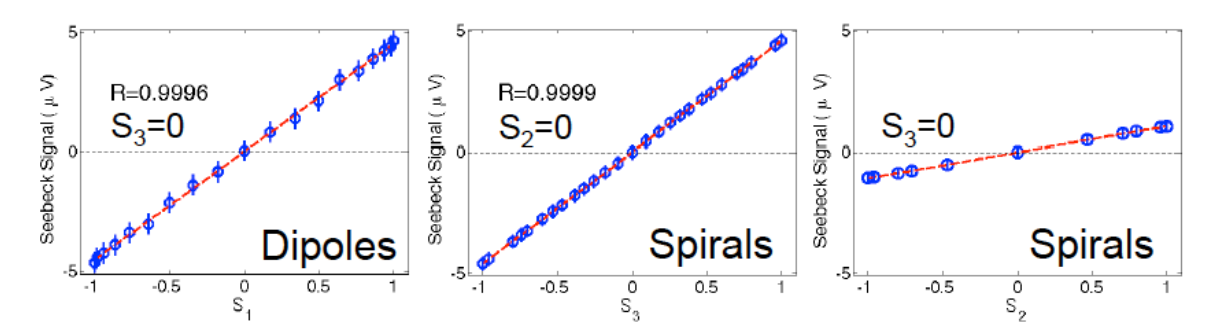

Figura 23. Izquierda: Señal obtenida de la configuración bi-dipolo como función de  $S_1$ cuando es iluminada con luz polarizada lineal a diferentes ángulos y dejando  $S_3 = 0$ . Al centro: Voltaje Seebeck obtenido de las dos espirales de Arquímedes para varias combinaciones de polarizaciones izquierda y derecha como función de los valores del parámetro S<sub>3</sub>. A la derecha: la señal entregada por el arreglo en espiral que es una función lineal de  $S_2$  cuando este valor se mueve a lo largo del ecuador de la esfera de Poincaré  $(s_3=0)$ .

En la figura 24 se muestra una posibilidad de arreglo de un pixel detector de polarización resaltando el hecho de las reducidas dimensiones del orden de la longitud de onda que se pretenda detectar. El arreglo muestra dos termopares conectados en serie para la detección de  $S_1$ ,  $S_2$  y  $S_3$ . La señal para el parámetro  $S_0$ puede ser obtenido de un termopar donde la unión se localice en el punto de alimentación de la antena ya que este parámetro no depende del estado de polarización.

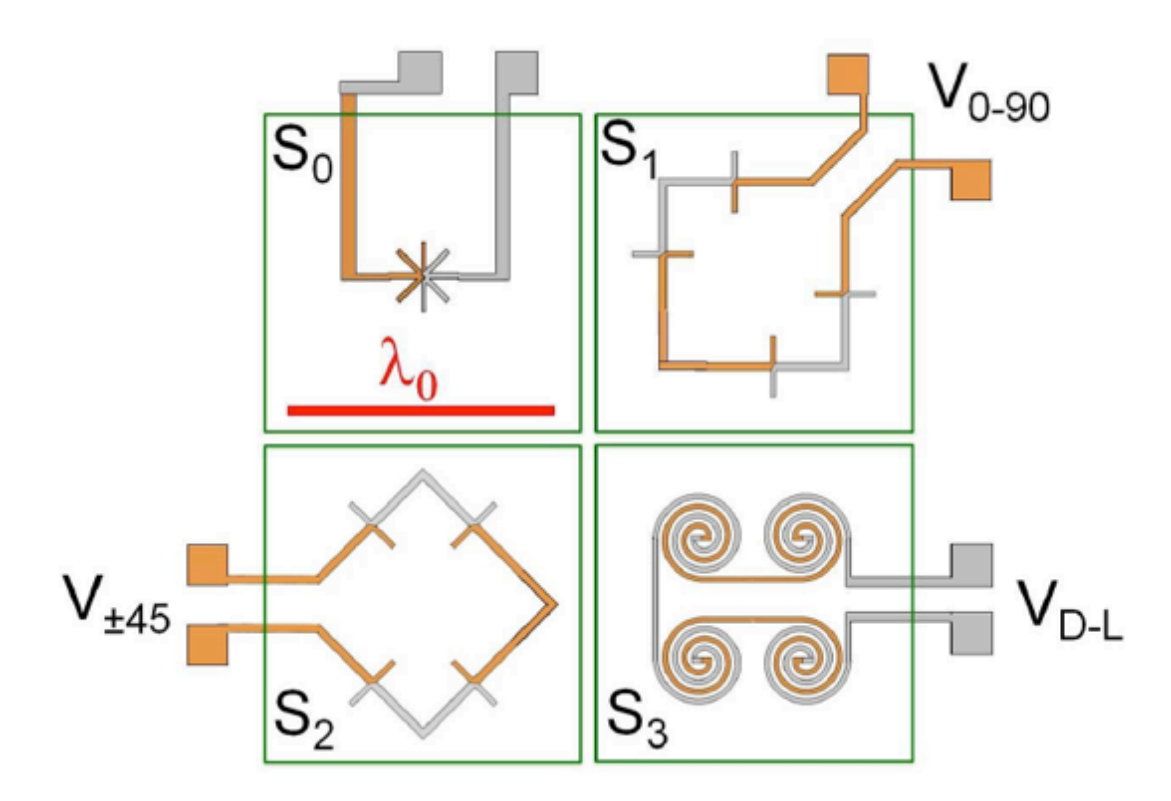

Figura 24. Sugerencia de geometría y distribución de componentes de un pixel capaz de medir cada uno de los parámetros de Stokes de manera independiente. La línea roja representa la longitud de onda en el vacío con  $\lambda_0 = 10.6 \ \mu m$  para los ejemplos analizados.

# **3.3** Nanoantenas Seebeck para la detección y caracterización de la radiación **infrarroja**

Dado que las nanoantenas metálicas proveen una manera de confinar energía óptica dentro de volúmenes menores a la longitud de onda con un alto nivel de control, es posible aprovechar la naturaleza ondulatoria de la radiación con el fin de inducir una corriente resonante a lo largo de su estructura, pudiéndose detectar, manipular y aprovechar el segmento del espectro electromagnético que abarca las longitudes de onda correspondientes al infrarrojo y el visible.

En el régimen del lejano infrarrojo, el agregar antenas para la detección de longitudes de onda térmicas ha permitido el desarrollo de sistemas de adquisición de

imágenes para aplicaciones novedosas [41, 42]. Las primeras antenas detectoras térmicos fueron construidas con micro bolómetros acoplados con niobio con el fin de mejorar la velocidad de respuesta comparada con los bolómetros de bulto de entonces  $(\mu s)$ , mostrando eficiencias alrededor del 0.01%. Posteriormente la sustitución de los micro bolómetros por los nanorectificadores de terahertz añadieron a las antenas la capacidad de aprovechar la energía óptica. Estas llamadas antenas rectificadoras fueron fabricadas experimentalmente y empleadas para detectar con éxito longitudes de onda en el infrarrojo y el visible, sin embargo no fueron empleadas para la conversión y almacenamiento de energía. Más allá de su atractiva eficiencia que podía alcanzar hasta el 100%, las antenas rectificadoras presentan el inconveniente de su bajo desempeño para aplicaciones de conversión y almacenamiento de energía [43]. El acoplamiento entre los diodos rectificadores y las antenas y el comportamiento cual diodo que presentan las barreras de entunelamiento son parámetros clave codependientes que debieran incrementar la eficiencia de tales dispositivos. Por otra parte, los problemas asociados a las dimensiones que deben tener las antenas (60 nm x 80 nm para rectificaciones en el orden de los THz) requerirían el uso de litografía por haz de electrones de multi capa, lo que conllevaría a resultados imposibles de ser reproducibles, por lo que si se desea la incorporación de antenas para la conversión y almacenamiento de energía eléctrica proveniente de fuentes ópticas se debe buscar un mecanismo diferente a la rectificación; en ese sentido la rectificación geométrica ha sido propuesta como una alternativa para atacar estos problemas usando dispositivos basados en grafeno [44].

Existe una propuesta de un sensor infrarrojo diferente basado en el efecto termoeléctrico usando nanoantenas ópticas. Con esta técnica es posible olvidarse del desacople de impedancias entre las antenas y los rectificadores de alta velocidad, incrementando la eficiencia de los dispositivos y reduciendo las limitantes tecnológicas asociados a su fabricación. La propuesta combina las propiedades ópticas de las antenas para capturar la radiación electromagnética aprovechando el efecto Seebeck que presentan como el mecanismo transductor. Especialmente para aquellos voltajes nulos o sumamente reducidos la respuesta de los detectores térmicos infrarrojos presentan ventajas competitivas ya que se ha demostrado que la detectividad  $(D^*)$  de los sensores basados en esta técnica puede ser varios órdenes de magnitud más alta [45].

Los sensores infrarrojos propuestos consisten de una serie de nanotermopares alineados en forma de antenas con dimensiones adecuadas para absorber las longitudes de onda térmica alrededor de los 10.6 μm. Cuando las estructuras son iluminadas, la corriente de resonancia provoca un gradiente térmico dentro de la estructura debida al calentamiento Joule que permite al termopar generar un voltaje Seebeck en las terminales abiertas [36, 46]. Esta señal está dada por [46]:

$$
V_{oc} = \sum_{n} (S_A - S_B) \cdot \Delta T_n, \qquad (3.11)
$$

donde *n* es el número de termopares en el arreglo,  $\Delta T_n = T_{Hn} - T_{Cn}$  la diferencia en temperatura entre los puntos frío y caliente del enésimo termopar y  $S_A$  y  $S_B$  son los coeficientes Seebeck de los materiales usados en los brazos de los termopares [36].

A continuación se explica cómo se determina el voltaje Seebeck y la responsividad de una serie de dispositivos infrarrojos desde los puntos de vista teórico y de simulación numérica, demostrando su potencial como sensores infrarrojos. Se seleccionaron como pruebas conceptuales tres tipos de nanoantenas espirales, actualmente utilizadas para la detección y conversión de energía óptica en eléctrica a una longitud de onda de  $10.6 \mu m$ .

## **3.3.1. Simulaciones numéricas.**

Una representación de los detectores infrarrojos se muestra en la figura 25 (a)-(c). El detector está integrado por una espiral cuadrada (Fig. 25(a)) y una nanoantena de un único lazo (Fig.  $25(c)$ ) que es sensible a la radiación polarizada lineal y un arreglo de antenas en espiral de Arquímedes (Fig. 25(b)) que detecta la radiación polarizada circularmente tanto izquierda como derecha.

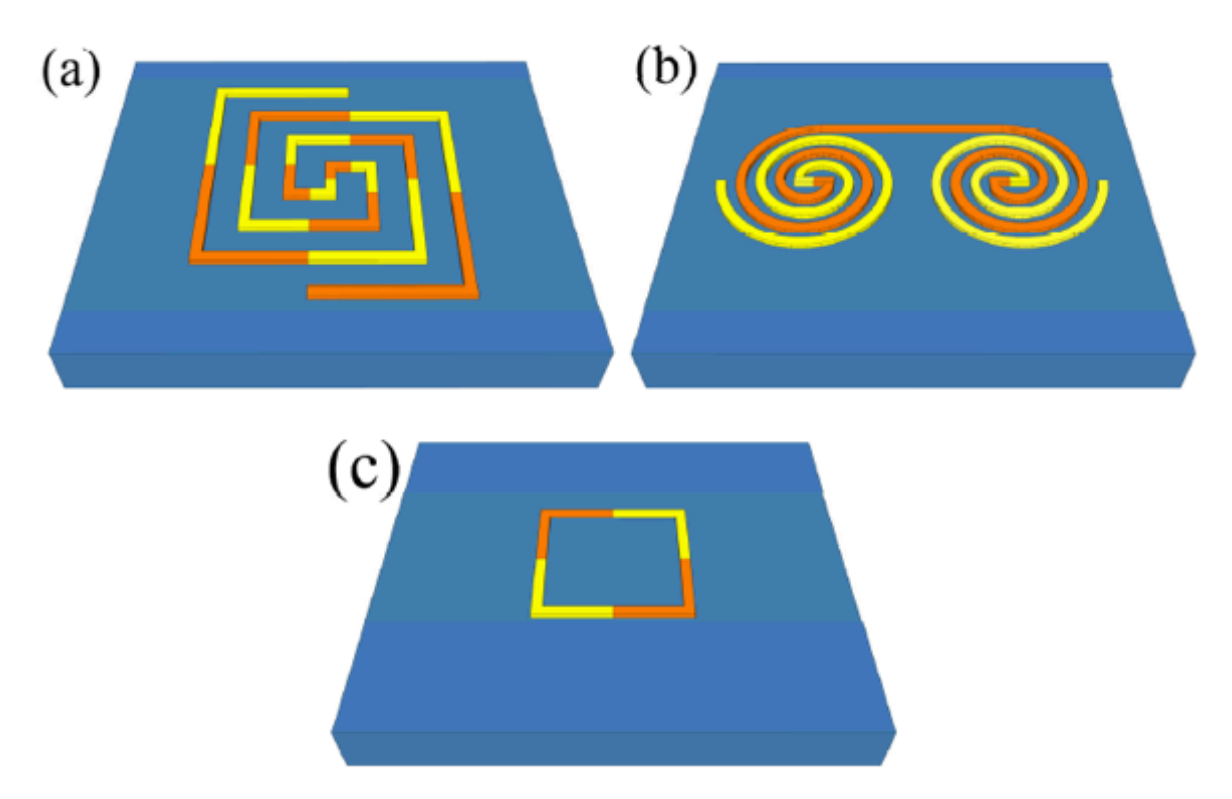

Figura 25. Diagrama esquemático de las nanoantenas Seebeck espirales propuestas, (a) Espiral cuadrada,  $(b)$  Arreglo en espiral de Arquímedes y  $(c)$  Antena simple de lazo cerrado.

La espiral cuadrada (Fig. 25(a)) está compuesta por dos brazos simétricos de 2.4 μm de longitud (200 nm x 100 nm de sección transversal), constituida por siete segmentos lineales  $L_n$ , cuya lonitud está dada por:

$$
L_n = \begin{cases} a, para\ n = 1, \\ 2a(n-1), para\ n = 2,3, \dots \end{cases} \tag{3.12}
$$

y un octavo elemento de 2.8 µm de largo (donde  $a = 400$  nm). Todos los elementos lineales fueron divididos en dos partes (excepto para las dos primeras) con el fin de conformar los termopares con brazos en forma de "L", cuyas interfaces son paralelas a los ejes.

El arreglo en espiral de Arquímedes (Fig. 25(b)) está compuesto de una espiral con crecimiento en sentido horario (a la izquierda) y una espiral con crecimiento en sentido anti horario (a la derecha) conectadas por sus extremos y separadas de sus

centros por una distancia de 4 µm. Los brazos de las espirales están descritos por las siguientes relaciones de proporción lineal:

$$
r = r_0 \varphi + r_1 y r = r_0 (\varphi - \pi) + r_1 \tag{3.13}
$$

donde la constante de proporcionalidad  $r_0$  está determinada por el ancho w de cada brazo por  $w/2\pi$  (en este caso  $w=200$  nm) y  $r_1$  denota el radio interno de la espiral (puesto también a 200 nm) [47]. Los brazos de ambas espirales están constituidos de dos materiales diferentes para formar la alineación mostrada en la figura 24(b). Finalmente, la figura  $24(c)$  muestra un cuadrado de lazo cerrado compuesto por cuatro elementos lineales de  $2.8 \mu m$  de longitud y una sección transversal de  $200 \text{ nm x}$ 100 nm.

Los materiales considerados fueron titanio y níquel (colores amarillo y naranja respectivamente), metales que presentan una adecuada diferencia en los valores de sus coeficientes Seebeck, propiedad que determina la capacidad para generar voltaje por medio de calor. Por otra parte, estos metales muestran una baja conductividad térmica, permitiendo a los termopares alcanzar incrementos sustanciales de temperatura y de esta manera incrementar la respuesta del termopar dada por la relación (3.11). Las estructuras fueron colocadas en un sustrato semi infinito de  $SiO<sub>2</sub>$  y fue utilizada una onda plana de 10.6  $\mu$ m de longitud de onda para una iluminación de "campo lejano" de la estructura (con una irradiancia de 117 W/cm<sup>2</sup>).

La simulación numérica de las estructuras fue llevado a cabo con el uso del paquete computacional COMSOL Multiphysics (ver3.5a) el cual provee una buena plataforma multi física en la que los dominios electromagnéticos y térmicos están completamente integrados. El modelo numérico fue construido usando todas las propiedades ópticas, térmicas y termoeléctricas de los materiales reportados a 10.6 μm de longitud de onda [48]. Como refuerzo a las simulaciones con COMSOL, se llevaron a cabo simulaciones paralelas de las estructuras espiral cuadrada (figura  $25(a)$ ) y cuadrado simple de lazo cerrado (figura  $25(c)$ ) con el paquete computacional cocoaNEC (ver2.0).

#### **3.3.2. Modelo teórico.**

Se evalúa primero el comportamiento térmico de los dispositivos considerando las antenas como fuentes de calor cuando éstas son iluminadas, determinando el incremento en la temperatura por efecto Joule debido a las corrientes inducidas ópticamente. La densidad de potencia calorífica  $(q(r)[W/m^3])$  fue evaluada dentro del volumen de las nanoantenas usando [49]:

$$
q(r) = 1/2 \cdot \sigma(\omega) \cdot |\vec{E}(r)|^2 \tag{3.14}
$$

donde  $\sigma(\omega)$  es la conductividad del material a frecuencias de la onda  $\omega$  incidente y  $E(r)$  es la distribución del campo eléctrico dentro de las nanoantenas.

La densidad de potencia es entonces usada como fuente de calor para determinar la distribución de temperatura en estado estable,  $T(r)$ , dentro y fuera de las estructuras metálica resonantes. Los cambios de temperatura fueron calculados resolviendo la ecuación de transferencia de calor:

$$
\nabla \cdot (k \nabla T(r)) = -q(r), \text{ dentro de la antena} \tag{3.15}
$$
\n
$$
\nabla \cdot (k \nabla T(r)) = 0, \text{fuera de la antena}
$$

La temperatura incrementada en la unión  $\Delta T$  se obtiene de las simulaciones térmicas y es utilizada para evaluar la respuesta en voltaje de la antena con el uso de la ecuación (3.11), así como con los coeficientes Seebeck de 7.2  $\mu$ V/K y -19.5  $\mu$ V/K para el níquel y el titanio respectivamente. Finalmente, la responsividad exhibida por las nanoantenas termoeléctricas se evalúa con:

$$
\mathfrak{R}_V = \frac{v_{oc}}{P_{inc}}\tag{3.16}
$$

donde  $P_{inc}$  es la potencia que la antena recibe, determinada con el área de recolección efectiva de las antenas y la irradiancia del haz incidente. Muestreando un perfil de irradiancia conocida sobre la antena y registrando la señal obtenida de esta, es posible determinar su área efectiva. Después de deconvolucionar la señal mapeada, se obtiene el área efectiva de recolección [50]. Un valor conservador para este parámetro está alrededor de  $\lambda^2$ , pero incluso valores menores ( $\approx 0.1 \times \lambda^2$ ) han sido reportados [6].

## **3.3.3. Resultados.**

Los tres arreglos de nanoantenas Seebeck fueron iluminadas para diferentes estados de polarización, como se mencionó en la sección 3.3.2.

El primer elemento a considerar es la antena espiral cuadrada mostrada en la figura 24(a) que ha sido evaluada para tres polarizaciones diferentes: circular (en sentido horario PCH), y polarización a lo largo de los ejes X (horizontal, PL 0<sup>o</sup>) y Y (vertical, PL  $90^\circ$ ) del recuadro. Este recuadro contiene 13 uniones Ni-Ti. Con el fin de que sea operativo y proveer un voltaje de circuito abierto, se han seleccionado pares de estas uniones. Como se esperaba, las condiciones caliente – fría de las uniones presentaron cambios con la polarización de la onda incidente. La figura 25 muestra un mapeado de la temperatura para los tres estados de polarización. También se ha representado el perfil de temperaturas a lo largo de la estructura. Los lugares de las uniones están remarcados con líneas verticales. Las posiciones  $#1$  y  $#15$  son los puntos de unión y no fueron considerados. Se tienen dos posibilidades, A y B para el par de uniones utilizadas para entregar un voltaje dado a la espiral. La posibilidad A comienza con los pares  $2-3$  y la posibilidad B comienza con los pares  $3-4$ . La diferencia en temperaturas para estas dos posibilidades se grafican en la parte inferior de la figura 26 para los tres estados de polarización considerados. La diferencia en temperaturas observada es la responsable del voltaje Seebeck obtenido a través de las contribuciones sucesivas de los termopares conectados en serie.

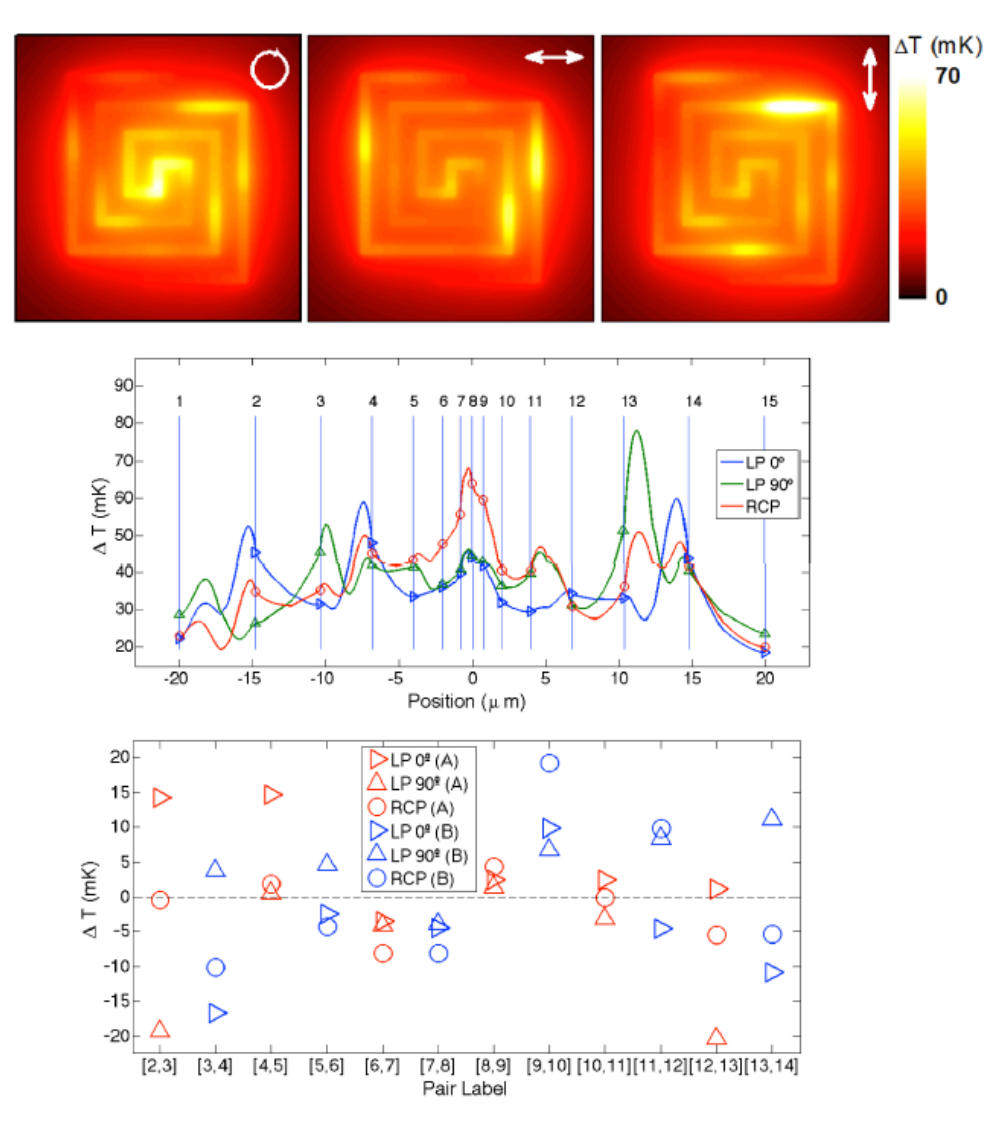

Figura 26. Arriba: Mapa de temperaturas de las tres diferentes nanoantenas espirales debidas al calentamiento por efecto Joule cuando es iluminada bajo diferentes polarizaciones (tomado del plano a la mitad de la altura de la estructura, z=50 nm). En medio: Perfil de temperaturas a lo largo de los brazos de la nanoantena espiral cuadrada. Las uniones son representadas como líneas verticales numeradas, siendo la unión #8 la localizada en el centro de la estructura. Abajo: Diferencias en temperatura para los tres estados de polarización considerados y para las dos posibles opciones para producir el voltaje Seebeck.

De la figura previa, se puede observar que el sistema ha sido construido para tener todas las diferencias de temperatura con el mismo signo para la misma polarización, para efectos de eliminar algunas de las uniones al centro de la estructura. Ambas opciones de uniones presentan las diferencias en temperatura localizadas en la región central de la antena, lo que disminuye la magnitud de los voltajes Seebeck. Si este sistema es usado para proveer una señal sensible a la polarización, se deben calcular los voltajes que logra proveer este arreglo, que se resumen en la tabla 1.

| Voltaje (mV) | PCH       | PL 0 <sup>o</sup> | PL90°     |
|--------------|-----------|-------------------|-----------|
| Opción A     | $-0.1768$ | 0.6877            | $-0.9952$ |
| Opción B     | 0.0247    | $-0.6526$         | 0.6841    |

Tabla 1. Respuesta en voltaje de los termopares en la espiral cuadrada.

La figura 27 muestra el perfil de temperaturas para los dos elementos del arreglo de nanoantena espiral de Arquímedes sensible a la polarización circular. Las uniones termoeléctricas están localizadas al centro de la espiral. Las uniones calientes corresponden a la espiral con orientación helicoidal en la misma dirección de polarización que la onda incidente. La diferencia en temperaturas es de 172.3 mK, lo que provee un voltaje Seebeck de 3.82 μV. Asumiendo una iradiancia de 117 W/cm<sup>2</sup> y un área efectiva de aproximadamente 25 μm<sup>2</sup> calculada come el doble del área efectiva de una nanoantena sencilla, se tiene una responsividad de cada elemento individual de 112 mV/W.

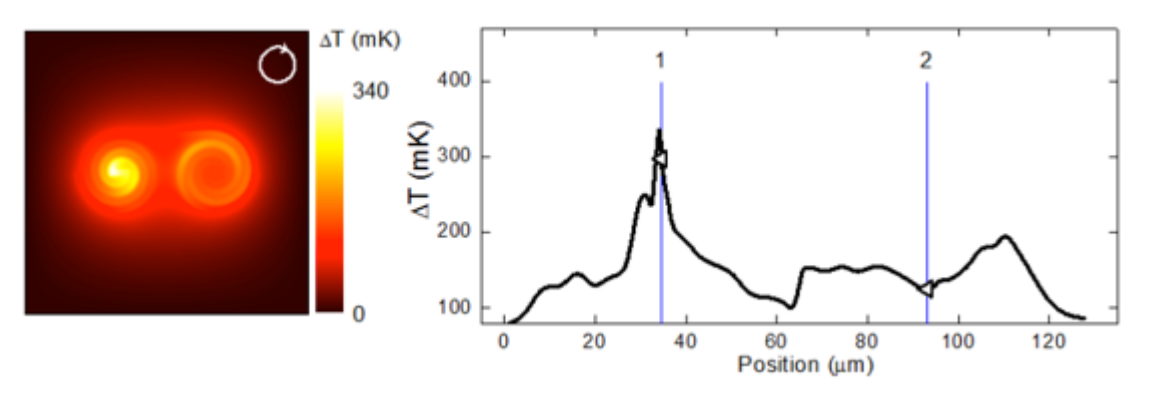

Figura 27. Mapa de temperaturas (derecha) y el perfil (izquierda) de la espiral de Arquímedes para una polarización circular derecha.

La geometría cuadrada de lazo cerrado (figura  $25(c)$ ) muestra un comportamiento peculiar cuando es bañada con diferentes orientaciones de polarización. La figura 28 muestra el mapa de temperaturas (derecha) y el perfil de temperaturas a lo largo de la estructura (izquierda). El perfil de temperaturas genera una diferencia de voltaje entre la unión metálica que es dependiente de la polarización. De los resultados obtenidos se puede ver que las polarizaciones horizontal y vertical producen voltajes que alternan entre positivos y negativos que es causado por el intercambio en el rol de uniones frías y calientes cuando cambia la orientación de la polarización del campo eléctrico incidente. Los casos de polarización horizontal  $(0^{\circ})$  y vertical  $(90^{\circ})$  proveen un voltaje al menos de tres órdenes de magnitud más grandes que para los casos de orientaciones a  $45\degree$  y  $135\degree$  que es debido a la simetría de la alineación y la localización de las uniones. El voltaje Seebeck podrá ser obtenido al abrir el lazo en cualquier lugar de la geometría.

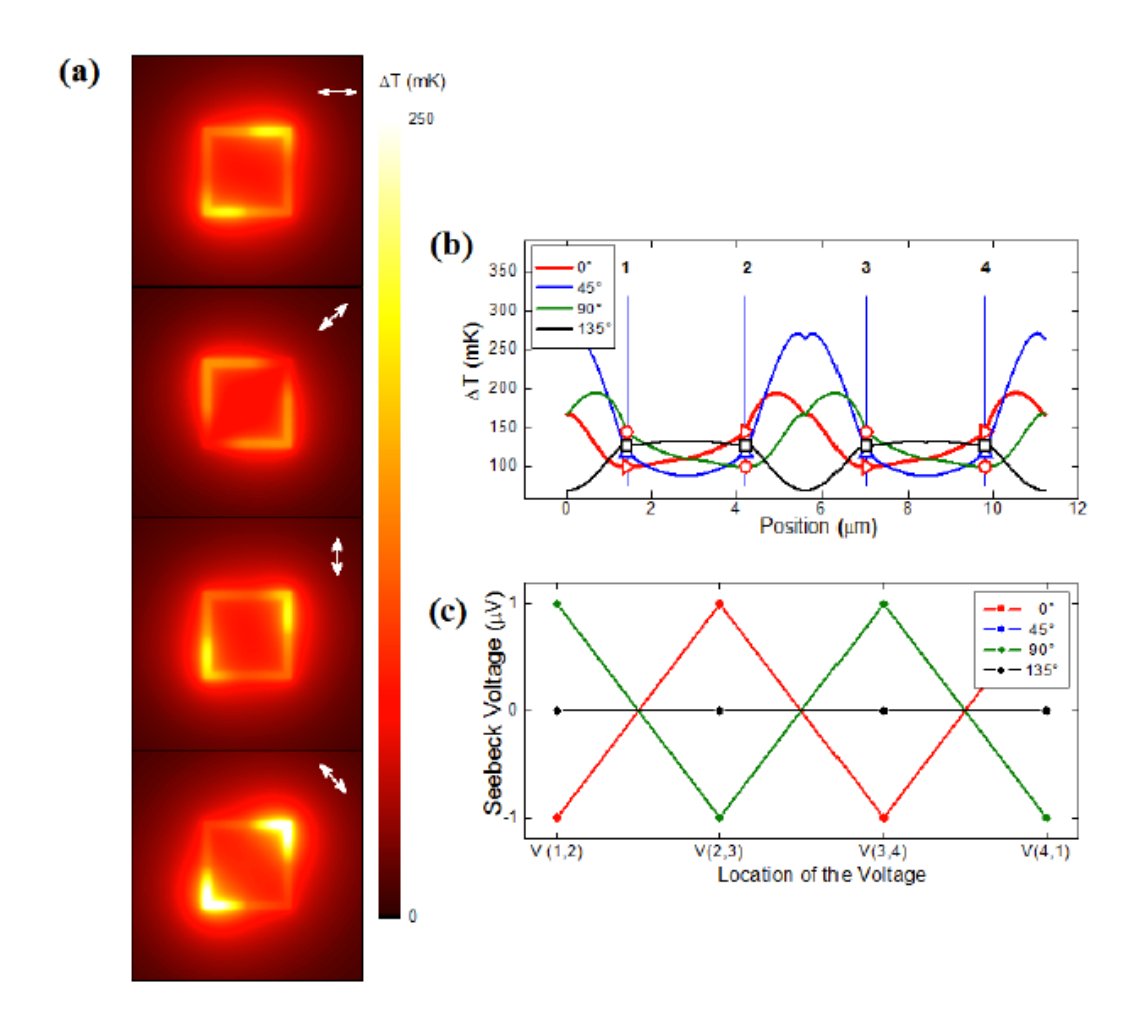

Figura 28. (a) Mapa de temperaturas de la antena cuadrada simple de lazo cerrado para cuatro estados de polarización diferentes; (b) Perfil de temperaturas de la antena cuadrada simple de lazo cerrado y (c) Valores de voltaje para algunas opciones de uniones consecutivas; Los puntos representan dichos voltajes.

La responsividad de las nanoantenas a longitudes de onda térmicas de 10.6  $\mu$ m fue evaluada considerándolas como sistemas aislados. Si se desea que estos dispositivos sirvan para la adquisición de señales como las cámaras térmicas, se deben tener en cuenta algunas consideraciones. En primer lugar, la impedancia térmica de los contactos eléctricos debe ser más alta que el de las antenas con el fin de prevenir el intercambio de calor entre ambos elementos. En segundo lugar, la impedancia eléctrica de los sistemas de adquisición deberán ser entonados para garantizar un acoplamiento adecuado de la impedancia interna  $R_i$  de las antenas. Con

estas condiciones conocidas, la potencia de la corriente directa (CD) alcanza su máximo valor dada por  $P_{CD} = V/4R_i$  [51], donde  $R_i$  es usualmente considerada como la resistencia óhmica media de los nanotermopares [52]; Para el caso analizado, los valores establecidos fueron  $420 \, n\Omega \cdot m$  y 69.3  $n\Omega \cdot m$  para la resistencia de CD del titanio y níquel respectivamente.

Una estimación de la eficiencia  $\eta_e$ , presentada por los detectores infrarrojos puede entonces calcularse evaluando la tasa de potencia a la cual las antenas generan potencia de CD respecto a la potencia calorífica que absorben  $Q_V$  (obtenida por integración de la densidad de potencia calorífica sobre el volumen de las antenas). La resistencia interna, la potencia de CD, la resistencia calorífica y la eficiencia de conversión fueron evaluadas para algunos casos específicos y son presentadas en la tabla 2.

| Nanoestructura        | $R_i$ media $(\Omega)$ | $P_{CD}$ (fW) | $Q_V(\mu W)$ | $\eta_e$ (%)                 |
|-----------------------|------------------------|---------------|--------------|------------------------------|
| Espiral cuadrada      | $\sim$ 490             | $\sim 0.016$  | $\sim 0.79$  | $\sim$ 2×10 <sup>-9</sup>    |
| Espiral de Arquímedes | ~1,820                 | $\sim$ 4.45   | $\sim$ 2.98  | $\sim 0.15 \times 10^{-6}$   |
| Lazo sencillo         | ~136                   | $\sim$ 260    | $\sim$ 1.4   | $\sim$ 18.5×10 <sup>-6</sup> |

Tabla 2. Eficiencia de tres tipos de nnoantenas Seebeck a una  $\lambda = 10.6 \ \mu m$ 

Las valores de eficiencia que alcanzan las nanoantenas Seebeck alcanzan rangos desde  $10^{-9}$  hasta  $10^{-5}$ % que son de 1 a  $10^{3}$  más eficientes que sus contrapartes nanoantenas rectificadoras [43, 45] ya que estas últimas observan dos mecanismos de pérdidas que se conjuntan, la impedancia de acoplamiento entre la barrera túnel y la antena, y el pobre desempeño de las barreras túnel estilo diodo. Usando nanoantenas Seebeck no se perciben pérdidas por acoplamiento de impedancias, incrementando de esta manera el desempeño general de su eficiencia, sin embargo las eficiencias de los detectores propuestos se mantienen bajas debido a las pérdidas a través del sustrato que finalmente pueden reducirse al usar tecnologías de "puentes de aire" [53].

# **Capítulo 4. Nanoestructura con geometría de estrella con centro**  de nanohilo de plata y brazos auto ensamblados de óxido de zinc

En este capítulo se presenta el proceso de construcción de una nanoestructura en forma de estrella de cinco brazos y sus caracterizaciones químico—morfológicas, y de simulación numérica utilizando el programa COMSOL Multiphysics® para caracterizarla en sus principales propiedades ópticas de nuestro interés. También se discuten brevemente los principios que rigen el comportamiento de las ondas electromagnéticas en este tipo de nanoestructuras.

Para su caracterización electro – óptica por medio de simulación numérica se ha dividido su análisis en emisión y recepción. Podrá observarse más adelante que la geometría utilizada en estos dos modos no fue la misma, ya que aplicando el principio  $de$  reciprocidad, se ha obviado su contraparte  $y$ , en cambio se concentraron esfuerzos en suponer las configuraciones y dimensiones geométricas apropiadas para las aplicaciones en que la misma antena puede utilizarse como emisor (estructura longitudinal) o como receptor (estructura plana).

## **4.1. Generalidades.**

Las nanoestructuras inter metálicas—semiconductoras son elementos activos prometedores que emulan las tradicionales nanoestructuras metálicas, las cuales actúan como líneas de transmisión conectadas "electrónicamente" a un material semiconductor que puede ser utilizado como bloques pre conformados para la construcción de nanoantenas pero más aún, su respuesta en frecuencia para estos sistemas es conocido por ser de utilidad en el diseño de celdas solares, detectores fotoelectrónicos y dispositivos ópticos no lineales. En particular el óxido de zinc (ZnO) se ha convertido en uno de los más promisorios materiales semiconductores en aleaciones metal—semiconductor por el hecho de que su lineación morfológica y estructural puede ser controlada de manera precisa para acoplar alguna configuración metal—semiconductor específica.

La combinación de un metal con ZnO presenta interesantes propiedades electro físicas que pueden ser manipuladas para adaptarse a alguna aplicación optoelectrónica en particular e incluso se ha reportado que al usar diferentes mecanismos de ensamble de la estructura metal—semiconductor, es posible integrar plata—oxido de zinc (Ag/ZnO) altamente ordenado [54]. Algunas de las técnicas para la fabricación de estas nanoestructuras involucran la síntesis química y tratamientos térmicos a altas temperaturas de entre  $400$  y  $500^{\circ}$ C con tiempos de reacción alrededor de 48 horas [55], que elevan los costos de producción a escala industrial. Un proceso alternativo de síntesis química es el proceso de irradiación de microondas (MIP por sus siglas en inglés), que ha demostrado una significativa reducción en el tiempo de reacción comparado los métodos de síntesis termo químicos.

Más allá de la técnica con la que se fabriquen estas nanoestructuras, resulta relevante conocer el comportamiento y las propiedades electro ópticas que presentan por métodos tanto teóricos como experimentales y de simulaciones numéricas que permitan predecir condiciones de diseño adecuadas para las aplicaciones que se pretendan asignar a estos dispositivos.

## **4.2. Fabricación.**

Se compone de un proceso de dos etapas. Primero se fabrican los nanohilos de plata a través del método polyol: 5 ml de etinel glicol (EG) se calientan a 160 $\degree$ C por 40 min; posteriormente se reduce nitrato de plata AgNO<sub>3</sub> en una solución de EG seguido de la adición de polivinil pirrolidone donde el EG y el PVP actúan como reductores de la solución y agente de nivelación a moléculas polares respectivamente; la mezcla es sujeta a una velocidad de agitación por un periodo de tiempo entre 40 y 60 minutos hasta que los nanohilos de plata alcancen el diámetro deseado más estable de aproximadamente  $70$  nm y longitud mayor a  $2 \mu$ m [56, 57]. Para la segunda parte, durante el proceso de autoensamble de los nanobrazos de ZnO en los nanohilos de plata (Ag-NWs), se ha propuesto un novedoso método [58] para producir una hetero unión metal-semconductor (Ag/ZnO) de la siguiente manera: Acetato de zinc dihidratado  $(Zn(Ac)2, 98%)$ , 5-25 mM y hexamethylenetetramina  $(HMT)$  5-25 mM disuelto en agua desionizada para formar la solución inicial precursora; después, 200 μl de nanohilos obtenidos previamente se añaden para formar una solución a la que se irradia con microondas usando el equipo "ETHOS EZ Microwave Digestion System" operando entre 400 y 700 W con una frecuencia de 2.5 GHz; La figura 29(a) muestra una representación esquemática de este proceso.

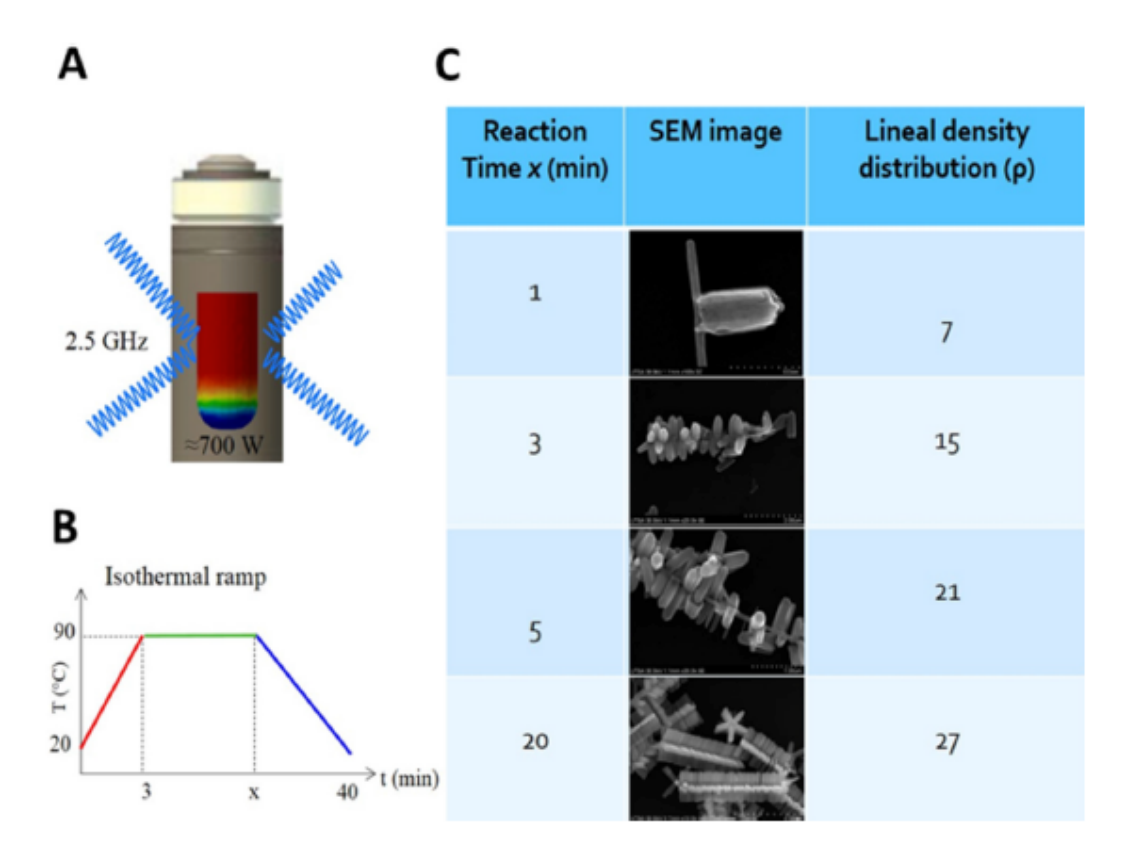

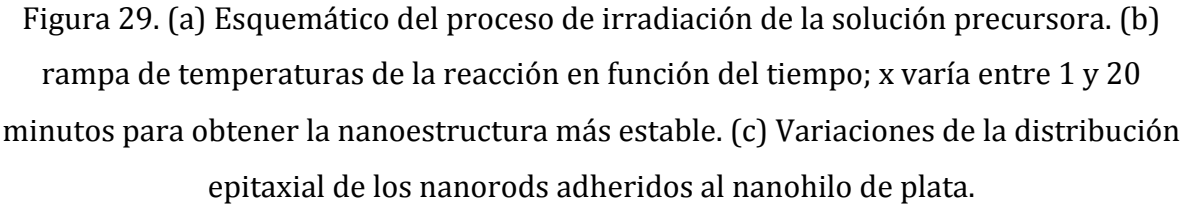

La figura 29(b) muestra la rampa de temperaturas de la solución que es calentada por medio de microondas entre  $20^{\circ}$ C—90 $^{\circ}$ C con tiempos de exposición entre 1 y 50 minutos. La figura  $29(c)$  revela las características morfológicas dependientes del tiempo de la nanoestructura.

## **4.3. Caracterización químico—morfológica.**

La nanoantena de Ag/ZnO fue caracterizada usando escaneo por microscopía electrónica (SEM) a 30kV y con una emisión de corriente de 20  $\mu$ A. En las micrografías de la figura 30 se aprecian los *nanorods* (brazos) creciendo bien alineados en una distribución multipentagonal a lo largo de las facetas de los nanohilos de plata en el plano (010), como puede ser corroborado con las imágenes por difracción de rayos X. Adicionalmente, la longitud promedio para estos nanorods se determinó ser de  $0.8 \mu m$ a lo largo del eje de crecimiento (0001) (figura 30(b)). De hecho el penta ordenamiento tridimensional bien definido de alambres de ZnO crea una unión metal—semiconductor en los que los nanohilos de plata sirven como soporte para los nanorods de ZnO emulando una línea de transmisión donde la nanoestructura completa de Ag/ZnO asemeja una antena aérea convencional (figura  $30(c)$ ). Es de resaltar la precisión que se tiene para lograr la distribución y morfología de los nanorods de ZnO para formar el sistema completo de Ag/ZnO a través del control del tiempo del proceso de reacción química. El número de brazos por longitud de nanohilo de plata (a partir de aquí denominado  $\rho$ ) fue controlado y determinado por observación directa siendo el valor calculado de 25 a 30 rods/ μm y del mismo modo el ángulo de apertura entre brazos fue alrededor de 72<sup>o</sup>, lo cual empata con los ángulos internos de una geometría pentagonal, que también es un indicador de un crecimiento epitaxial en estas nanoestructuras.

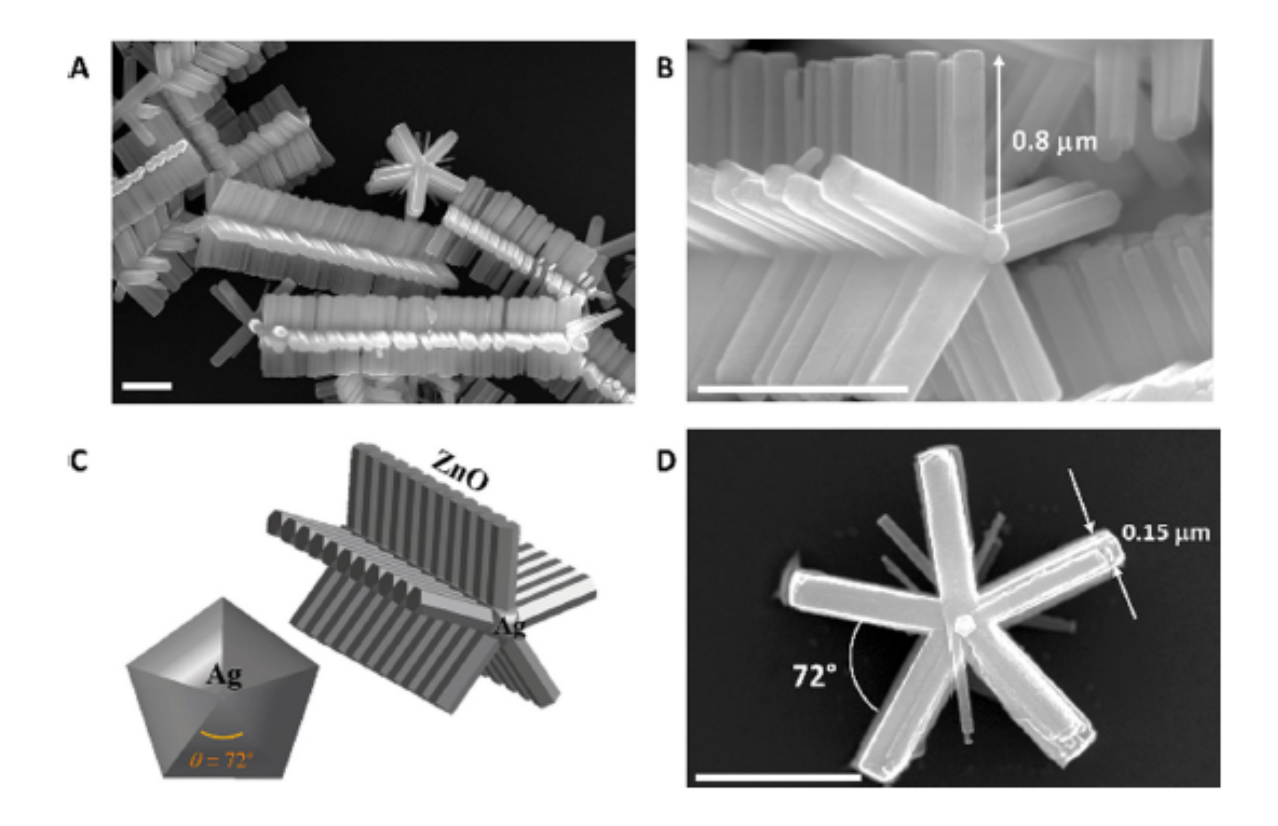

Figura 30. Imágenes por microscopía electrónica de la nanoantena de Ag/Zno. (a) vista con baja magnificación. (b) imagen de alta resolución que detalla la distribución de los brazos de la nanoantena. (c) modelos idealizados de la sección central (nanohilo de plata) y la distribución de los brazos. (d) vista de una sección transversal en los planos (100) sobre el nanohilo de plata. La barra blanca de las imágenes corresponde a la escala de 1μm.

El análisis químico se obtuvo por espectroscopía por dispersión de energía de rayos X (EDS por sus siglas en inglés). Un mapeo individual para cada elemento de la nanoantena de Ag/ZnO ha sido llevado a cabo separadamente. En la figura 31(a) una micrografía de electrones secundarios (SE) muestra la región donde el análisis químico fue llevado a cabo. Las figuras  $31(b)$  y  $31(c)$  muestran la distribución de la composición de zinc y oxígeno a través de los nanorods de ZnO representadas por un pseudo colores verde y rojo respectivamente. El análisis composicional EDS de los nanohilos de plata puede apreciarse en la figura 31(d) y, como se esperaba, actuando como estructura central de la antena, los nanorods crecieron perpendiculares al

nanohilo de plata. Finalmente todos los elementos fueron analizados en conjunto con  $\log$  pseudocolores superpuestos (figura 31(e)).

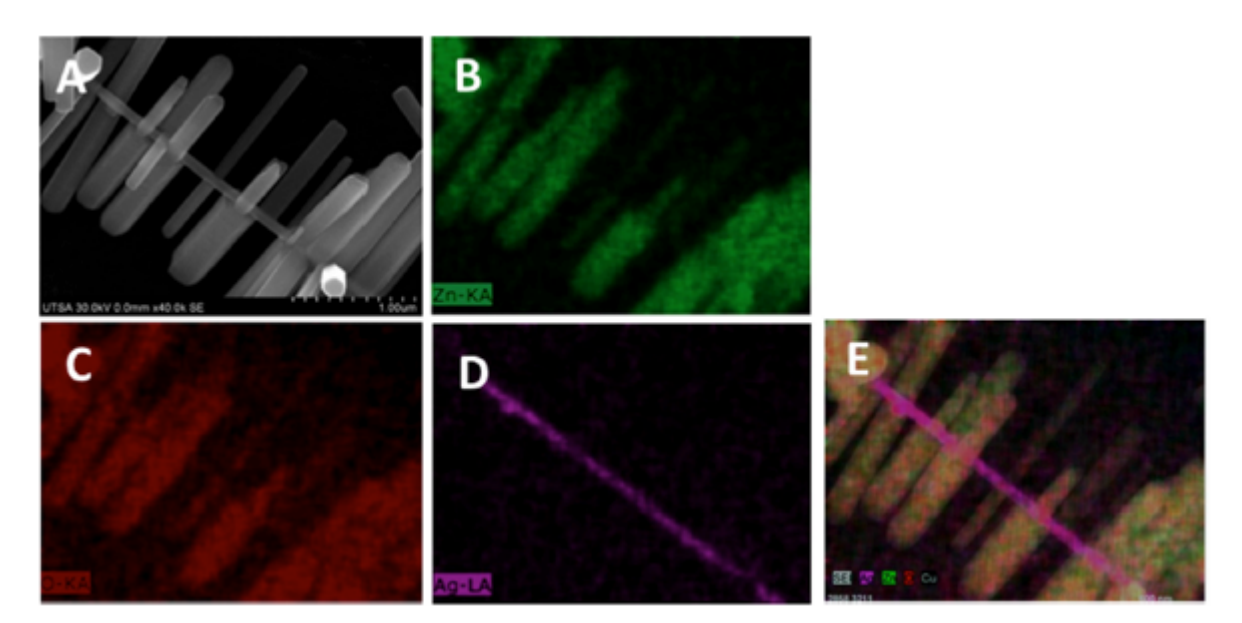

Figura 31. Análisis químico por EDX para la nanoantena de Ag/ZnO. (a) Imagen SEM de alta magnificación que muestra la nanoantena. (b) Análisis por EDX que muestra la distribucuón de zinc a lo largo de los nanorods de ZnO. (c) Señal correspondiente al oxígeno. (d) Señal correspondiente a la plata. (e) Composición química completa que revela los elementos Zn, O y Ag.

## **4.4. Caracterización en recepción por elemento finito.**

Las simulaciones numéricas de la estructura mostrada en la figura 30 se llevaron a cabo usando el programa computacional COMSOL Multiphysics que utiliza el método de elemento finito (FEM por sus siglas en inglés) para resolver las ecuaciones diferenciales parciales: ecuación de onda (ecuación 4.1) y campo magnético (ecuación 4.2) bajo distintas condiciones de frontera. Considerando la nanoestructura como un sistema receptor, se ha supuesto una onda plana polarizada linealmente con frecuencias que van de los 10 THz hasta los 300 THz (aproximadamente 1  $\mu$ m a 30  $\mu$ m en longitud de onda) y 1 V/m de amplitud del campo eléctrico y con la orientación de la polarización en paralelo con los brazos de ZnO de la estrella.

$$
\nabla \times \mu_r^{-1} (\nabla \times \mathbf{E}) - k_0^2 \left( \varepsilon_r - \frac{j \sigma}{\omega \varepsilon_0} \right) \mathbf{E} = 0
$$
 (4.1)  

$$
\mathbf{B} = \mu_0 \mu_r \mathbf{H}
$$
 (4.2)

Para el caso de la recepción de energía electromagnética se ha dispuesto un arreglo cúbico, dentro del cual se coloca la nanoestructura en forma de estrella. A través de la cara superior del cubo y en dirección a su cara inferior, se emite la radiación electromagnética sin polarización, a 60 THz y con  $1V/m$  de amplitud, cubriendo por completo el área expuesta de la estrella. La figura 32 muestra el arreglo utilizado con la representación del patrón del campo eléctrico cercano a la estructura para el caso particular de la frecuencia de resonancia de la nanoantena (60 THz).

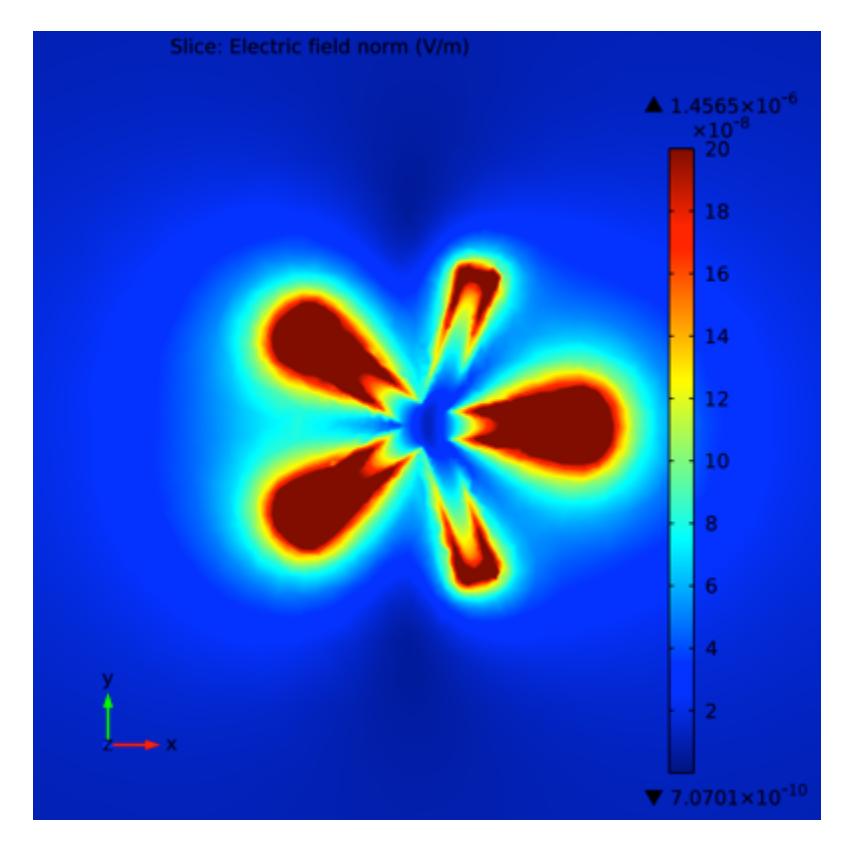

Figura 32. Simulación de la distribución del campo eléctrico absorbido por la nanoestructura con geometría de estrella.

La figura 33 muestra la simulación del patrón del campo electromagnético de la nanoantena con un barrido en frecuencia que va de los 10 a los 240 THz. La figura 33 (c) muestra la mayor intensidad de campo electromagnético que corresponde a la frecuencia de resonancia de la antena. Las figuras  $33$  (b) y  $33$  (c) muestran aumento en el patrón de radiación (siempre menores que el de resonancia) y corresponden a las frecuencias armónicas inferior y superior respectivamente.

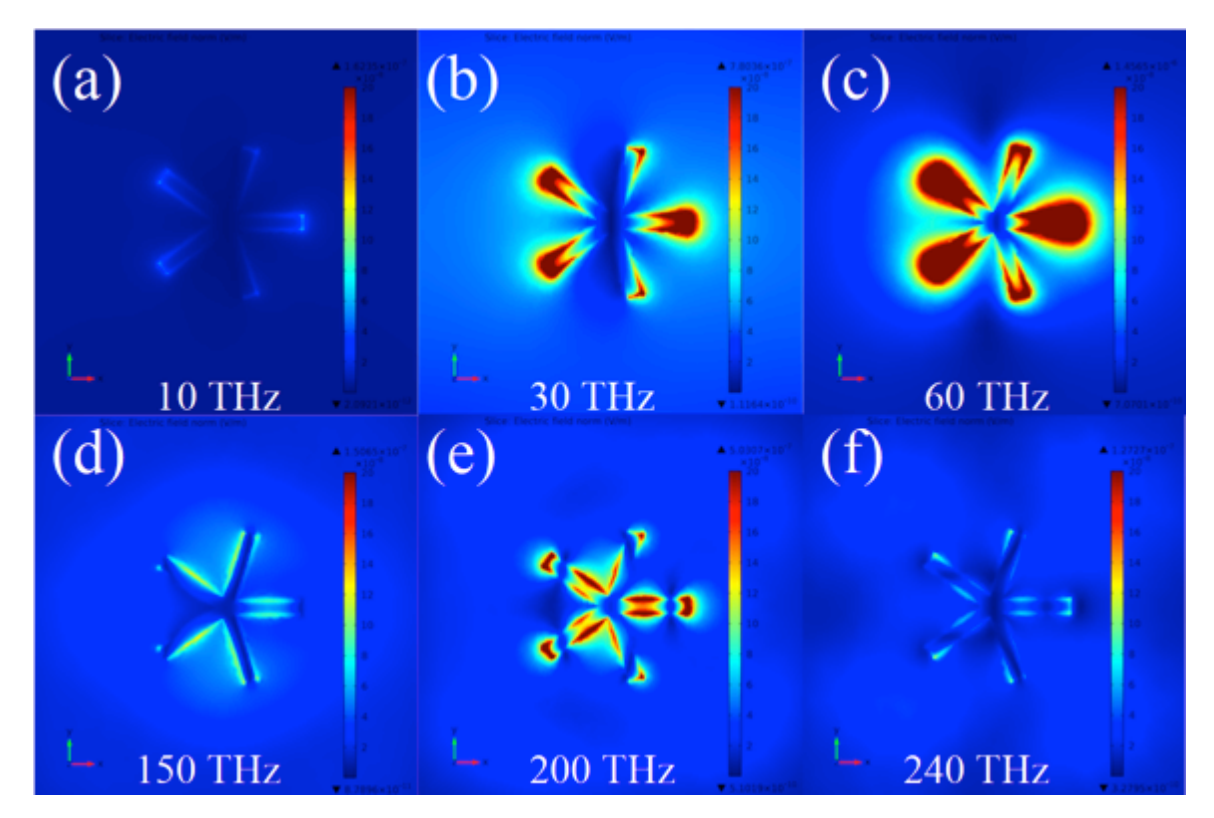

Figura 33. Patrón de absorción de la energía electromagnética de la nanoantena de geometría estelar a diferentes frecuencias ópticas (THz). (a) (d) y (f) muestran una captación de energía electromagnética ineficiente en estas longitudes de onda; (c) máxima eficiencia en la frecuencia de resonancia  $(60 \text{ THz})$ ;  $(b)$  y  $(e)$  armónicos cercanos a la frecuencia de resonancia.

En la figura 34 se muestra la intensidad del campo eléctrico inducido sobre la nanoantena de Ag/ZnO en función de la frecuencia incidente. De la figura se puede observar que la principal frecuencia de resonancia se encuentra en los 60 THz (5  $\mu$ m en longitud de onda) y una segunda resonancia se observa en los 200 THz  $(1.5 \mu m)$  en longitud de onda). Debido al tamaño de cada brazo de ZnO que es de alrededror de 0.0 μm y del tamaño completo de la estructura, alrededor de 1.6 μm, la teoría clásica de antenas sugeriría una resonancia principal alrededor de los 3.2 μm, sin embargo la teoría clásica de antenas se aplica para frecuencias mucho más bajas y en materiales altamente conductivos; en este caso los brazos están fabricados de un material semiconductor que modifica la conductividad y desplaza la resonancia hacia longitudes de onda mayores [59].

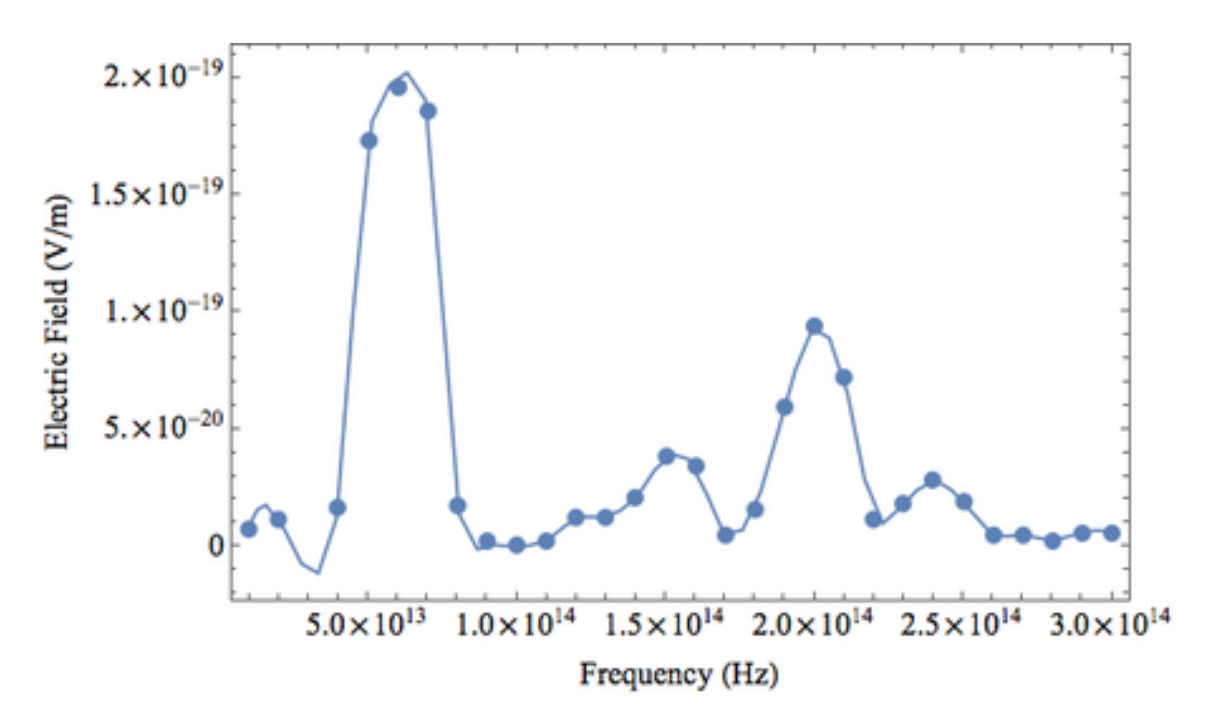

Figura 34. Intensidad del campo eléctrico en función de la frecuencia para la nanoantena de Ag/ZnO de geometría estelar.

## **4.5. Caracterización en emisión.**

Para el caso de emisión de energía electromagnética, se ha utilizado el método de holografía electrónica y se han dispuesto varias configuraciones de la nanoantena para su simulación numérica en la que cada una representa aplicaciones distintas según se explica a continuación.

## **4.5.1. Caracterización por holografía electrónica.**

Con el fin de comprender las propiedades eléctricas de los nanomateriales constituidos por uniones metal—semiconductor (como las nanoantenas de  $Ag/ZnO$ ), la holografía electrónica se tiene considerada como un método de interferometría bien establecido en la microscopía por transmisión de electrones. Es posible con esta técnica reconstruir el camino que los electrones han seguido a través de la muestra, lo que ofrece la posibilidad de obtener información importante sobre las propiedades eléctricas y magnéticas dentro y alrededor de la nanoestructura [57]. La técnica usa dos imágenes, una de referencia y la otra la que se genera con la muestra a analizar las cuales se combinan a través de una cámara conocida como CCD y que produce un interferograma que contiene información relacionada con diversos parámteros físicos y mecánicos de la muestra. La intensidad en el sensor viene dada por

$$
I_{Holo} = I_1 + I_2 \sqrt{I_1 I_2} \cos(2R_x + \varphi_{obj} + I_{inel}), \quad (4.3)
$$

Donde  $I_1$  e  $I_2$  son las intensidades del haz de la referencia y de la muestra respectivamente. R<sub>x</sub> corresponde al número de fase de la onda desplazada,  $\varphi_{obj}$ representa un término de fase que describe la posición del patrón de franjas respecto a la cámara e I<sub>inel</sub> corresponde a la cantidad despreciable de electrones que provienen de procesos inelásticos y que no contribuyen en el mecanismo de reconstrucción de fase holográfica. El último término de la suma en la ecuación (4.3) es conocido como modulación de franja, cuyo argumento proporciona información asociada con la contribución de la dependencia espacio—temporal de la trayectoria del haz relacionada con parámetros físicos y mecánicos como la distribución de los campos eléctricos y magnéticos. El proceso de reconstrucción de fase se llevó a cabo con el uso del script (programa de cómputo) *Holoworks* v5 los hologramas de la referencia y la muestra en cualquier estado particular de la muestra. Un segundo par de hologramas de la referencia y la muestra es tomado y sustraído del par de hologramas previos generando con estas sucesiones un mapeo con el que es posible visualizar y cuantificar la contribución de los campos eléctrico y magnético de la muestra. El procedimiento de extracción de fase sigue una técnica que involucra la transformada de Fourier de la ecuación (4.3) que separa en el espacio de Fourier los primeros dos términos, denominados términos de CD del tercer término de modulación que es filtrado y al que se le aplica la transformada inversa de Fourier para obtener el mapeo de fase. La figura 35(a) muestra el diagrama de holografía electrónica; el diagrama eléctrico se puede apreciar en la figura 35(b), donde el encapsulado se muestra conectado al porta muestras (cable aislado) y siendo excitado por una fuente de radiofrecuencia a través de un generador de funciones.

La figura  $36(a)$  muestra una imagen del traslape del haz de electrones entre la muestra y la referencia. En la figura 36(b) se observa la fase de la envolvente obtenida de la sustracción entre la señal de referencia y la muestra. La imagen de amplitud y fase se muestran sin la envolvente, es decir en un mapeo de fase continua en la figura  $36(c)$ . La figura  $36(d)$  muestra el patrón de radiación de la nanoestructura y la figura 36(e) muestra el campo electromagnético de campo lejano, donde se puede apreciar que el patrón obtenido experimentalmente es consistente con el predicho por la teoría.

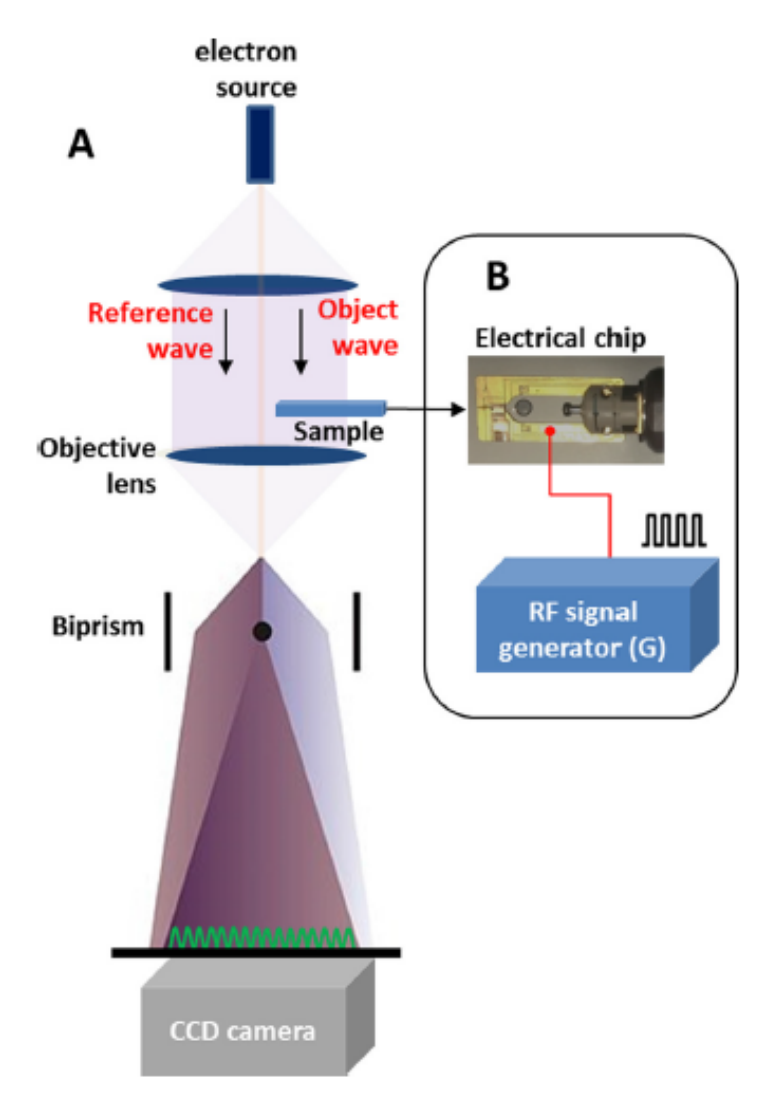

Figura 35. Arreglo experimental para la holografía electrónica. (a) Muestra la trayectoria del haz de electrones en un microscopio de transmisión de electrones. El haz de electrones interactúa con la nanoantena de Ag/ZnO excitada usando una señal de RF por medio de un generador y se combina con una señal de referencia en el sensor CCD. (b) Señal de RF externa aplicada eléctricamente al encapsulado donde han sido ubicadas las nanoestructuras.

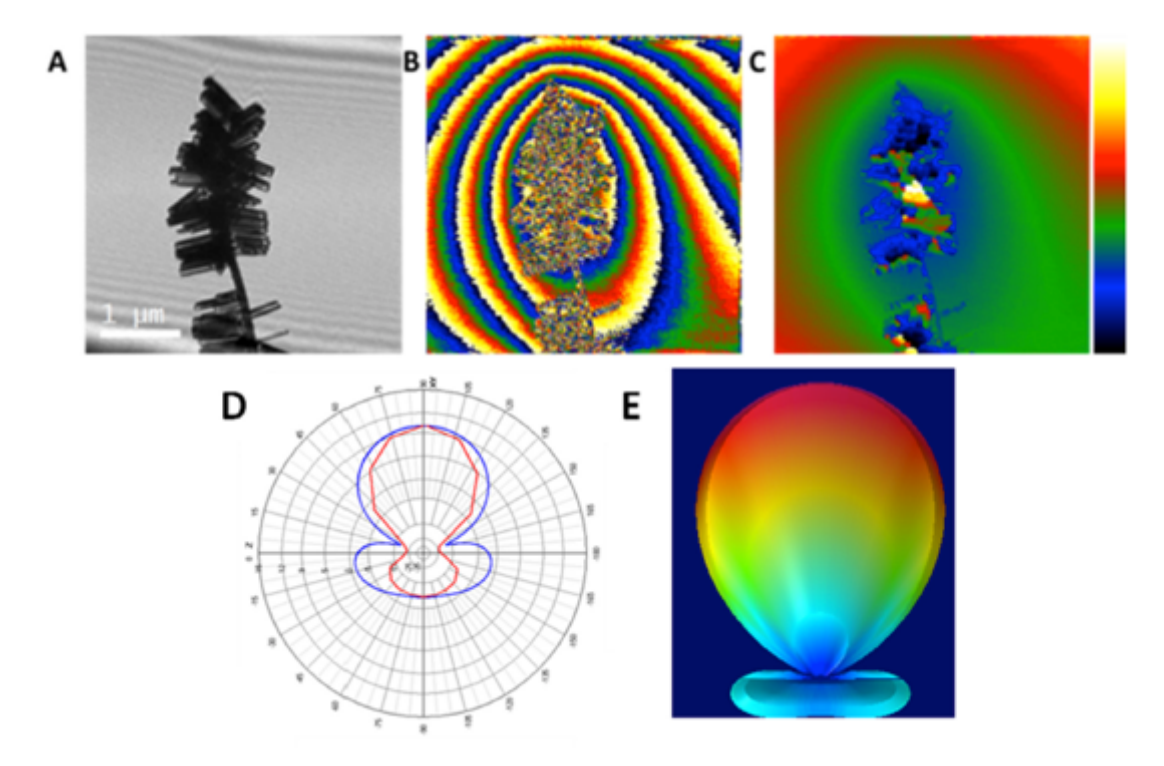

Figura 36. Direccionalidad del patrón de radiación del campo eléctrico para una nanoantena aislada de Ag/ZnO. (a) Holograma electrónico de la muestra (nanoantena); (b) fase medida;  $(c)$  fase medida sin envolvente y barra de intensidad en colores; (d) Imagen en el plano de Fourier del patrón de radiación de ondas electromagnéticas emitidas de una simulación de nanoantena tipo Yagi-Uda cuya orientación es la misma que la de la muestra; (e) simulación del patrón de radiación de campo lejano que muestra un patrón de radiación similar al obtenido en (c).

Para la evolución de la radiación eléctrica dependiente del tiempo se han aplicado simultáneamente dos señales electromagnéticas sinusoidal correspondientes a dos orientaciones de la nanoantena; una de ellas a lo largo de la sección donde se observa el crecimiento de los nanrods de ZnO, perpendicular a la dirección longitudinal de los nanohilos (figura 37(a)) y la otra en una vista lateral paralela a la dirección longitudinal de los nanohilos de plata (figura 37(e)). Para la sección transversal, la nanoantena es excitada con una señal electromagnética de barrido en frecuencia en un rango de 1 a 10 MHz, usando pasos de 1MHz por segundo con una amplitud constante de 5 V<sub>PP</sub>. Para la sección longitudinal (vista lateral) la amplitud se

cambia entre  $0 \, y \, 5 \, V$ , usando pasos de 1  $V$  por segundo a una frecuencia constante de 1MHz. Las figuras  $37(b)$  y  $37(f)$  muestran el patrón de radiación electromagnética cuya morfología es similar a la observada en las antenas aéreas de estructura convencional (macroscópicas). Las figuras  $37(c)$  y  $37(d)$  muestran la propagación de la onda electromagnética asociada con los cambios en la fase entre las imágenes que no pertenecen a la envolvente; en la primera no hay excitación la segunda presenta una respuesta en frecuencia de 10 MHz con una amplitud constante de 5 V<sub>PP</sub>. Para la segunda condición, las figuras  $37(g)$  y  $37(h)$  muestran el mapeo de fase sin envolvente sin excitación y con excitación usando una amplitud modulada de 5  $V_{PP}$ con frecuencia constante de 1 MHz respectivamente. En contraste con la primera condición, se observa un decremento en la distribución del patrón de radiación asociado con el campo eléctrico alrededor de la nanoestructura (figura  $37(h)$ ).

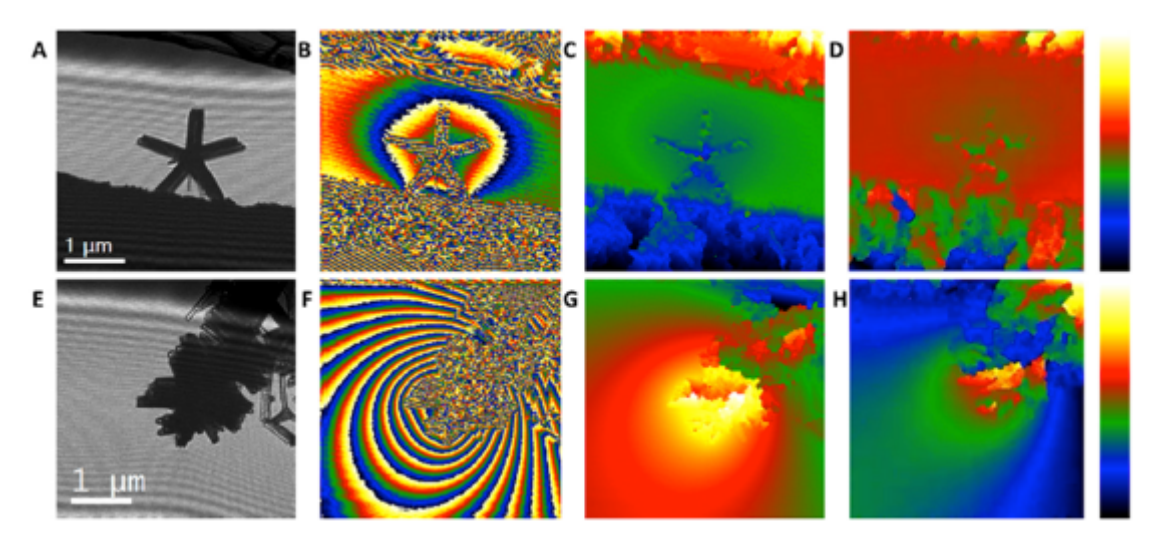

Figura 37. Evolución en el tiempo del patrón de radiación de las nanoantenas de Ag/ZnO. (a) Holograma de la seción transversal; (b) envolvente en fase sin excitación; (c) fase sin envolvente; (d) fase sin envolvente para un incremento en frecuencia de 10 MHz a una amplitud constante de  $5V_{PP}$ ; (e) Holograma de la sección longitudinal; (f) envolvente en fase sin excitación; (g) fase sin envolvente; (h) fase sin envolvente para un incremento en amplitud de 5V a una frecuencia constante de 1 MHz. Las barras de colores de la derecha indican la intensidad de radiación del campo electromagnético normalizado en porcentaje, desde 0 (negro) hasta 100% (blanco).
#### **4.5.2. Caracterización por simulación por elemento finito.**

Para el caso de simulación de emisión de la nanoantena, se ha dispuesto una fuente de voltaje colocada en uno de los extremos en contacto con el nanohilo de plata y de 1 V<sub>PP</sub> de amplitud.

La figura 38 muestra el patrón de radiación de toda nanoestructura de plata—óxido de zinc. Debido a que esta estructura es más larga que su vista frontal con geometría de estrella, su frecuencia de resonancia resulta aparecer en frecuencias menores. De la figura 38(a) se puede observar cómo el nanohilo de plata domina en la emisión de radiación electromagnética a bajas frecuencias, dando un patrón de radiación estilo dipolo. A frecuencias más altas los brazos (nanorods) de óxido de zinc son los dominantes en el proceso de emisión y provocan un desplazamiento en la dirección del patrón de radiación como puede apreciarse en las figuras  $38(b)$  y  $38(c)$ .

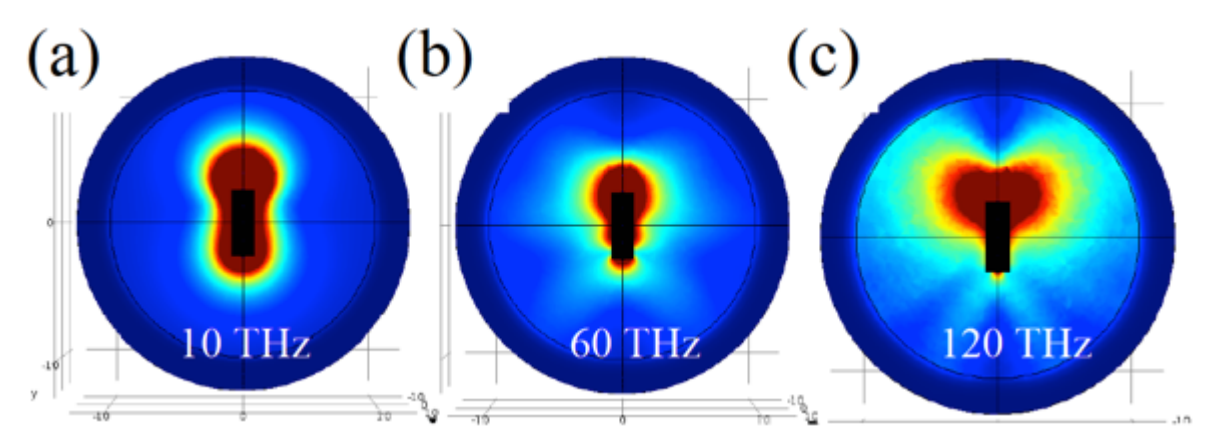

Figura 38. Patrón de radiación de la nanoestructura completa de Ag/ZnO a tres diferentes frecuencias.

La figura 39 muestra el patrón de radiación desde el tope de la nanoantena, donde se observa cómo las estructuras de los brazos de la estrella (nanorods) resuenan a frecuencias altas cambiando la dirección de radiación del campo eléctrico

de la estructura completa la cual resuena como un dipolo con una freceuncia de resonancia dependiente de la longitud del nanohilo de plata.

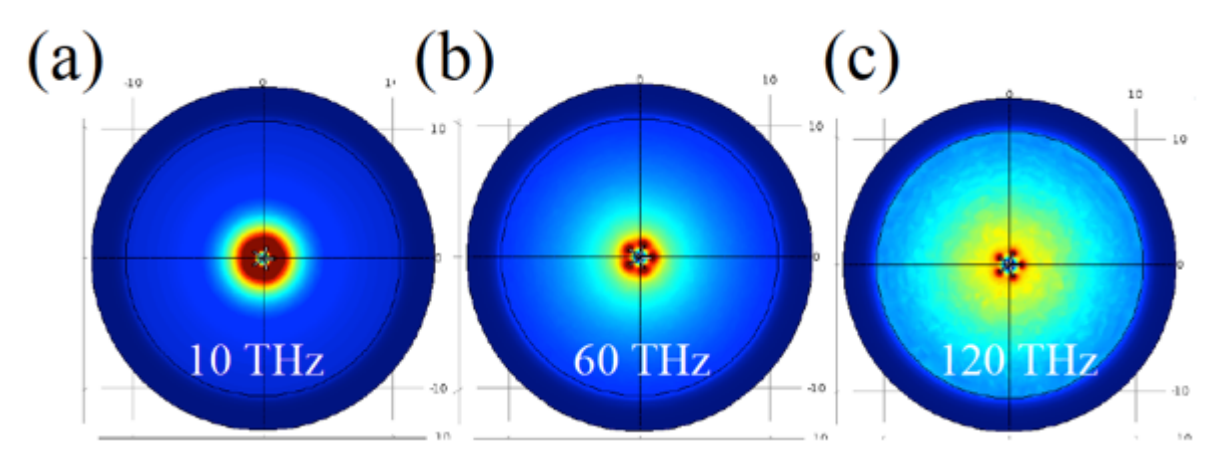

Figura 39. Patrón de radiación observado en la parte superior de la nanoantena de Ag/ZnO a tres diferentes frecuencias, mostrando el efecto dominante de los nanorods (brazos) de ZnO a frecuencias altas.

De igual forma y como se ha demostrado en la subsección previa (ver figura 36), debido a la configuración y disposición de la geometría, es factible asumir un comportamiento similar a las antenas Yagi-Uda. La figura 40(a) muestra un caso en que se ha dispuesto una separación entre dos secciones de esta antena de longitudes diferentes y se ha inducido la señal eléctrica entre las dos secciones de la antena como puede apreciarse en la sección magnificada de la figura 40(b). Esta configuración puede ser utilizada con fines de emisión direccionada de campo electromagnético para aplicaciones en comunicaciones en frecuencias de THz.

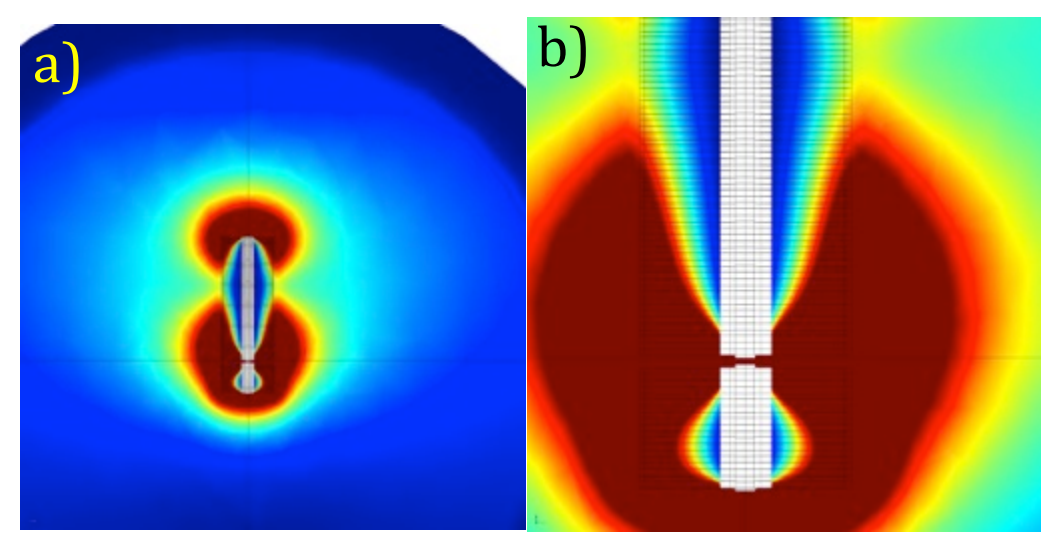

Figura 40. Patrón de radiación de la nanoantena de Ag/ZnO mostrando un comportamiento similar a las antenas Yagi-Uda para explotar sus capacidades de direccionalidad.

# **Capítulo 5. Módulo computacional para el análisis y diseño de materiales nanoestructurados.**

En este capítulo se presenta el diseño y desarrollo de un módulo computacional específico para el área de la nanofotónica, que permite ingresar los parámetros de diseño de nanoestructuras y sus condiciones de operación para generar como resultado la geometría y/o la combinación de materiales más adecuada. Este capítulo es resultado de las actividades relacionadas con la creación del laboratorio de simulación numérica para el proyecto CEMIE Solar como parte de la infraestructura del Centro de Ciencia y Tecnología Terahertz (C<sup>2</sup>T<sup>2</sup>-CIACyT-UASLP), donde se analizaron las características del equipo de cómputo y el software asociado que permitirían el desarrollo eficiente de las nanoestructuras. Una parte del estudio reveló la pertinencia de explotar el software comercial en lugar de crear el módulo con independencia de licencias, ya que con ello se reducen los tiempo de implementación del programa de cómputo, además de garantizar la confiablidad de los motores de cálculo que son producto de un esfuerzo intelectual acumulado en horas—hombre con el que sería imposible e innecesario igualar durante el desarrollo de la presente tesis.

### **5.1. Introducción**

Los fenómenos físicos de interacción de la luz con la materia, como la emisión o absorción de luz, así como las propiedades de direccionales de emisión o absorción de energía electromagnética y otros aspectos pueden ser optimizados al construir nanoestructuras estilo antenas que sean diseñadas para presentar un comportamiento plasmónico [60] que es único y específico para las operaciones en longitudes de onda que abarcan desde los terahertz hasta la luz visible. La optimización de estos parámetros difieren de aquellos considerados en el diseño de antenas de radio frecuencia, ya que el equivalente a los diámetros de las nanoantenas son comparables a la profundidad de penetración del campo electromagnético, cambiando su comportamiento [61], el punto de alimentación (excitación) de la nanoantena en su configuración de emisión suele ser un haz laser o emisores cuánticos y efectos relativos a las altas frecuencias como la "inductancia kinética" se vuelven significativos  $[62]$ 

Los algoritmos evolutivos son capaces de encontrar soluciones optimizadas a problemas complejos no analíticos para crear subsecuentes generaciones de individuos que están codificados por sus respectivos genomas y que compiten por su derecho a heredar sus características de acuerdo con ciertos parámetros de su estado de salud [63]. Estas soluciones optimizadas pueden ser analizadas para comprender algunos fenómenos aún no desvelados de los materiales nanaoestructurados, así como para el diseño y fabricación de estos dispositivos.

Para llevar a cabo las operaciones de simulación y diseño de las nanoestructuras que se pretenden, dos programas se han seleccionado para la construcción del módulo computacional; el primero de ellos es COMSOL Multiphysics® (en lo sucesivo COMSOL) y el segundo se trata del programa Matlab® (en lo sucesivo Matlab) cuyo algoritmo de aplicación de cálculos con base en álgebra matricial lo hace nativamente compatible con el programa COMSOL, además de poseer un motor de cálculos con base en algoritmos evolutivos. Cada programa por separado no ofrece la posibilidad de construir de manera sencilla y eficiente el módulo computacional con las características requeridas para el trabajo que se pretende desarrollar, pues el primero no tiene la capacidad para programar dentro de su propio entorno integrado de desarrollo subprogramas complejos que serán necesarios. Por otra parte el segundo programa carece de los módulos pre construidos que permiten realizar las simulaciones por elemento finito de las nanoestructuras de manera nativa y sencilla. Afortunadamente ambos programas pueden contribuir al desarrollo de la interfaz propuesta a través del módulo denominado LiveLink® de COMSOL para Matlab (en lo sucesivo LiveLink).

La cantidad de datos a procesar, como consecuencia de la complejidad y no linealidad de las ecuaciones diferenciales parciales suelen ser suficientemente elevados como para optar por la búsqueda de soluciones por métodos y técnicas consideradas más apropiadas a través de la aplicación de algoritmos evolutivos, también llamados algoritmos genéticos que intentan imitar el proceso evolutivo de los organismos para adaptarse a su entorno con una eficiencia demostrada tal que al día de hoy, el ser humano es un ejemplo de su éxito.

Los algoritmos genéticos no sólo permiten encontrar un desempeño optimizado de las nanoestructuras, sino que además son capaces de generar nuevos tipos de antenas con diseños o combinaciones de materiales u otros parámetros que parecieran desafiar a los intuitivos diseños clásicos [64], pues estos algoritmos tienen la capacidad de encontrar nuevas soluciones cuando no existen referencias de comparación con las antenas convencionales o cuando se precisa un método de simulación previo como consecuencia de los costos o dificultad en su manufactura.

### **5.2. Algoritmos evolutivos**

Los primeros intentos por concebir dispositivos o herramientas que emularan la inteligencia humana fueron planteados ya por los filósofos clásicos, pero no es sino hasta la primera mitad del siglo XIX cuando un profesor de la Universidad de Cambridge, Charles Babbage propuso su idea de la así llamada "máquina analítica", la cual podría llevar a cabo operaciones aritméticas y lógicas de acuerdo con instrucciones predefinidas. Lo que implicó un rol esencial en la evolución de aquellas máquinas propuestas por Babbage, fueron unas perforaciones en tarjetas especiales en donde tales instrucciones podían codificarse y se convirtieron en un elemento importante de comunicación entre el humano y la máquina. Para 1950 Alan Turing trabajó en una prueba cuyo propósito fue comprobar si un programa podía considerarse inteligente, influyendo entusiastas generaciones que trataron de crear el llamado "Solucionador de Problemas Generales" que en su momento terminó en fracaso, sin embargo creó la oportunidad para sentar las bases de la moderna inteligencia artificial, fundamentada en la lógica binaria que en poco tiempo se vio rebasada en el tipo de problemas que era capaz de resolver con eficiencia respecto al tiempo de procesamiento. Fue hasta 1986 que Rumelhart y McClelland especificaron un método de aprendizaje en redes neuronales multicapa el cual permitiría al menos en principio, resolver problemas que los métodos tradicionales no eran capaces. Con estas bases y el desarrollo vertiginoso de las computadoras, pronto se plantearon nuevos métodos algorítmicos cuyos nombres en sí mismos reflejan la metodología aplicada como lógica difusa, estructuras neuro—difusas, redes neuronales y algoritmos evolutivos. Hoy en día se tiene un concepto aparte que abarca el estudio de estos métodos conocido como Inteligencia Computacional del que se desprende que se refiere a la capacidad de solucionar problemas asociados a la inteligencia artificial con el uso de computadoras para ejecutar cómputo numérico.

El comienzo de las investigaciones con relación a los algoritmos evolutivos fue inspirada por la imitación de la naturaleza en donde todos los organismos vivientes habitan en un cierto entorno. Estos organismos poseen un material genético específico que contiene información sobre ellos y les permite transferir algunas de sus características a las nuevas generaciones durante la reproducción, en la que además otro de los organismos transfiere otra parte de sus características. Estas características están codificadas en genes y estos a su vez están almacenados en cromosomas, que en conjunto constituyen el material genético denominado genotipo. Durante la transferencia de características, los genes resultan modificados como consecuencia de la cruza de los cromosomas maternos y paternos. La mutación es también una consecuencia que ocurre adicionalmente de vez en cuando como consecuencia de un cambio en la información contenida en alguno de los genes en un cromosoma. Si bien el nuevo individuo que es creado durante la cruza de material genético posee la información de sus padres, la combinación de dos organismos diferentes lo hace también único; este organismo comienza a vivir entonces en un entorno que, si bien no es significativamente diferente al de sus padres, su desarrollo le exige un desenvolvimiento que le permita sobrevivir y ser capaz ahora de poder transferir su genoma para mantener la especie en el entorno. El individuo que se adapta ineficientemente a su entorno encontrará dificultades para sobrevivir y transferir sus genes a las nuevas generaciones.

Es posible tomar estas ideas y adaptarlas para la solución de problemas de optimización, es decir se puede crear una versión análoga a este proceso por medio de cálculo numérico bajo el supuesto de que el entorno está definido sobre las bases de un problema resuelto y que una población de individuos constituyen soluciones potenciales a un problema dado de modo que en el entorno existe va la solución.

Con la selección adecuada de la función matemática que define la salud de los individuos, es posible determinar qué tan bien adaptado está tal o cual individuo a su entorno. Los individuos intercambiarán su material genético con otros y, durante el proceso de cruza genética se introducen en algún momento operadores de mutación para ir construyendo el camino hacia la solución que será aquella que mejor sobreviva o adapte con mejor salud a su entorno.

Existen tres métodos generales con los cuales se pueden buscar esas soluciones óptimas, estos son: métodos analíticos, métodos enumerativos y métodos aleatorios [65]. Los métodos analíticos constan de dos clases: métodos indirectos y métodos directos. En los métodos indirectos se realiza una búsqueda de los extremos de la función que sean solución al sistema de ecuaciones (típicamente no lineales) cuando el gradiente de la función objetivo es cero. Los métodos directos buscan el óptimo local a través de un "salto" en la gráfica de la función en la dirección especificada por el gradiente de crecimiento de la función. Cada método presenta ciertas desventajas. En primera instancia su alcance es local debido a que buscan las soluciones óptimas en la vecindad de un punto dado y su aplicación depende de la presencia de derivadas. En la práctica, muchos de los problemas a resolver presentan funciones discontinuas de cierta complejidad en el espacio de soluciones, de modo que los métodos analíticos tendrán también un alcance limitado para su aplicación.

Los métodos enumerativos están dados en varios formatos. Si se asume un espacio de búsqueda finito, el método más simple consiste en calcular el valor de la función objetivo y verificar todos los puntos del espacio de soluciones uno después del otro. Más allá de su simplicidad de comprensión en cierto modo como consecuencia del parecido con el que el ser humano resuelve problemas, este método presenta una desventaja seria: su ineficacia. Muchos problemas tienen un espacio de búsqueda muy amplio que hace impráctico y en algunos casos imposible la búsqueda en todos los puntos dentro de un límite razonable.

El último de los métodos de búsqueda es el "método aleatorio". Este se volvió popular en el momento en que los científicos se dieron cuenta de la debilidad de los métodos analíticos y enumerativos. Los algoritmos de búsqueda aleatorios, que consisten en búsquedas aleatorias en el espacio de soluciones con la capacidad de recordar aquella que fuera la mejor, también corren el riesgo de convertirse en ineficaces, sin embargo deben distinguirse las técnicas de búsquedas basadas en números pseudoaleatorios y la búsqueda evolutiva en el espacio de soluciones ya que los algoritmos evolutivos son ejemplo de aproximación a la solución donde la selección aleatoria es sólo una herramienta para realizar la búsqueda en el espacio codificado de soluciones.

Los algoritmos evolutivos son un método de solución de problemas principalmente de problemas de optimización – que se fundamentan en la evolución natural. Los algoritmos evolutivos son procedimientos de búsqueda basados en la selección natural y mecanismos de herencia que aplican el principio de supervivencia de aquellos individuos con las mejores adaptaciones al medio y son diferentes de los métodos de optimización tradicionales debido a que [66]:

- 1. Los algoritmos evolutivos no procesan directamente los parámetros de las tareas sino su forma codificada.
- 2. Los algoritmos evolutivos hacen la búsqueda comenzando desde una población de puntos en lugar de un punto individual.
- 3. Los algoritmos evolutivos usan sólo la función objetivo y no sus derivadas o alguna otra información suplementaria.
- 4. Los algoritmos evolutivos aplican reglas probabilísticas de selección en lugar de reglas determinísticas.

Estas cuatro características que operan en las poblaciones, lo hacen tomando mínima información acerca de la tarea en sí y de las operaciones de aleatoriedad, proveyendo robustez al algoritmo evolutivo y ello resalta su ventaja por sobre otras técnicas que se han mencionado antes.

Dado que se ha tomado el modelo evolutivo de la naturaleza es de suponerse una adopción también de su terminología. Términos como población, individuos, cromosomas, gen, fenotipo, alelo y otros tendrán su equivalencia matemática y de lenguaje en la implementación de estos algoritmos a nivel computacional, pero cabe resaltar la importancia de la llamada función de salud (*fitness function*) o también conocida como función de adaptación o función de evaluación que constituye la métrica de la salud o adaptación de un cierto individuo en la población. Esta función es de extrema importancia porque permite evaluar el grado de salud o adaptabilidad exitosa al medio de individuos en particular dentro de una población y, basados en ese valor seleccionar a los mejores individuos para que sobrevivan de acuerdo con el principio evolutivo de supervivencia del más fuerte (el mejor adaptado). Dado que tiene un fuerte impacto en la operación de los algoritmos genéticos se considera adecuado definirla apropiadamente. En operaciones relacionadas con la optimización, la función de salud es usualmente una función de optimización (una función maximizada estrictamente hablando) llamada función objetivo. Para los casos de minimización, la función objetivo es modificada y el problema es reducido a un aspecto de maximización. En teoría de control la función de salud suele ser la función de error y en la teoría de juegos la función de costo. En un algoritmo evolutivo, en cada una de sus iteraciones, la salud de cada individuo de una población dada está determinada por la función de salud y con base en sus resultados, se crea una nueva

población de individuos que constituyen una mejor solución al problema en cada generación (por ejemplo para tareas de optimización).

El algoritmo genético clásico (básico) también llamado algoritmo genético elemental o simple comprende los siguientes pasos:

- 1. Inicialización, que consiste en la selección de la población inicial de cromosomas.
- 2. Evaluación de la salud de los cromosomas en la población
- 3. Verificación del criterio para terminar el proceso
- 4. Selección de cromosomas saludables
- 5. Uso de los operadores genéticos
- 6. Creación de una nueva población
- 7. Presentación del "mejor" cromosoma

El diagrama de flujo de este algoritmo descrito se presenta en la figura 41.

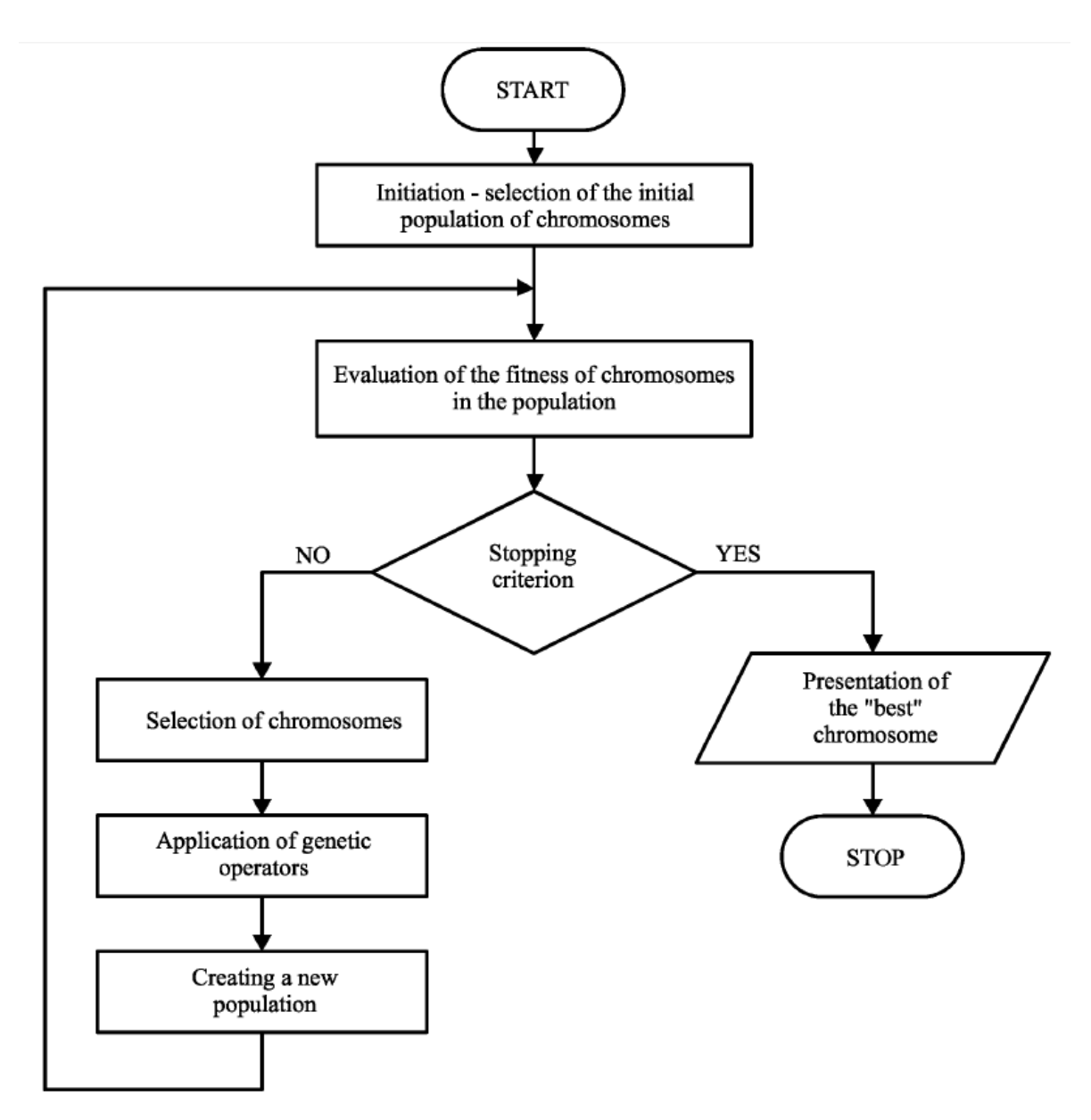

Figura 41. Diagrama de flujo del algoritmo genético.

Los detalles de cada etapa, así como ejemplos ilustrativos de la aplicación de este algoritmo pueden encontrarse en [66-68].

Con la aplicación de estas técnicas algorítmicas evolutivas, autores como [64, 69] han demostrado su potencial en la resolución de algunos problemas que optimizan las geometrías con resultados que quedan muy lejos de parecerse a las antenas de radio frecuencia, como se puede apreciar en la figura 42.

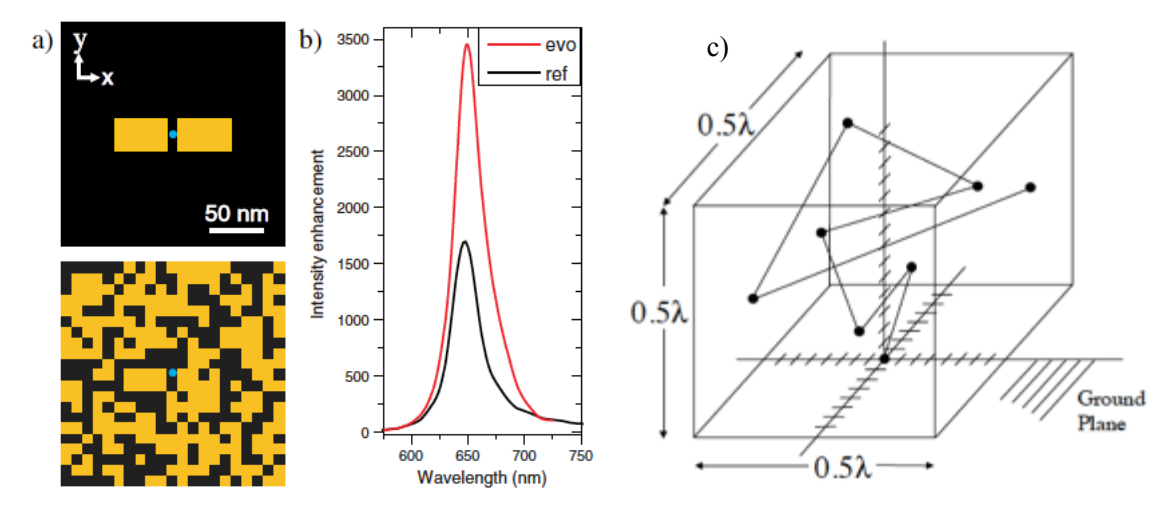

Figura 42. (a) Arriba: dipolo clásico de referencia; abajo: geometría generada por el algoritmo genético; (b) Comparativa de eficiencia entre la antena de referencia y la generada por algoritmo genético, tomado de [69]; (c) Modelo geométrico obtenido por algoritmo evolutivo tomado de [64].

### **5.3. Interfaz de usuario y caso de estudio**

Por lo expuesto en el capítulo anterior y dentro de la gama de métodos algorítmicos, son los evolutivos los que serán considerados para su implementación en el cálculo de la solución que atañe a los problemas asociados a la búsqueda de la geometría y/o la combinación adecuada de materiales para la construcción de nanoestructuras.

Con el programa COMSOL se llevan a cabo los cálculos para dar solución a la caracterización electro-óptica de las nanoestructuras entre las que se incluyen las nanoantenas que son tomadas por el programa Matlab para su análisis; este último programa evalúa si se han alcanzado las condiciones cercanas a la óptima o de lo contrario realiza los cambios o ajustes en un proceso iterativo regresando la nueva propuesta de la nanoestructura a COMSOL hasta obtener los resultados que converjan a la solución según los criterios que para ello se hubieran establecido por el usuario.

Con Matlab se ha implementado tanto la interfaz de usuario como la ejecución del algoritmo genético (que forma parte del conjunto de herramientas denominado "de optimización global" o "*Global Optimization Toolbox*") que permite realizar el análisis de la nanoestructura requerida para sugerir la geometría, los materiales o ambos que se aproximen a las condiciones óptimas del diseño asumiendo una nanoestructura plana (bidimensional) en la que el espacio de soluciones se restringe a dimensiones alrededor de la longitud de onda óptica y donde la nanoantena es irradiada por una onda electromagnética incidente normal. El usuario de la interfaz propuesta será capaz de ingresar los principales parámetros que requiere el algoritmo genético para llevar a cabo sus funciones, como son: las dimensiones del espacio de simulación (tamaño máximo de la antena), resolución (o calidad) del cromosoma y el número de estos (cantidad de individuos a analizar), porcentaje de convivencia entre generaciones (índice de mortandad), la tasa de mutación (en porcentaje) y las reglas de apareamiento permitidas.

*LiveLink<sup>™</sup> for MATLAB®* de COMSOL (en lo sucesivo LiveLink) [70], es un módulo desarrollado para vincular los programas COMSOL con MATLAB en dos posibles configuraciones donde una de ellas permite mandar llamar al programa MATLAB desde COMSOL; la otra permite hacer lo contrario, cada una con su ámbito de aplicación que se adapta a casos particulares. Como se menciona en el párrafo anterior, será MATLAB el que realice los cálculos para generar la geometría, pero será COMSOL el que genere la simulación y por ende arroje los datos de la respuesta de la antena a una determinada frecuencia, datos que nuevamente tomará MATLAB para aplicar los ajustes que necesita el algoritmo genético y repetir el proceso hasta encontrar el valor en el que se hubiera decidido suponer la mejor convergencia a la solución de modo que LiveLink estará trabajando en el modo en que el control del flujo de datos estará a cargo de MATLAB.

La figura 43 muestra el diagrama en bloques que relaciona las acciones que llevan a cabo cada programa para conformar en conjunto el proceso del algoritmo genético.

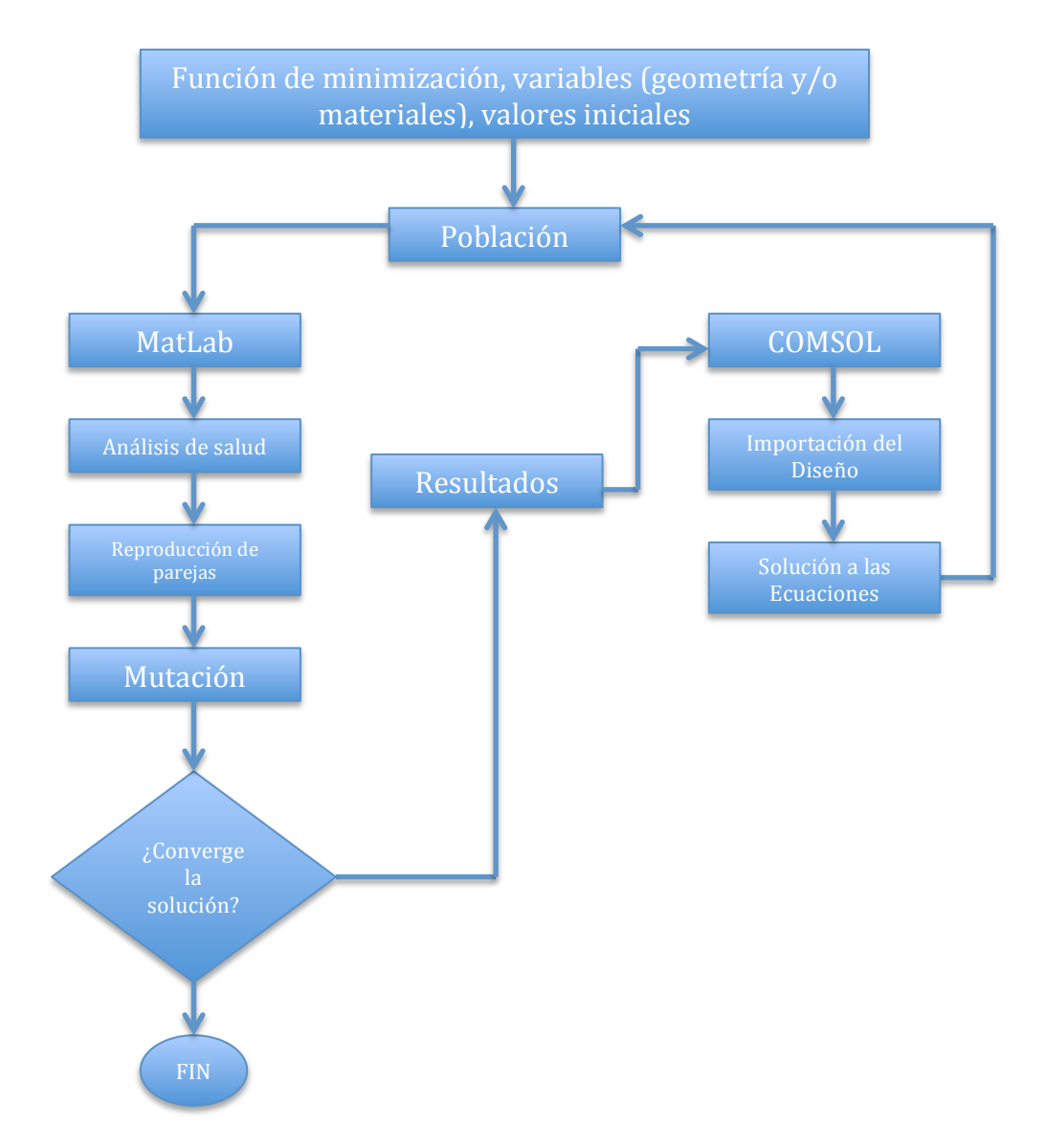

Figura 43. Diagrama de flujo del proceso para el caso aplicativo, donde se aprecia el vínculo entre los programas COMSOL y MatLab.

Un fragmento del programa o *script* del módulo computacional propuesto escrito dentro del entorno integrado de desarrollo (IDE por sus siglas en inglés) de MATLAB que ilustra el uso de las instrucciones propias de COMSOL se aprecia en el listado 1. Como puede apreciarse, es dentro del IDE de MATLAB desde donde se construye la geometría. De hecho no será necesario que se encuentre abierto el programa COMSOL en ningún momento durante cualquier proceso de simulación.

Para mayor información acerca de cada instrucción, se puede consultar la bibliografía sugerida.

```
import com.comsol.model.*
import com.comsol.model.util.*
model = ModelUtil.create('Model');
model.modelPath('/Applications/COMSOL43/Antenas');
g1 = model.geom.create('g1',2);
w=1/sqrt(2);
c7 = g1.feature.create('c7','Circle'); %Círculo Externo para el cálculo del Far-Field
c7.set('type','solid');
c7.set('r',2);
c7.set('layer','0.5');
```
Listado 1. Segmento de programa o script escrito para MATLAB donde se aprecia la construcción de una geometría circular que servirá para el cálculo del *campo lejano* de la nanoestructura.

Una vez construida la geometría, se procede a lo que en COMSOL se conoce como "agregar la física", que serán aquellas características físicas que se desean simular por el Método del Elemento Finito. El listado 2 muestra un ejemplo en que se ha añadido un punto de alimentación (excitación) por medio de una onda electromagnética a la nanoestructura para el caso en que se desee estudiar la respuesta de la antena en el modo de emisión.

```
model.physics('emw').feature.create('imp1', 'Impedance', 1);
model.physics('emw').feature('imp1').selection.named('sel1');
model.physics('emw').feature.create('lport1', 'LumpedPort', 1);
model.physics('emw').feature('lport1').selection.set([2 3]);
model.physics('emw').feature('lport1').set('hPort', 1, '2*pi*r_antenna');
model.physics('emw').feature('lport1').set('wPort', 1, 'gap_size');
model.physics('emw').feature('lport1').set('PortExcitation', 1, 'on');
model.physics('emw').feature('lport1').set('ahPort', {'1' '0' '0'});
model.physics('emw').feature.create('ffd1', 'FarFieldDomain', 2);
model.physics('emw').feature('ffd1').selection.named('sel2');
model.physics('emw').feature('ffd1').feature('ffc1').selection.named('sel3');
```
Listado 2. Instrucciones que ilustran la manera en que se crea la excitación o punto de

alimentación para alguna nanoantena.

Ya que se han establecido las condiciones geométricas y parámetros físicos, COMSOL realiza los cálculos y genera una diversidad de datos (que el usuario especifica) que serán exportados a manera de un archivo de texto (también conocido como archivo ASCII) en formato de tabla, para que MATLAB los pueda tomar (importar) y con ellos llevar a cabo los cálculos de los cambios que han sufrido los individuos tras las cruzas y mutaciones en la ejecución del algoritmo genético. El fragmento de listado 3 revela la manera en que se lleva a cabo este proceso, específicamente exportando los datos correspondientes a la intensidad del campo eléctrico normalizado sobre la nanoestructura. La última línea en este listado se coloca únicamente como referencia para poder observar la evolución gráfica de los datos procesados por COMSOL.

```
model.result('pg1').run;
model.result.export.create('data1', 'Data');
model.result.export('data1').set('expr', {'emw.normE'});
model.result.export('data1').set('descr', {'Electric field norm'});
model.result.export('data1').set('filename', 'EFN');
model.result.export('data1').set('header', 'off');
model.result.export('data1').set('fullprec', 'on');
model.result.export('data1').run;
DatosDeComsol=load('EFN');
display(DatosDeComsol);
```
Listado 3. Instrucciones para la exportación de los datos generados por COMSOL para ser utilizados en el algoritmo genético por MATLAB.

En el listado 4 se muestran las instrucciones que permiten obtener la pérdida promedio del campo eléctrico, valor devuelto por la función de optimización para ser minimizado. Este dato es guardado en un archivo como dato de texto que luego es recuperado por matlab para ser entregado a la función que ejecuta el algoritmo genético.

```
model.result.numerical.create('av1', 'AvSurface');
model.result.numerical('av1').selection.set([3]);
model.result.numerical('av1').set('expr', 'emw.Qe');
model.result.numerical('av1').set('descr', 'Electromagnetic power loss density');
model.result.table.create('tbl2', 'Table');
```
**model.result.table('tbl2').comments('Surface Average 1 (emw.Qe)'); model.result.numerical('av1').set('table', 'tbl2'); model.result.numerical('av1').setResult; model.result.export.create('data2', 'Data'); model.result.table('tbl2').save('perdidas.txt'); %Valor promedio del campo elÈctrico. Debe corresponder al valor que se desea minimizar (minimizar pérdidas del campo eléctrico E) ArchivoConElDato=importdata('perdidas.txt'); DatosSinEncabezados=ArchivoConElDato.data; PromedioPerdidasE=DatosSinEncabezados(2); GyE=PromedioPerdidasE; display(GyE);**

Listado 4. Instrucciones para llevar a cabo la ejecución del algoritmo genético sobre

los datos entregados por COMSOL a MATLAB.

El segmento de código que contiene la llamada a la función del algoritmo genético, así como sus opciones de configuración se muestran en el listado 5; en él se pueden apreciar los valores asignados para el número de la población inicial y el factor de cruza entre otros, mismos que pueden ser variables que el usuario de la interfaz podrá ingresar para ajustarse a necesidades particulares. Se observan también los arreglos *lb* y *ub* que contienen los límites inferior y superior de los puntos de control de las líneas bezier que conforman la geometría y que son a su vez, los individuos de la población (un total de 24) a quienes se les aplicará la evolución y mutación genéticas. Puede notarse también, en el listado 5 el uso de un archivo referenciado como "*misRestricciones*" que podrá contener información adicional correspondiente a restricciones adicionales para ser impuestas al algoritmo genético con respecto a las mutaciones de los individuos, el estado de salud de estos, modificaciones a los límites en que se desee terminar la ejecución del algoritmo genético, etc. y que podrán ser ingresados a través de la interfaz de usuario correspondiente.

**opciones = gaoptimset(... 'CrossoverFrac',0.5,... 'PopulationSize',100, ... 'StallGen', 125,...**

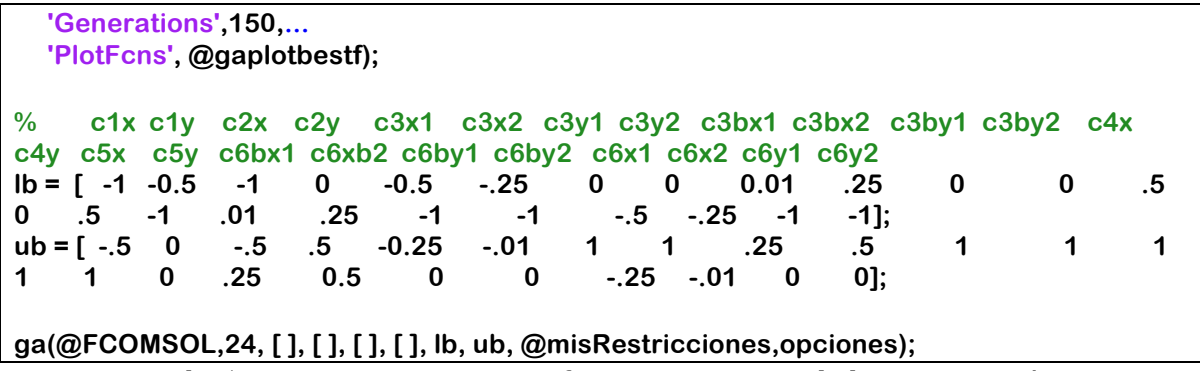

Listado 5. Instrucciones para configurar y ejecutar el algoritmo genético.

Con el fin de ilustrar y corroborar el correcto funcionamiento del módulo computacional propuesto, se expone un caso aplicativo para la obtención de la geometría optimizada de una nanoantena en la que la ubicación de los puntos de control de las "líneas bezier" que conforman la nanoantena fueron modelados dentro de un cromosoma. Se han dispuesto un total de 14 líneas, 8 de ellas con dos puntos de control bezier, 2 de ellas con un solo punto de control bezier y 2 líneas rectas sin puntos de control bezier que representan la sección donde se aplicará el campo electromagnético a la nanoantena. El algoritmo termina su ejecución si el promedio de las pérdidas en el campo eléctrico es cero, o si se ha alcanzado el límite establecido para el número de generaciones evaluadas.

La función de salud para esta antena deberá contemplar las mínimas pérdidas (función de optimización) del campo electromagnético, a una frecuencia de 50 THz. Así, el objetivo del Algoritmo genético propuesto será minimizar esta función de salud. Para la primera iteración se encuentra un modelo geométrico con 24 puntos de control para las curvas bezier descritas anteriormente, con condiciones iniciales en estado estable del algoritmo genético ubicado en 100 cromosomas, 50% de traslape coexistencial de generación a generación y un 1% de taza de mutación. También se usó un solo punto de cruza que se habilitó para que ocurra entre cualquier par de segmentos en el cromosoma con iguales probabilidades.

En MATLAB es posible crear aplicaciones con interfaz gráfica de usuario (GUI) por sus siglas en inglés) personalizadas que proveen un control visual e interacción con los elementos por medio del apuntador de la computadora en pantalla, eliminando la necesidad de aprender el lenguaje específico de MATLAB o escribir comandos para ejecutar la aplicación.

Las aplicaciones creadas en MATLAB con estas propiedades de pantallas interactivas para el usuario pueden también automatizar muchas tareas de cálculo. La GUI contiene típicamente controles como menús, barras de herramientas, botones y barras deslizantes que forman parte natural de ciertos "toolboxes" o cajas de herramientas y están disponibles para su uso sin necesidad de programación adicional o se pueden crear aquellas completamente personalizadas para otros usos [71].

La interfaz de usuario propuesta puede observarse en la figura 42, donde se aprecian los campos propios que se requieren en el diseño de las nanoestructuras.

De la figura 44 se desprende el caso de estudio abordado en el presente trabajo, donde se observa que el área donde se construirá la geometría de la nanoestructura abarca 250 nm<sup>2</sup> y se ha seleccionado la función de optimización geométrica del algoritmo genético que toma en cuenta sólo uno de los materiales (aquella sección de los materiales con coeficiente Seebeck que no se vaya a utilizar deberá seleccionarse como "Ninguno"). La figura 45 muestra la superposición de la geometría conforme esta va evolucionando. La figura 46 muestra la gráfica de la tendencia a cero de las pérdidas en la potencia del campo eléctrico. Por razones de escala no es posible apreciar los cambios posteriores a la cuarta generación de la población que descendieron rápidamente de pérdidas del orden de 1.3e^-7 nW/m<sup>2</sup>, a  $8e^{\lambda} - 15 \frac{\text{nW}}{\text{m}^2}$ .

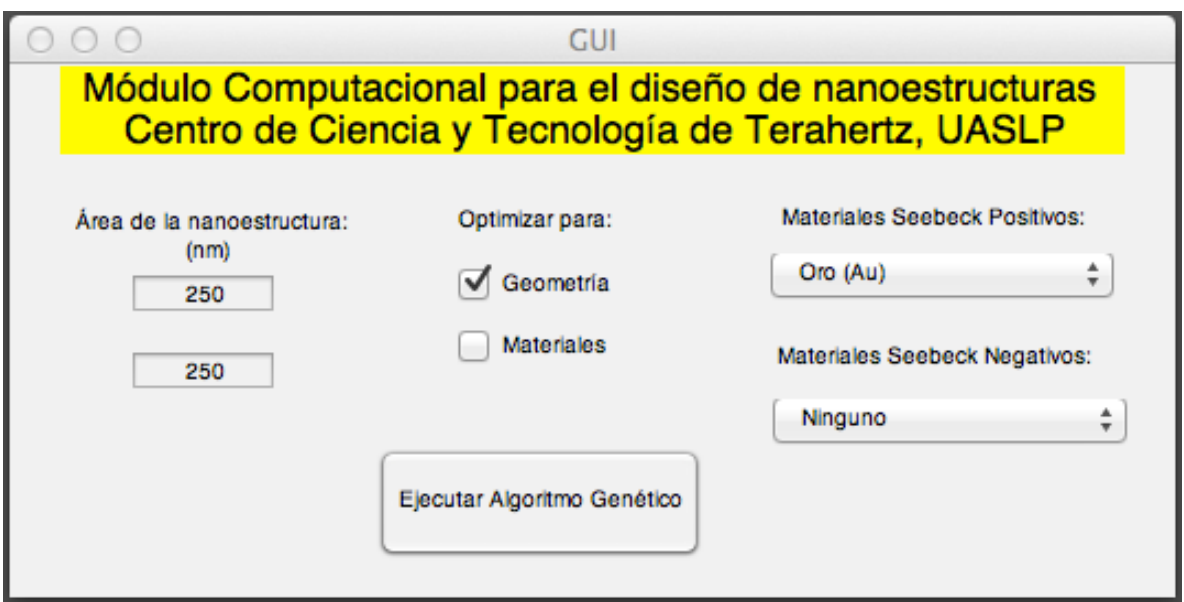

Figura 44. Pantalla de interfaz de usuario del módulo computacional.

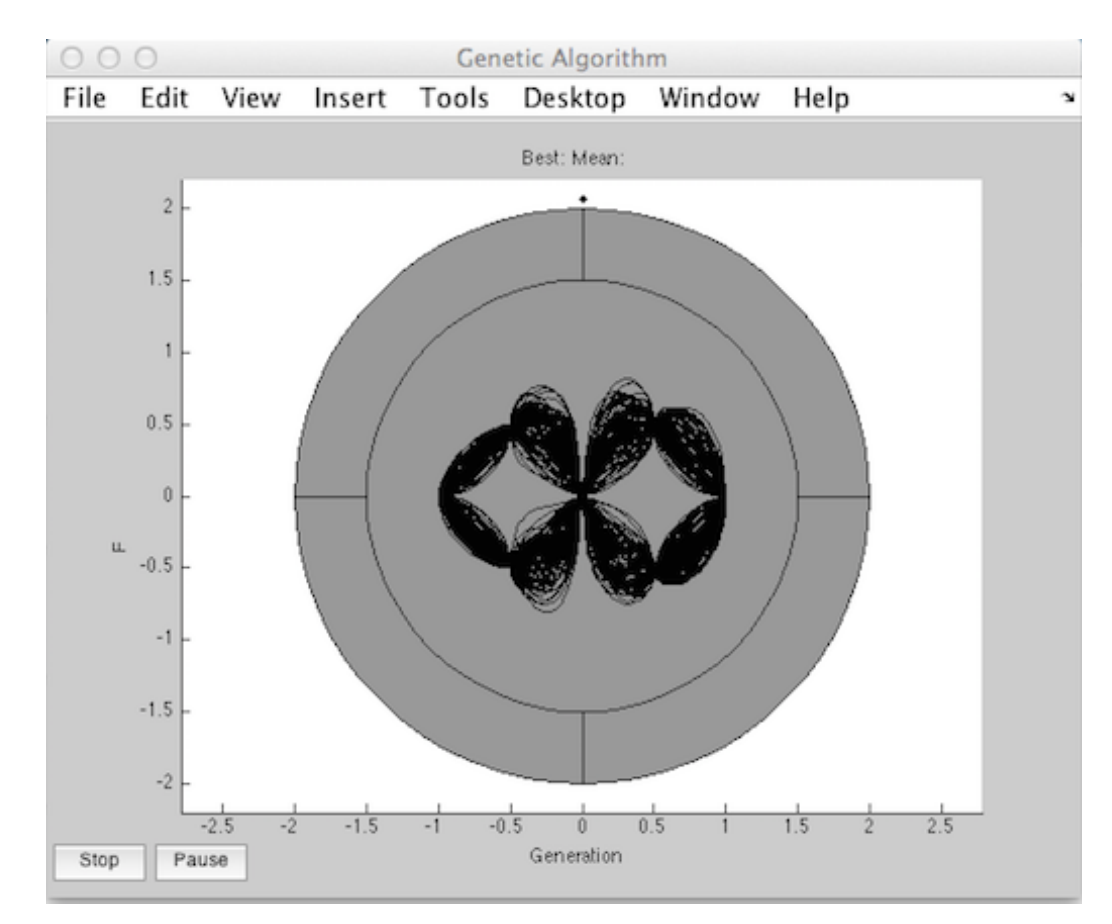

Figura 45. Trazos que demuestran la manera en que la geometría se va generando tras las mutaciones al aplicar el algoritmo genético.

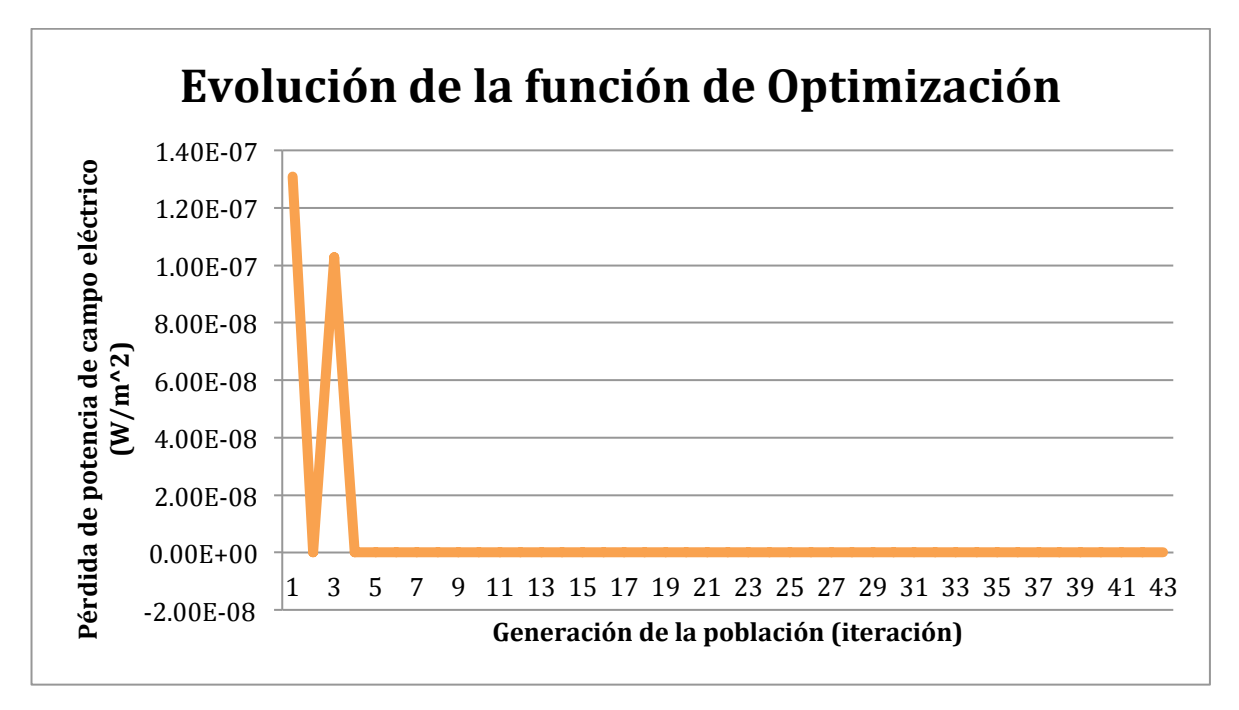

Figura 46. Gráfica que muestra la tendencia a cero de las pérdidas del campo eléctrico tras cada nueva generación de la población.

Al término de la ejecución del algoritmo genético, el resultado de la geometría obtenida se aprecia en la figura 47. La figura 48 muestra los datos que reflejan el punto en que se ha alcanzado la máxima absorción—emisión de energía óptica en el rango de los terahertz.

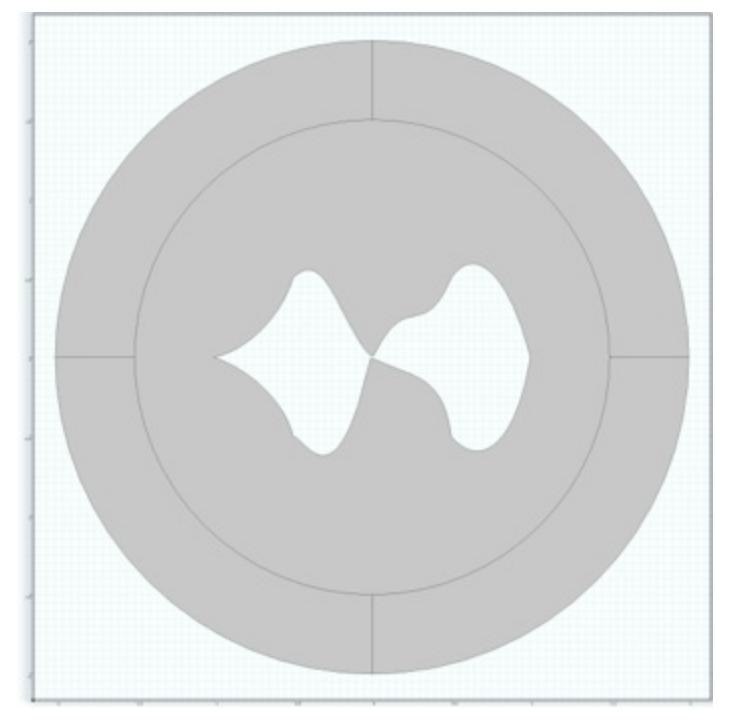

Figura 47. Geometría obtenida tras la aplicación de la función de optimización del algoritmo genético.

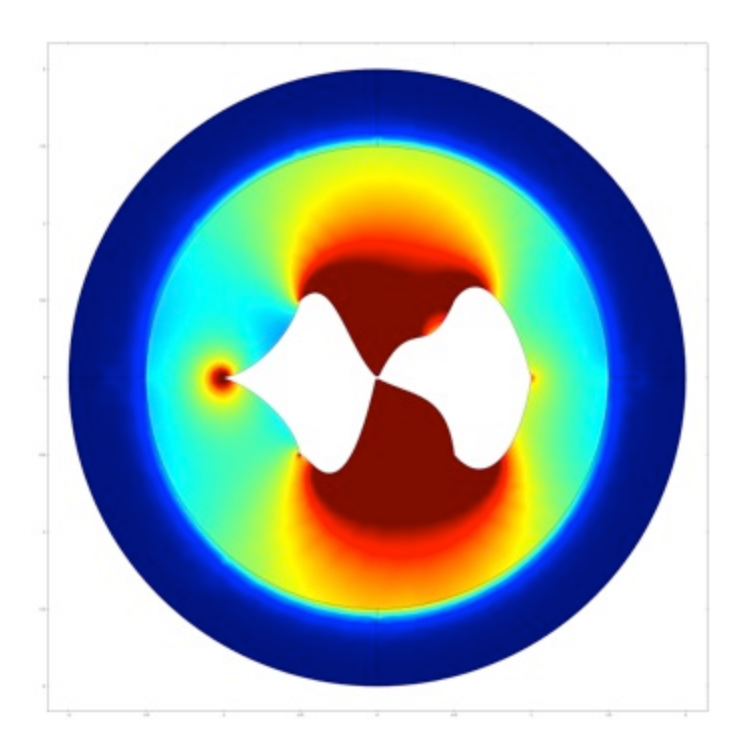

Figura 48. Gráfica en que se aprecia la evolución del algoritmo genético y el punto en que se obtuvo el resultado de máxima emisión—recepción de energía óptica a frecuencia de Terahertz.

Se puede inferir de las figuras  $47y$  48 y según lo expuesto por [64, 69] que en efecto, las geometrías obtenidas con el auxilio de los algoritmos genéticos presentan características diferentes con respecto a las geometrías clásicas o convencionales usadas en las antenas de radiofrecuencia (por ejemplo, con respecto a un dipolo) a un coste reducido en el consumo del tiempo de procesamiento. El listado completo de la sección de optimización geométrica del módulo computacional se presenta en el anexo 1.

Cabe hacer mención que, como parte del desarrollo de esta sección, se tuvo que diseñar y poner en marcha el laboratorio de simulación numérica, para lo cual se debieron analizar las características adecuadas del software y hardware necesarios para sacar la mejor relación costo-beneficio. La figura 49 muestra el aspecto del laboratorio de simulación numérica en funcionamiento.

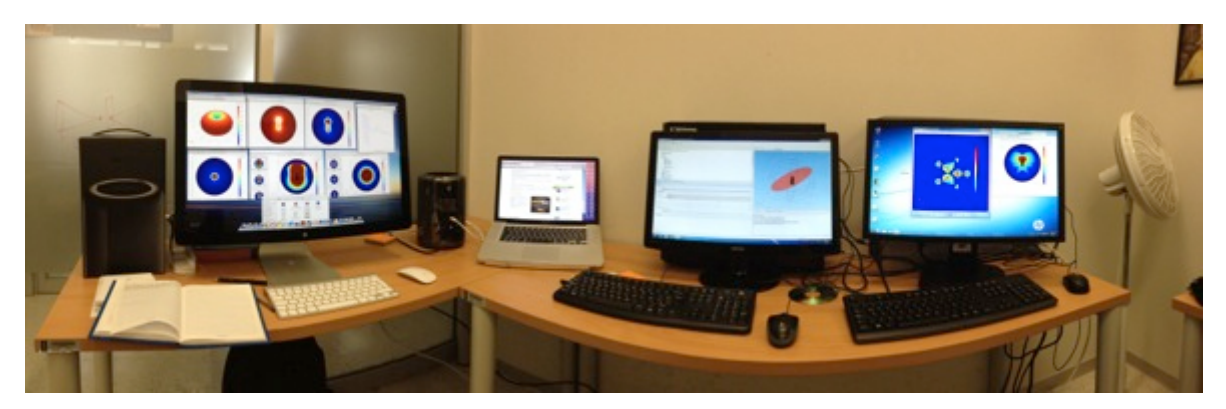

Figura 49. Laboratorio de Simulación numérica donde se aprecia parte del trabajo desarrollado en la presente tesis.

## **Capítulo 6. Conclusiones y trabajo futuro**

Se ha presentado en este trabajo las contribuciones al avance en el conocimiento de la tecnología de terahertz en tres aspectos fundamentales:

- a) El análisis y diseño de nanoantenas Seebeck,
- b) El diseño y construcción de nanoantenas de geometría estelar y
- c) La construcción de un módulo computacional para el análisis y diseño de materiales nanoestructurados.

En el análisis y diseño de nanoantenas Seebeck se expusieron los principios físicos que rigen el comportamiento de estos dispositivos y se demostró, mediante técnicas de simulación numérica por medio del Método del Elemento finito que estos dispositivos pueden utilizarse para el aprovechamiento de la energía de origen termo—óptica (por ejemplo la luz solar) sin la necesidad de un dispositivo rectificador adicional, simplificando su fabricación y aumentando su eficiencia para conversión de energía hasta en  $10<sup>3</sup>$  veces comparado con la tecnología de las "rectenas", como consecuencia de evitar las pérdidas por acoplamiento de impedancias entre la antena y el diodo rectificador.

Se demostró también que estas nanoestructuras pueden utilizarse para la caracterización de la polaridad de las radiación infrarroja, en de detectores capaces de ser utilizados en cámaras foto térmicas en las que por las dimensiones nanométricas de cada dispositivo, cada píxel independiente contiene tres nanoantenas (dos de ellas con geometría cuadrada dispuestas con un ángulo de  $90^{\circ}$  entre ellas para la detección de polarizaciones lineales y la otra con geometría espiral para la detección de polarizaciones circulares) que son las mínimas necesarias para llevar a cabo el proceso de identificación de la polaridad de la señal incidente. Estas cámaras foto térmicas encuentran su principal utilidad (aunque no restringida a ellas) en aplicaciones de diagnóstico médico, específicamente en la detección de células cancerígenas sin la necesidad de la aplicación de métodos invasivos.

En el diseño y construcción de nanoantenas de geometría estelar se demostró la capacidad de manipulación de materiales a niveles nanométricos para fabricar por métodos de autoensamble químico *nanorods* de óxido de zinc creciendo ordenadamente sobre las facetas de un nanohilo de plata. Se ha caracterizado este dispositivo por métodos experimentales directos y por simulaciones numéricas con las que se demuestran sus particulares propiedades en frecuencias ópticas en el orden de los terahertz, pudiéndose identificar, entre otras, aplicaciones para las telecomunicaciones ya que se puede aprovechar su geometría como antena direccional estilo Yagi—Uda como quedó demostrado en las simulaciones por el método del elemento finito en los dos regímenes en que estos dispositivos pueden operar: como receptores o emisores de energía electromagnética.

Las investigaciones realizadas revelaron la necesidad de diseñar e implementar un módulo computacional para el análisis y diseño de materiales nanoestructurados en el que se optó por el uso de un algoritmo genético como motor de cálculos en virtud de la complejidad y no linealidad de la respuesta de las nanoestructuras a frecuencias ópticas.

Con el módulo computacional propuesto se demostró que las geometrías de las nanoantenas son aún un aspecto que debe seguirse explorando, pues como pudo observarse en los resultados del capítulo 5, la forma de la nanoantena que se tomó como caso de estudio, está muy lejos de parecerse a una antena macroscópica o convencional.

Como trabajo futuro, se fabricarán las nanoestructuras y se les caracterizará por métodos experimentales para corroborar la consistencia de las simulaciones, así como comenzar la experimentación práctica de estos dispositivos para aplicaciones reales, lo que implicará la construcción (o adquisición y capacitación en su operación) de equipo de medición y fabricación especializado y se pretende crear un módulo de diseño y manufactura asistidos por computadora (CAD/CAM por sus siglas en inglés) como extensión al aquí presentado módulo computacional, de modo que el investigador dedique el máximo de su esfuerzo en lo concerniente a su labor, dejando al software especializado que le asista para lograr sus objetivos.

Se continuará investigando la manera en que se pueda incrementar la eficiencia de los materiales nanoestructurados para la conversión y aprovechamiento de la energía en el régimen de frecuencias ópticas, así como en las aplicaciones de comunicaciones y transferencia de datos a velocidades de terahertz y se ahondará en el uso de algoritmos evolutivos u otros paradigmas emergentes que contribuyan en la solución a problemas asociados con la optimización geométrica, de combinaciones de materiales u otros parámetros para que los resultados sean presentados en tiempo y con la calidad más conveniente.

Todo lo anterior enfocado a contribuir con el logro del objetivo específico planteado en el proyecto CEMIE-Solar a través del Centro de Ciencia y Tecnología de Terahertz (UASLP) de contar con estos dispositivos en aplicaciones prácticas y llevarlos a su concreción comercial.

### **Anexo. Listado del programa del módulo computacional.**

#### **function GyE = FCOMSOL(x)**

**%FCOMSOL toma las coordenadas para las curvas Bezier, crea la Geometría y calcula el campo Eléctrico. Es la función de optimización o función de salud.**

```
pxc1c1=x(1); %A(1,1)-0.75;
pxc1c3b=x(9); %A(1,2)+0.16;
pyc1c1=x(2); %A(1,3)-0.25;
pxc2c3b=x(10);%A(1,4)+0.33; 
pxc1c2=x(3);%A(1,5)-0.75;
pyc1c3b=x(11);%A(1,6)+0.25;
pyc1c2=x(4);%A(2,1)+0.25;
pyc2c3b=x(12);%A(2,2)+0.25;
pxc1c3=x(5);%A(2,3)-0.33;
pxc2c3=x(6);%A(2,4)-0.16;
pyc1c3=x(7);%A(2,5)+0.25;
pyc2c3=x(8);%A(2,6)+0.25;
pxc1c4=x(13);%A(3,1)+0.75;
pxc1c6b=x(17);%A(3,2)+0.16;
pyc1c4=x(14);%A(3,3)+0.25;
pxc2c6b=x(18);%A(3,4)+0.33;
pxc1c5=x(15);%A(3,5)+0.75;
pyc1c6b=x(19);%A(3,6)-0.25;
pyc1c5=x(16);%A(4,1)-0.25;
pyc2c6b=x(20);%A(4,2)-0.25;
pxc1c6=x(21);%A(4,3)-0.33;
pxc2c6=x(22);%A(4,4)-0.16;
pyc1c6=x(23);%A(4,5)-0.25;
pyc2c6=x(24);%A(4,6)-0.25;
```
**import com.comsol.model.\* import com.comsol.model.util.\***

```
model = ModelUtil.create('Model');
model.modelPath('/Applications/COMSOL43/Antenas');
```

```
model.geom.create('g1',2);
w=1/sqrt(2);
```

```
model.geom('g1').feature.create('c7', 'Circle');
model.geom('g1').feature('c7').set('type', 'solid');
model.geom('g1').feature('c7').set('r', 2);
model.geom('g1').feature('c7').set('layer', '0.5');
model.geom('g1').feature.create('c1', 'BezierPolygon');
model.geom('g1').feature('c1').set('type', 'open');
model.geom('g1').feature('c1').set('degree', 2);
model.geom('g1').feature('c1').set('p', [-0.5 pxc1c1 -1; -0.5 pyc1c1 0]); 
model.geom('g1').feature('c1').set('w', [1 w 1]);
model.geom('g1').feature.create('c2', 'BezierPolygon');
model.geom('g1').feature('c2').set('type', 'open');
model.geom('g1').feature('c2').set('degree', 2);
model.geom('g1').feature('c2').set('p', [-1 pxc1c2 -0.5; 0 pyc1c2 0.5]);
```

```
model.geom('g1').feature('c2').set('w', [1 w 1]);
model.geom('g1').feature.create('c3', 'BezierPolygon');
model.geom('g1').feature('c3').set('type', 'open');
model.geom('g1').feature('c3').set('degree', 3);
model.geom('g1').feature('c3').set('p', [-0.5 pxc1c3 pxc2c3 -0.01; 0.5 pyc1c3 pyc2c3 0.01]);
model.geom('g1').feature.create('c4', 'BezierPolygon');
model.geom('g1').feature('c4').set('type', 'open');
model.geom('g1').feature('c4').set('degree', 2);
model.geom('g1').feature('c4').set('p', [0.5 pxc1c4 1; 0.5 pyc1c4 0]);
model.geom('g1').feature('c4').set('w', [1 w 1]);
model.geom('g1').feature.create('c5', 'BezierPolygon');
model.geom('g1').feature('c5').set('type', 'open');
model.geom('g1').feature('c5').set('degree', 2);
model.geom('g1').feature('c5').set('p', [1 pxc1c5 0.5; 0 pyc1c5 -0.5]);
model.geom('g1').feature('c5').set('w', [1 w 1]);
model.geom('g1').feature.create('c6', 'BezierPolygon');
model.geom('g1').feature('c6').set('type', 'open');
model.geom('g1').feature('c6').set('degree', 3);
model.geom('g1').feature('c6').set('p', [-0.5 pxc1c6 pxc2c6 -0.01; -0.5 pyc1c6 pyc2c6 -
0.01]);
model.geom('g1').feature.create('c3b', 'BezierPolygon');
model.geom('g1').feature('c3b').set('type', 'open');
model.geom('g1').feature('c3b').set('degree', 3);
model.geom('g1').feature('c3b').set('p', [0.01 pxc1c3b pxc2c3b 0.5; 0.01 pyc1c3b pyc2c3b 
0.5]);
model.geom('g1').feature.create('c6b', 'BezierPolygon');
model.geom('g1').feature('c6b').set('type', 'open');
model.geom('g1').feature('c6b').set('degree', 3);
model.geom('g1').feature('c6b').set('p', [0.01 pxc1c6b pxc2c6b 0.5; -0.01 pyc1c6b pyc2c6b 
-0.5]);
model.geom('g1').feature.create('l1', 'Polygon');
model.geom('g1').feature('l1').set('type', 'open');
model.geom('g1').feature('l1').set('x', '-0.01,0.01,0.01');
model.geom('g1').feature('l1').set('y', '0.01,0.01,0.01');
model.geom('g1').feature.create('l2', 'Polygon');
model.geom('g1').feature('l2').set('type', 'open');
model.geom('g1').feature('l2').set('x', '-0.01,0.01,0.01');
model.geom('g1').feature('l2').set('y', '-0.01,-0.01,-0.01');
model.geom('g1').feature.create('uni1', 'Union');
model.geom('g1').feature('uni1').selection('input').init;
model.geom('g1').feature('uni1').selection('input').set({'c1' 'c2' 'c3' 'c4' 'c5' 'c6' 'c3b' 'c6b'
'l1' 'l2'});
model.geom('g1').run;
model.geom('g1').feature.create('csol1', 'ConvertToSolid');
model.geom('g1').feature('csol1').selection('input').init;
model.geom('g1').feature('csol1').selection('input').set({'c1' 'c2' 'c3' 'c4' 'c5' 'c6' 'c3b' 'c6b'
'l1' 'l2'});
model.geom('g1').run;
```
**mphgeom(model,'g1'); %grafica provisionalmente desde Matlab la geometría obtenida**

```
model.geom('g1').feature('uni1').set('keep', 'on');
model.geom('g1').run('uni1');
model.geom('g1').runAll;
model.geom('g1').feature('csol1').set('keep', 'on');
```

```
model.geom('g1').runAll;
model.geom('g1').runPre('csol1');
model.geom('g1').feature('csol1').selection('input').set({});
model.geom('g1').run('uni1');
model.geom('g1').feature.remove('uni1');
model.geom('g1').feature.remove('csol1');
model.param.set('lambda0', '4[m]');
model.param.set('arm_length', 'lambda0/4');
model.param.set('r_antenna', 'arm_length/20');
model.param.set('gap_size', 'arm_length/100');
model.geom('g1').runAll;
model.geom('g1').run('l2');
model.geom('g1').feature.create('dif1', 'Difference');
model.geom('g1').feature('dif1').selection('input').set({'c7'});
model.geom('g1').feature('dif1').set('keep', 'on');
model.geom('g1').run('l2');
model.geom('g1').run('l2');
model.geom('g1').feature.create('uni1', 'Union');
model.geom('g1').feature('uni1').selection('input').set({'c2' 'c3b' 'c5' 'c6' 'c6b'});
model.geom('g1').feature.remove('dif1');
model.geom('g1').feature('fin').set('action', 'union');
model.geom('g1').runAll;
model.geom('g1').runPre('uni1');
model.geom('g1').feature('uni1').selection('input').set({'c1' 'c2' 'c3' 'c3b' 'c4' 'c5' 'c6' 'c6b'
'l1' 'l2'});
model.geom('g1').runAll;
model.geom('g1').run('uni1');
model.geom('g1').feature.create('dif1', 'Difference');
model.geom('g1').feature('dif1').selection('input').set({'c7'});
model.geom('g1').feature('dif1').selection('input2').set({'uni1'});
model.geom('g1').run('uni1');
model.geom('g1').runPre('uni1');
model.geom('g1').feature('uni1').selection('input').set({'c1' 'c2' 'c3' 'c3b' 'c4' 'c5' 'c6' 'c6b'
'l1' 'l2'});
model.geom('g1').run('uni1');
model.geom('g1').run('uni1');
model.geom('g1').feature.create('csol1', 'ConvertToSolid');
model.geom('g1').feature('csol1').selection('input').set({'uni1'});
model.geom('g1').run('csol1');
model.geom('g1').feature('dif1').selection('input2').set({'csol1'});
model.geom('g1').runAll;
model.selection.create('sel1', 'Explicit');
model.geom('g1').run;
model.selection('sel1').geom(1);
```

```
model.selection('sel1').set([2 3 11 12 17 18 19 20 21 22]);
model.selection('sel1').name('Antenna');
model.selection.create('sel2', 'Explicit');
model.selection('sel2').set([3]);
model.selection('sel2').name('Far-field domain');
model.selection.create('sel3', 'Explicit');
```
**model.selection('sel3').geom(1); model.selection('sel3').set([9 10 14 15]); model.selection('sel3').name('Far-field calculation');**

**model.physics.create('emw', 'ElectromagneticWaves', 'g1');**

**model.study.create('std1'); model.study('std1').feature.create('freq', 'Frequency'); model.study('std1').feature('freq').activate('emw', true);**

**model.coordSystem.create('pml1', 'g1', 'PML'); model.coordSystem('pml1').selection.set([1 2 4 5]); model.coordSystem('pml1').set('ScalingType', 'Cylindrical');**

**model.physics('emw').feature.create('imp1', 'Impedance', 1); model.physics('emw').feature('imp1').selection.named('sel1'); model.physics('emw').feature.create('lport1', 'LumpedPort', 1); model.physics('emw').feature('lport1').selection.set([2 3]);** model.physics('emw').feature('lport1').set('hPort', 1, '2\*pi\*r\_antenna'); **model.physics('emw').feature('lport1').set('wPort', 1, 'gap\_size'); model.physics('emw').feature('lport1').set('PortExcitation', 1, 'on'); model.physics('emw').feature('lport1').set('ahPort', {'1' '0' '0'}); model.physics('emw').feature.create('ffd1', 'FarFieldDomain', 2); model.physics('emw').feature('ffd1').selection.named('sel2'); model.physics('emw').feature('ffd1').feature('ffc1').selection.named('sel3');**

```
model.material.create('mat1');
```
**model.material('mat1').name('Air');**

```
model.material('mat1').set('family', 'air');
```

```
model.material('mat1').propertyGroup('def').set('relpermeability', '1');
model.material('mat1').propertyGroup('def').set('relpermittivity', '1');
model.material('mat1').propertyGroup('def').set('dynamicviscosity', 'eta(T[1/K])[Pa*s]');
model.material('mat1').propertyGroup('def').set('ratioofspecificheat', '1.4');
model.material('mat1').propertyGroup('def').set('electricconductivity', '0[S/m]');
model.material('mat1').propertyGroup('def').set('heatcapacity', 'Cp(T[1/K])[J/(kg*K)]');
model.material('mat1').propertyGroup('def').set('density', 'rho(pA[1/Pa],T[1/K])[kg/m^3]');
```
**model.material('mat1').propertyGroup('def').set('thermalconductivity', 'k(T[1/K])[W/(m\*K)]');**

```
model.material('mat1').propertyGroup('def').set('soundspeed', 'cs(T[1/K])[m/s]');
model.material('mat1').propertyGroup('def').func.create('eta', 'Piecewise');
model.material('mat1').propertyGroup('def').func('eta').set('funcname', 'eta');
model.material('mat1').propertyGroup('def').func('eta').set('arg', 'T');
model.material('mat1').propertyGroup('def').func('eta').set('extrap', 'constant');
model.material('mat1').propertyGroup('def').func('eta').set('pieces', {'200.0' '1600.0' '-
8.38278E-7+8.35717342E-8*T^1-7.69429583E-11*T^2+4.6437266E-14*T^3-1.06585607E-
17*T^4'});
```

```
model.material('mat1').propertyGroup('def').func.create('Cp', 'Piecewise');
model.material('mat1').propertyGroup('def').func('Cp').set('funcname', 'Cp');
model.material('mat1').propertyGroup('def').func('Cp').set('arg', 'T');
model.material('mat1').propertyGroup('def').func('Cp').set('extrap', 'constant');
model.material('mat1').propertyGroup('def').func('Cp').set('pieces', {'200.0' '1600.0'
'1047.63657-0.372589265*T^1+9.45304214E-4*T^2-6.02409443E-7*T^3+1.2858961E-
10*T^4'});
```
**model.material('mat1').propertyGroup('def').func.create('rho', 'Analytic'); model.material('mat1').propertyGroup('def').func('rho').set('funcname', 'rho');**

```
model.material('mat1').propertyGroup('def').func('rho').set('args', {'pA' 'T'});
model.material('mat1').propertyGroup('def').func('rho').set('expr', 'pA*0.02897/8.314/T');
model.material('mat1').propertyGroup('def').func('rho').set('dermethod', 'manual');
model.material('mat1').propertyGroup('def').func('rho').set('argders', {'pA'
'd(pA*0.02897/8.314/T,pA)'; 'T' 'd(pA*0.02897/8.314/T,T)'});
model.material('mat1').propertyGroup('def').func.create('k', 'Piecewise');
model.material('mat1').propertyGroup('def').func('k').set('funcname', 'k');
model.material('mat1').propertyGroup('def').func('k').set('arg', 'T');
model.material('mat1').propertyGroup('def').func('k').set('extrap', 'constant');
model.material('mat1').propertyGroup('def').func('k').set('pieces', {'200.0' '1600.0' '-
0.00227583562+1.15480022E-4*T^1-7.90252856E-8*T^2+4.11702505E-11*T^3-
7.43864331E-15*T^4'});
model.material('mat1').propertyGroup('def').func.create('cs', 'Analytic');
model.material('mat1').propertyGroup('def').func('cs').set('funcname', 'cs');
model.material('mat1').propertyGroup('def').func('cs').set('args', {'T'});
model.material('mat1').propertyGroup('def').func('cs').set('expr', 'sqrt(1.4*287*T)');
model.material('mat1').propertyGroup('def').func('cs').set('dermethod', 'manual');
model.material('mat1').propertyGroup('def').func('cs').set('argders', {'T'
'd(sqrt(1.4*287*T),T)'});
model.material('mat1').propertyGroup('def').addInput('temperature');
model.material('mat1').propertyGroup('def').addInput('pressure');
model.material('mat1').set('family', 'air');
model.material.create('mat2');
model.material('mat2').name('Copper');
model.material('mat2').set('family', 'copper');
model.material('mat2').propertyGroup('def').set('relpermeability', '1');
model.material('mat2').propertyGroup('def').set('electricconductivity', '5.998e7[S/m]');
model.material('mat2').propertyGroup('def').set('thermalexpansioncoefficient', '17e-
6[1/K]');
model.material('mat2').propertyGroup('def').set('heatcapacity', '385[J/(kg*K)]');
model.material('mat2').propertyGroup('def').set('relpermittivity', '1');
model.material('mat2').propertyGroup('def').set('density', '8700[kg/m^3]');
model.material('mat2').propertyGroup('def').set('thermalconductivity', '400[W/(m*K)]');
model.material('mat2').propertyGroup.create('Enu', 'Young''s modulus and Poisson''s 
ratio');
model.material('mat2').propertyGroup('Enu').set('poissonsratio', '0.35');
model.material('mat2').propertyGroup('Enu').set('youngsmodulus', '110e9[Pa]');
model.material('mat2').propertyGroup.create('linzRes', 'Linearized resistivity');
model.material('mat2').propertyGroup('linzRes').set('alpha', '0.0039[1/K]');
model.material('mat2').propertyGroup('linzRes').set('rho0', '1.72e-8[ohm*m]');
model.material('mat2').propertyGroup('linzRes').set('Tref', '298[K]');
model.material('mat2').set('family', 'copper');
model.material('mat2').selection.geom('g1', 1);
model.material('mat2').selection.named('sel1');
model.mesh.create('mesh1', 'g1');
model.mesh('mesh1').feature.create('size1', 'Size');
model.mesh('mesh1').feature('size1').selection.geom('g1', 2);
model.mesh('mesh1').feature('size1').set('custom', 'on');
model.mesh('mesh1').feature('size1').selection.named('sel2');
model.mesh('mesh1').feature('size1').set('hmaxactive', 'on');
model.mesh('mesh1').feature('size1').set('hmax', 'lambda0/5');
```

```
model.mesh('mesh1').feature.create('size2', 'Size');
```

```
model.mesh('mesh1').feature('size2').selection.geom('g1', 1);
model.mesh('mesh1').feature('size2').selection.named('sel1');
```

```
model.mesh('mesh1').feature('size2').set('custom', 'on');
model.mesh('mesh1').feature('size2').set('hmaxactive', 'on');
model.mesh('mesh1').feature('size2').set('hmax', 'r_antenna/1.5');
model.mesh('mesh1').feature.create('ftri1', 'FreeTri');
model.mesh('mesh1').feature('ftri1').selection.geom('g1', 2);
model.mesh('mesh1').feature('ftri1').selection.named('sel2');
model.mesh('mesh1').feature('ftri1').selection.all;
model.mesh('mesh1').run;
```
**model.study('std1').feature('freq').set('plist', 'c\_const/lambda0');**

```
model.sol.create('sol1');
model.sol('sol1').study('std1');
model.sol('sol1').feature.create('st1', 'StudyStep');
model.sol('sol1').feature('st1').set('study', 'std1');
model.sol('sol1').feature('st1').set('studystep', 'freq');
model.sol('sol1').feature.create('v1', 'Variables');
model.sol('sol1').feature('v1').set('control', 'freq');
model.sol('sol1').feature.create('s1', 'Stationary');
model.sol('sol1').feature('s1').feature.create('p1', 'Parametric');
model.sol('sol1').feature('s1').feature.remove('pDef');
model.sol('sol1').feature('s1').feature('p1').set('pname', {'freq'});
model.sol('sol1').feature('s1').feature('p1').set('plistarr', {'c_const/lambda0'});
model.sol('sol1').feature('s1').feature('p1').set('plot', 'off');
model.sol('sol1').feature('s1').feature('p1').set('probesel', 'all');
model.sol('sol1').feature('s1').feature('p1').set('probes', {});
model.sol('sol1').feature('s1').feature('p1').set('control', 'freq');
model.sol('sol1').feature('s1').set('control', 'freq');
model.sol('sol1').feature('s1').feature('aDef').set('complexfun', true);
model.sol('sol1').feature('s1').feature.create('fc1', 'FullyCoupled');
model.sol('sol1').feature('s1').feature.remove('fcDef');
model.sol('sol1').attach('std1');
```

```
model.result.create('pg1', 'PlotGroup2D');
model.result('pg1').name('Electric field');
model.result('pg1').set('data', 'dset1');
model.result('pg1').set('oldanalysistype', 'noneavailable');
model.result('pg1').set('frametype', 'spatial');
model.result('pg1').set('data', 'dset1');
model.result('pg1').feature.create('surf1', 'Surface');
model.result('pg1').feature('surf1').name('Surface');
model.result('pg1').feature('surf1').set('data', 'parent');
model.result('pg1').feature('surf1').set('expr', 'emw.normE');
model.result('pg1').feature('surf1').set('inheritplot', 'none');
model.result('pg1').feature('surf1').set('data', 'parent');
model.result('pg1').feature('surf1').set('expr', 'emw.normE');
model.result('pg1').feature('surf1').set('inheritplot', 'none');
model.result('pg1').feature('surf1').set('data', 'parent');
model.result('pg1').feature('surf1').set('expr', 'emw.normE');
model.result('pg1').feature('surf1').set('inheritplot', 'none');
model.result('pg1').feature('surf1').set('data', 'parent');
model.result('pg1').feature('surf1').set('expr', 'emw.normE');
model.result('pg1').feature('surf1').set('inheritplot', 'none');
model.result('pg1').feature('surf1').set('data', 'parent');
model.result('pg1').feature('surf1').set('expr', 'emw.normE');
```

```
model.result('pg1').feature('surf1').set('inheritplot', 'none');
model.result('pg1').feature('surf1').set('data', 'parent');
model.result.create('pg2', 'PolarGroup');
model.result('pg2').set('data', 'dset1');
model.result('pg2').feature.create('ff1', 'FarField');
model.result('pg2').feature('ff1').set('legend', 'on');
```
**model.sol('sol1').runAll;**

```
model.result('pg1').run;
model.result('pg1').run;
model.result('pg1').feature('surf1').set('rangecoloractive', 'on');
model.result('pg1').feature('surf1').set('rangecolormax', '1');
model.result('pg2').run;
model.result('pg1').run;
model.result('pg1').feature('surf1').set('rangecolormax', '0.5');
model.result('pg2').run;
model.result.numerical.create('gev1', 'EvalGlobal');
model.result.numerical('gev1').set('expr', 'emw.Zport_1');
model.result.numerical('gev1').set('descr', 'Lumped port impedance');
model.result.table.create('tbl1', 'Table');
model.result.table('tbl1').comments('Global Evaluation 1 (emw.Zport_1)');
model.result.numerical('gev1').set('table', 'tbl1');
model.result.numerical('gev1').setResult;
model.result('pg1').run;
```
**model.param.set('gap\_size', 'arm\_length/50');**

```
model.sol('sol1').study('std1');
model.sol('sol1').feature.remove('s1');
model.sol('sol1').feature.remove('v1');
model.sol('sol1').feature.remove('st1');
model.sol('sol1').feature.create('st1', 'StudyStep');
model.sol('sol1').feature('st1').set('study', 'std1');
model.sol('sol1').feature('st1').set('studystep', 'freq');
model.sol('sol1').feature.create('v1', 'Variables');
model.sol('sol1').feature('v1').set('control', 'freq');
model.sol('sol1').feature.create('s1', 'Stationary');
model.sol('sol1').feature('s1').feature.create('p1', 'Parametric');
model.sol('sol1').feature('s1').feature.remove('pDef');
model.sol('sol1').feature('s1').feature('p1').set('pname', {'freq'});
model.sol('sol1').feature('s1').feature('p1').set('plistarr', {'c_const/lambda0'});
model.sol('sol1').feature('s1').feature('p1').set('plot', 'off');
model.sol('sol1').feature('s1').feature('p1').set('plotgroup', 'pg1');
model.sol('sol1').feature('s1').feature('p1').set('probesel', 'all');
model.sol('sol1').feature('s1').feature('p1').set('probes', {});
model.sol('sol1').feature('s1').feature('p1').set('control', 'freq');
model.sol('sol1').feature('s1').set('control', 'freq');
model.sol('sol1').feature('s1').feature('aDef').set('complexfun', true);
model.sol('sol1').feature('s1').feature.create('fc1', 'FullyCoupled');
model.sol('sol1').feature('s1').feature.remove('fcDef');
model.sol('sol1').attach('std1');
model.sol('sol1').runAll;
```
**model.result('pg1').feature('surf1').set('rangecolormax', '0.2');**

**model.result('pg1').run;**

**mphsave(model,'AntenaSolida42.mph'); %Nombre del archivo que contiene la geometría generada**

**%En esta sección se exporta el promedio de las pérdidas de E model.result.numerical.create('av1', 'AvSurface'); model.result.numerical('av1').selection.set([3]); model.result.numerical('av1').set('expr', 'emw.Qe'); model.result.numerical('av1').set('descr', 'Electromagnetic power loss density'); model.result.numerical('av1').set('unit', 'nW/m^3'); model.result.table.create('tbl2', 'Table'); model.result.table('tbl2').comments('Surface Average 1 (emw.Qe)'); model.result.numerical('av1').set('table', 'tbl2'); model.result.numerical('av1').setResult; model.result.export.create('data2', 'Data');**

**model.name('AntenaSolida42.mph');**

**model.result.table('tbl2').save('perdidas.txt');**

**%Valor promedio del campo eléctrico. Debe corresponder al valor que se desea minimizar (minimizar pérdidas de E) ArchivoConElDato=importdata('perdidas.txt');**

**DatosSinEncabezados=ArchivoConElDato.data; PromedioPerdidasE=DatosSinEncabezados(2); GyE=PromedioPerdidasE;**

**promedios = fopen('promedios.txt','a+'); %se crea un archivo donde se van agregando al final los nuevos datos del promedio fprintf(promedios,'%e\r\n',GyE); fclose(promedios); display(GyE);**

**function [c, ceq] = misRestricciones(x) %misRestricciones calcula las restricciones para la función FCOMSOL del %programa principal que ejecute el algoritmo genenético.**

**% el vector c se deja vacío indicando que las restricciones no son comparables a la igualdad.**

**c = [];**

**% Número de generaciones que se evaluarán (el programa termina cuando se alcanza este valor de nuevas generaciones). Aquí se pueden poner otras restricciones para hacer que termine el algoritmo genético en caso de que sea lo conveniente. ceq = [100];**

**opciones = gaoptimset(... 'CrossoverFrac',0.5,... 'PopulationSize',100, ... 'StallGen', 125,... 'Generations',100,... 'PlotFcns', @gaplotbestf);** **Valores de los límites inferior (lb) y superior (ub) de las curvas bezier para generar las geometrías.**

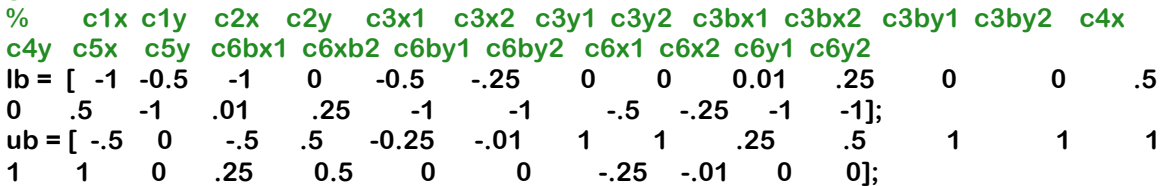

**% Llamada a la función que evalúa el algoritmo genético ga(@FCOMSOL,24, [ ], [ ], [ ], [ ], lb, ub, @misRestricciones,opciones);**
## **Fuentes de información (referencias bibliográficas)**

- [1] Stake J 2011 Closing the THz gap. (Suecia: Chalmers University of Technology)
- [2] Blin S, Thome L, Nouvel P, Pénarier A, Coquillat D, Knap W, Ducournau G, Lampin J-F, Bollaert S, Hisatake S and Nagatsuma T 2014 THz wireless communications using plasma-wave detectors. (Francia: Université Montpellier) p 2
- [3] James L-H and Tae-In J 2012 A review of terahertz conductivity of bulk and nano-materials. In: *Journal of Infrared, Millimetre and Terahertz Waves,* (Alemania: Springer)
- [4] Yin X, Ng B W H and Abbot D 2012 *Terahertz Imaging for Biomedical Applications Pattern Recognition and Termographic Reconstruction,* (Alemania: Springer)
- [5] Eisele H 2010 State of the art and future of electronic sources at terahertz frequencies. (E.E.U.U.: Electronics Letters)
- [6] González F J and Boreman G D 2004 Comparison of dipole, bowtie, spiral and log-periodic IR antennas *Infrared Physics & Technology* 46 11
- [7] Pozar D M 2012 Microwave Engineering (E.E.U.U.: Wiley)
- [8] Gallerano G P and Biedron S 2004 Overview of terahertz radiation sources. In: *2004 FEL Conference,* pp 216-22
- [9] Díaz de León-Zapata R 2014 Patrón de Radiación y Propiedades Ópticas de Emisión de nanoantenas de Ag-ZnO. In: *CONCURSO DE EXHIBICIÓN DE CARTELES DE PROYECTOS DE INVESTIGACIÓN, de los ESTUDIANTES DE POSGRADO de la UASLP*, ed U A d S L Potosí (México: UASLP)
- [10] Akylidiz I F, Jornet J M and Han C 2014 Terahertz band: Next frontier for wireless communications. In: *Physical Communication*: Elsevier) pp 16-32
- [11] Han W, Allen H, Hustin W, Ying K and Tomas P 2010 Graphene-Based Ambipolar RF Mixers *IEEE Electron Device Letters* **31** 3
- [12] Cates C L, Williams J B, Sherwin M S and Maranowski K D 2000 Tunable Antenna-Coupled Intersubband Terahertz (TACIT) Detec. (E.E.U.U.
- [13] V. S. J., Choonsup L., Robert L and Erich S 2014 Capability of Broadband Solid-State Room-Temperature Coherent Sources in the Terahertz Range.
- [14] Kolosovas-Machuca S and González F J 2011 Distribution of Skin Temperature in Mexican Children *Skin Research and Technology* **17** 6
- [15] Sabaawi A, Tsimenidis C and Sharif B 2013 Analysis and Modeling of Infrared Solar Rectennas *IEEE Journal of Selected Topics in Quantum Electronics* **19** 8
- [16] Briones E, Cuadrado A, Briones J, Díaz de León R, Martínez-Antón C, McMurty S, Hehn M, Montaigne F, Alda J and González F J 2014 Seebeck nanoantennas for the detection and characterization of infrared radiation *Optics Express* 22 9
- [17] Sanchez J E, Mendoza F, Cantu J, Velazquez J, Yacaman J and Ponce A 2014 Electric radiation mapping of silver/zinc oxide nanoantennas by using electron holography. (E.E.U.U.: University of Texas at San Antonio)
- [18] Vieu C 2000 Electron beam lithography: resolution limits and applications *Applied surface science* **164** 111-7
- [19] Gadalla M N, Abdel-Rahman M and Shamim A 2014 Design, Optimization and Fabrication of a 28.3 THz Nano-Rectenna for Infrared Detection and Rectification. In: *Scientific Reports,*
- [20] Moddel G and Sachit G 2013 *Rectenna Solar Cells* (New York, U.S.A.: Springer)
- [21] Martin J 2012 Computational Seebeck Coefficient Measurement Simulations *Journal of Research of the National Institute of Standards and Technology* 1178
- [22] Llombart N, delPino M A, Lee C, Chattopandhyay A, Kubiak C J and Mehdi I 2013 On the Develpment of Silicon Micromachined Lens Antennas for THz Integrated Heterodyne Arrays.
- [23] Huang Y and Kevin B 2008 *Antennas From Theory to Practice* (United Kingdom: John Wiley & Sons Ltd)
- [24] Harrington R 1993 Field Computation by Moment Methods (United States of America: IEEE Press)
- [25] Strang G and Fix G 2008 An analysis of the finite element method (United States of America: Wellesley-Cambridge)
- [26] Desai C S and Abel J F 1972 *Introduction to the Finite Element Method: A Numerical Aproach for Engineering Analysis.* (New York: Van Nostrand Reinholds)
- [27] Sadiku M N O 1989 A simple introduction to finite element analysis of electromagnetic problems *IEEE Trans.* **32** 85-93
- [28] Bronson J, Levine J A and Whitaker R 2014 Lattice Cleaving: A Multimaterial Tetrahedral Meshing Algorithm with Guarantees IEEE Transactions on *Visualization and Computer Graphics* **20** 14
- [29] Miller R and Stout Q F 1989 Mesh Computer Algorithms for Computational Geometry *IEEE Transactions on Computers* **38** 19
- [30] Sadiku N O M 1992 *Numerical Techniques in Electromagnetics* (U. S. A.: CRC Press)
- [31] Hinton E and Owen D R J 1979 An Itroduction to Finite Element Computations (Swansea, UK: Pineridge Press)
- [32] AB C 2014 COMSOL Multiphysics Reference Guide. (United States of America: COMSOL AB) p 702
- [33] AB C 2014 Introduction to Comsol Multiphysics. (United States of America: COMSOL AB) p 116
- [34] Süli E 2012 Lecture Notes on Finite Element Methods for Partial Differential Equations. (United Kingdom: University of Oxford)
- [35] Volz S 2010 *Thermal Nanosystems and Nanomaterials* (Germany: Springer)
- [36] Rowe D M 2006 Thermoelectrics Handbook: Macro to Nano (Boca Raton, FL.: CRC Press)
- [37] Raju G S N 2004 *Antennas and Wave Propagation* (Visakhapatnam, India: Pearson)
- [38] Gonzalez F J 2005 Thermal-impedance simulations of antenna-coupled microbolometers *Infrared physics & technology* 4
- [39] Briones E, Briones J, Cuadrado A, Martinez-Anton J C, McMurtry S, Hehn M, Montaigne F, Alda J and Gonzalez F J 2014 Seebeck Nanoantennas for Solar Energy Harvesting *Applied Physics Letters* **105**
- [40] Cuadrado A, Briones E, González F J and Alda J 2014 Polarimetric Pixel Using Seebeck Nanoantennas *Optics Express* **22** 11
- [41] Dregely D, Taubert R, Dorfmüller J, Vogelgesang R, Kern K and Giessen H 2011 3D optical Yagi-Uda nanoantenna array *Nat Commun* **2**
- [42] González F J, Ilic B, Alda J and D. B G 2005 Antenna-Coupled Infrared Detectors for Imaging Applications *IEEE J. Sel. Top. Quantum Electron* 11 4
- [43] Briones E, Alda J and González F J 2013 Conversion Efficiency of broad-band rectennas for solar energy hasvesting applications Optics Express 21 7
- [44] Zhu Z, Joshi S and Moddel G 2013 Graphene geometric diodes for terahertz rectennas *Applied Physics* **46**
- [45] Dillner U, Kessler E and Meyer H-G 2011 Responsivity and detectivity modeling of thermal radiation sensors based on a biased thermocouple *Journal of Applied Physics* **44**
- [46] Graf A, Arndt M, Sauer M and Gerlach G 2007 Review of micromachined thermopiles for infrared detection *Meas. Sci. Technologies* **18** 16
- [47] Kaiser L J A 1960 The Archimedean two-wire spiral antenna *IRE. Trans. Antennas Propagation* **8** 11
- [48] Palik E D 1997 *Handbook of Optical Constants of Solids* vol III (New York, USA: Academic Press, Inc.)
- [49] Baffou G, Girard C and Quidant R 2010 Mapping Heat Origin in Plasmonic Structures *Physical Review Letters* **104**
- [50] Alda J, Fumeaux C, Codreanu C, Schaefer J A and Boreman G D 1999 Deconvolution method for two-dimentional spatial-response mapping of lithographic infrared antennas *Applied Optics* **38** 8
- [51] Ono K and Suzuki O 1998 Thermoelectric power generation: Converting lowgrade heat into electricity *JOM* **50** 3
- [52] Carmo J P, Gonçalves L M and Correia J H 2012 Micro and Nanodevices for **Termoelectric Converters, in Scaning Probe Microscopy in Nanoscience and** *Nanotechnology* vol II (Berlin: Springer)
- [53] Wasige E, Kompa G, van Raay F, Schmale I, Rangelow I W, Scholz W, Shi F, Kassing R, Meyer R, Amann M-C and Hudek P 1997 Air Bridge Based Planar Hybrid Technology for Microwave and Millimeterwave Applications. In: *Microwave Conference, 1997, (Jerusalem, Israel: IEEE)* pp 375-8
- [54] Wang S, Yu Y, Zou Y, Li C, Yang J and Lu C 2012 Synthesis and photocatalysis of hierarchical heteroassemblies of ZnO branched nanorod arrays on Ag core nanowires *Nanoscale* **4** 6
- [55] Ahmed F, Arshi N, S. A M, Danish R and Koo B H 2014 Morphological evolution of ZnO nanostructures and their aspect ratio-induced enhancement in photocatalytic properties *RSC advances* **4** 14
- [56] Sun Y, Gates B, Mayers B and Xia Y 2002 Crystalline Silver Nanowires by Soft Solution Processing *Nano Letters* **2** 4
- [57] Volkl E, Allard L F and Joy D C 1999 *Introduction to Electron Holography* (Germany: Springer)
- [58] Sanchez J E, Mendoza Santoyo F, Cantu Valle J, Velazquez-Salazar J, José Yacaman M, González F J, Diaz de Leon R and Ponce A 2015 Electric radiation

mapping of silver/zinc oxide nanoantennas by using electron holography *Journal of Applied Physics* **117**

- [59] Fumeaux C, Gritz M A, Codreanu I, Schaich W L, **González F J** and Boreman G D 2000 Measurement of the resonant lengths of infrared dipole antennas *Infrared Physics & Tecnology 10*
- [60] Bharadwaj P, Deutsch B and Novotny L 2009 Optical Antennas *Advances in Optics and Photonics* **1** 45
- [61] Dorfmüller J, Vogelgesang R, Khunsin W, Rockstuhl C, Etrich C and Kern K 2010 Plasmonic Nanowire Antennas: Experiment, Simulation and Theory Nano *Letters* **10** 7
- [62] Zhou J, Koschny T, Kafesaki M, Economou E N, Pendry J B and Soukoulis C M 2005 Saturation of the Magnetic Response of Split-Ring Resonators at Optical Frequencies *Physical Review Letters* **95**
- [63] Sivanandram S and Deepa S 2008 *Introduction to Genetic Algorithms* (Berlin: Springer-Verlag)
- [64] Derek L S 2002 Antenna Design Using Genetic Algorithms. In: *Genetic and Evolutionary Computation Conference (GECCO),* (New York, NY
- [65] Goldberg D E 1989 Genetic Algorithms in Search, Optimization and Machine Learning (Boston, MA.: Kluwer Academic Publshers)
- [66] Rutkowski L 2008 *Computational Intelligence* (Berlin
- [67] Reeves R C and Rowe J E 2003 *Genetic Algorithms Principles and Perspectives AGuide to GA Theory* (U.S.A: Kluwer Academic Publishers)
- [68] Mitchell M 1999 An Introduction to Genetic Algorithms (Massachussets: Massachusetts Institute of Technology)
- [69] Feichtner T, Selig O, Kiunke M and Hecht B 2012 Evolutionary Optimization of Optical Antennas *Physical Review Letters* **109** 5
- [70] AB C 2012 *Introduction to LiveLink for MATLAB* (U.S.A.: COMSOL AB)
- [71] TheMathWorks I 2014 *MATLAB Creating Graphical User Interfaces* (Natick, MA: TheMathWorks, Inc.)